# **Universidad de las Ciencias**

**Informáticas**

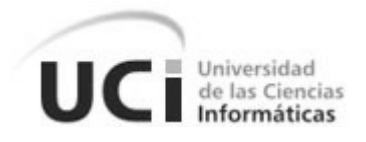

**Facultad 5**

**Diseño de un sistema de control de pago de dietas y facturas para el Departamento de Transportaciones Nacionales de la Universidad de las Ciencias Informáticas.**

Trabajo de diploma para optar por el título de Ingeniero en Ciencias Informáticas

**Autor:** Yisel Pacheco Duque.

 **Tutor:** Ing. Radel Calzada Pando.

Ciudad de La Habana

Junio 2010

# **Declaración de Autoría**

Declaro ser autor de la presente tesis y reconozco a la Universidad de las Ciencias Informáticas los derechos patrimoniales de la misma, con carácter exclusivo.

Para que así conste firmo la presente a los \_\_\_\_ días del mes de \_\_\_\_\_\_\_ del año \_\_\_\_\_\_\_.

Yisel Pacheco Duque. **Autor**

Ing. Radel Calzada Pando. **Tutor**

# **Agradecimientos**

Agradezco a todas aquellas personas que me ayudaron en la elaboración de este trabajo y en especial en mi vida de universitaria.

A mis padres: Ismary Duque Bernal y Ricardo Pacheco Toyos por darme ese apoyo incomparable y ese amor de madre y padre.

A mi familia por siempre darme ese apoyo a seguir ante cualquier dificultad: a mi hermana que la quiero mucho y a mi sobrino bello que lo adoro; además de mis primos tías y otros más.

A mis abuelas: Elsa Bernal y Teresa Toyos por apoyarme y darme aliento a seguir hasta ser una Ingeniera.

A mi esposo Anael Villalobos por apoyarme en todo momento y brindarme tanto amor en mi vida tanto personal como universitaria, por lo cual tiene un lugar muy especial en mi corazón.

A mis amigas: Adys González, Karen Matos, Arasay Baryolo, Odaisy Suárez, y Yamilet Cabezas por ayudarme siempre en cada uno de los momentos más amargos de mi vida.

A mis amigos: Radel Calzada Pando, Felipe Elías, Pavel Delgado y Eduardo Hung por estar siempre ahí para darme su apoyo.

De Yisel.

# **Dedicatoria**

A mis padres por dedicar sus vidas en mi formación y por estar en todo momento a mi lado. A mi hermana que me ha apoyado tanto. A toda mi familia que forma parte de mí y que sienten tanto como yo este éxito. A mis abuelas Elsa Bernal y Teresa Toyos por siempre estar ahí, cuando más lo he necesitado. A mi esposo Anael Villalobos por siempre confiar en mí y darme tantas fuerzas para seguir. Desde que llegó a mi vida es mi ángel de la guarda.

De Yisel.

# **Resumen**

La presente investigación consiste en el diseño de un sistema que sea capaz de agilizar la gestión del proceso de control de pago para el Departamento de Transportaciones Nacionales (DTN) en la Universidad de Ciencias Informáticas (UCI).

El propósito es convertir la información que se genera actualmente de forma manual a digital y automatizar los procesos necesarios para así tener un control más eficiente. Todo esto viene dado a partir de investigaciones realizadas por el Departamento en la Dirección de Economía de la universidad.

El sistema manejará gran cantidad de información que es muy importante para el funcionamiento de pago de dietas y facturas, emitiendo además reportes de los mismos.

# **Palabras Claves**

- **UCI –** Universidad de Ciencias Informáticas.
- **DTN -** Departamento de Transportaciones Nacionales.
- **ASSETS –** Sistema Contable.

# Índice

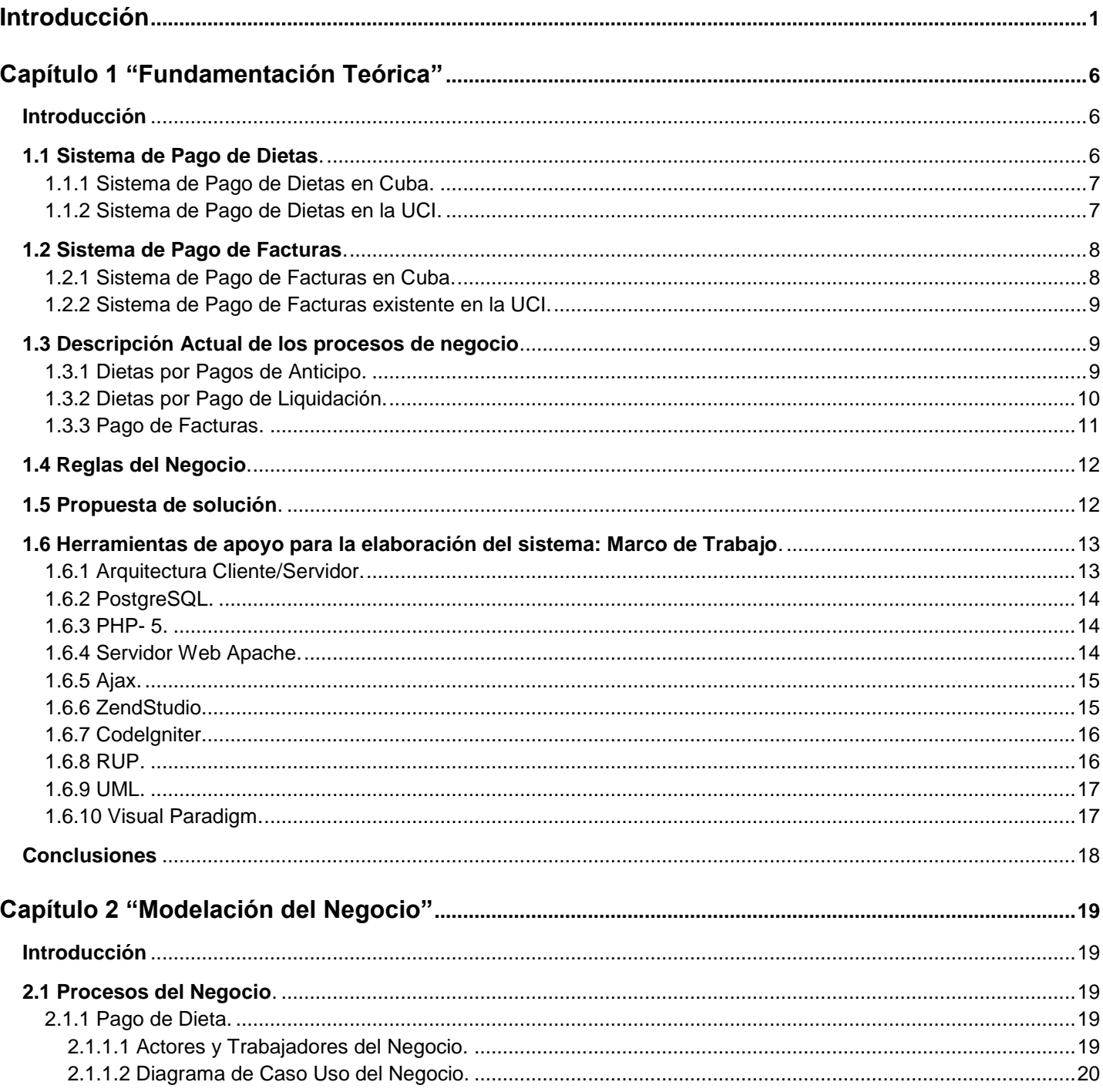

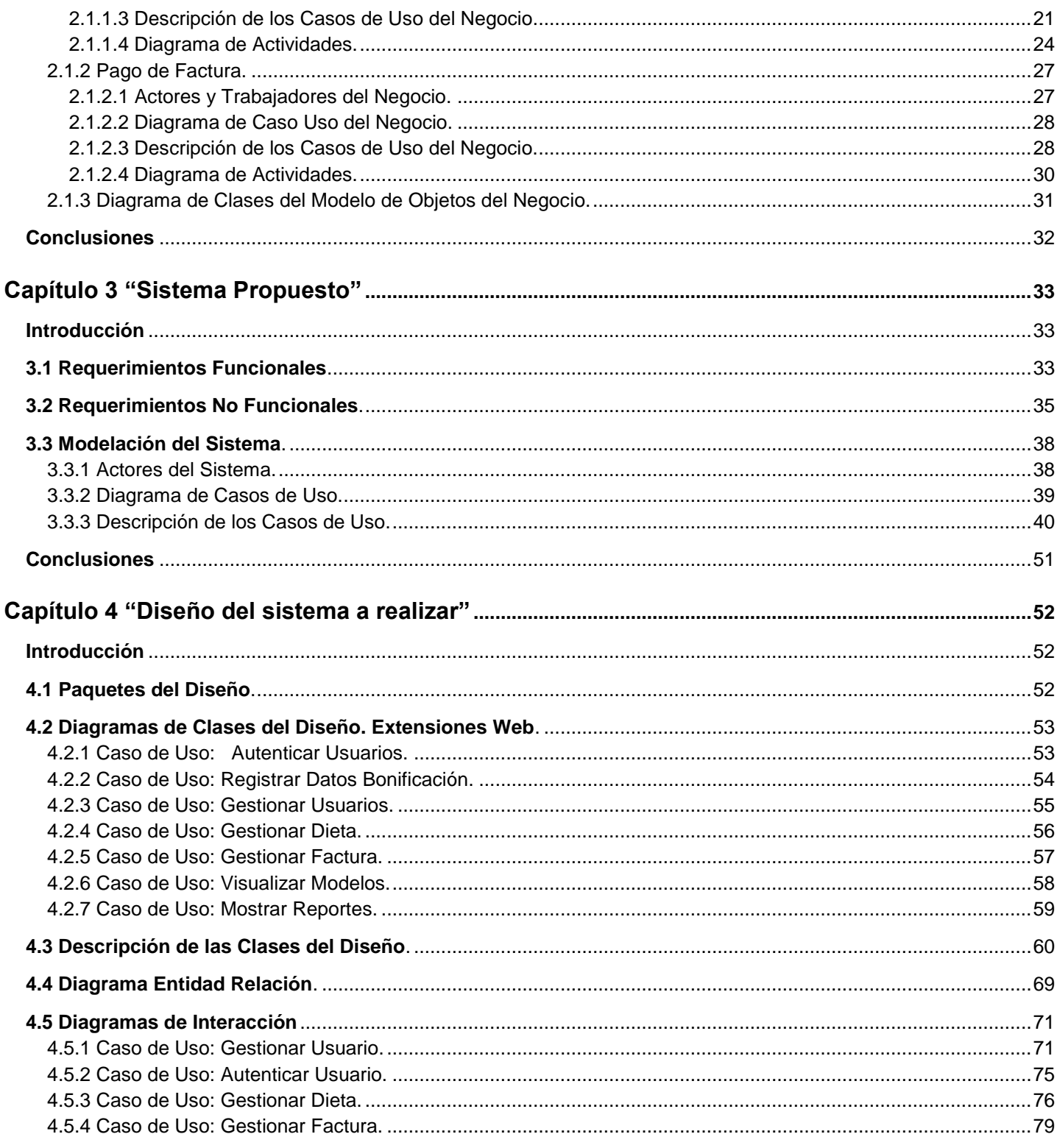

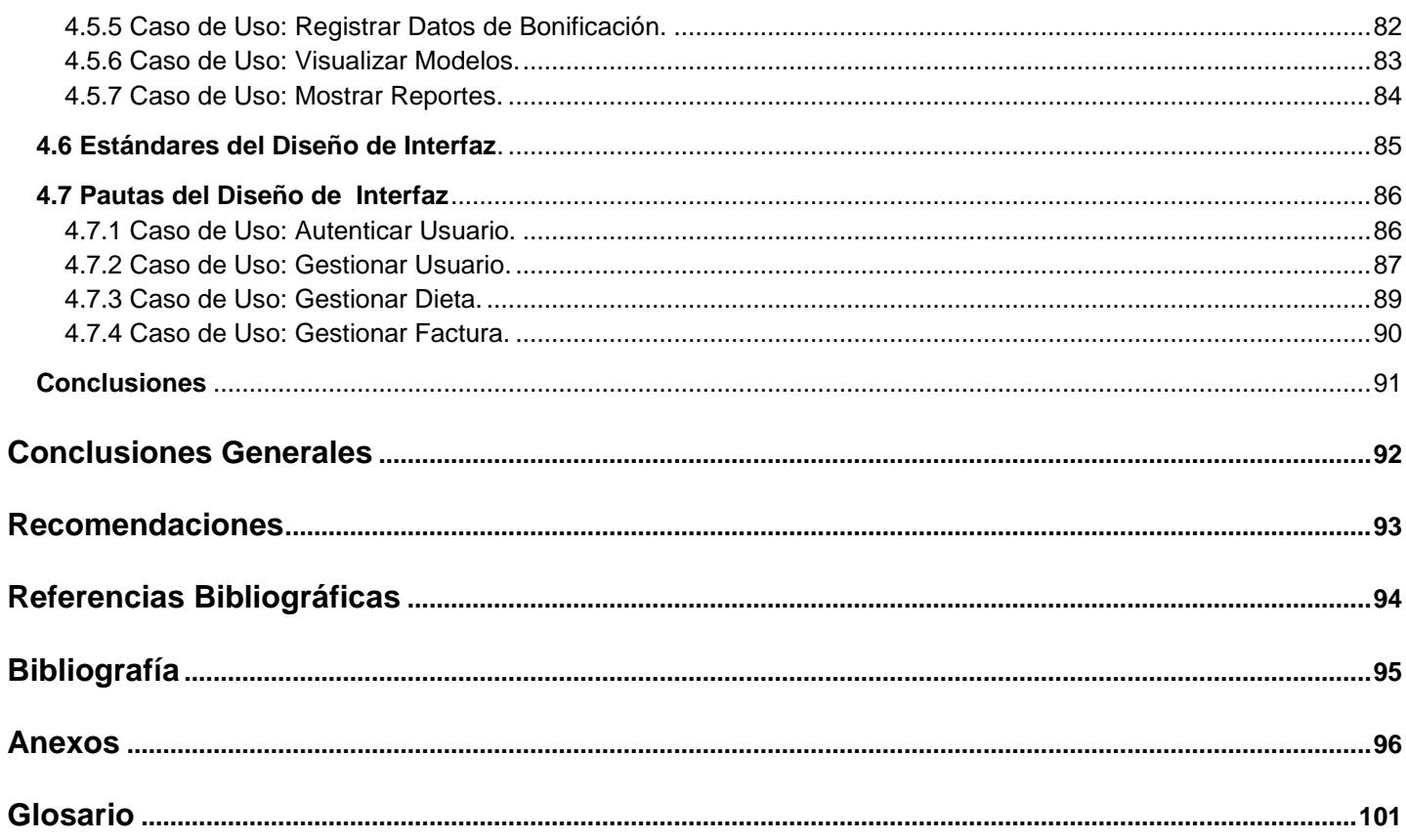

# <span id="page-9-0"></span>**Introducción**

A nivel mundial, los procesos en las organizaciones se encuentran automatizados de manera integral para ganar en orden y reutilización de la información en aras de optimizar, tanto tiempo, como recursos computacionales y controlar dichos procesos de manera más eficiente.

En la UCI, en correspondencia con el actual desarrollo y puesta en marcha de proyectos en el ámbito de la informática y las telecomunicaciones, se están desarrollando varios proyectos que pretenden automatizar al máximo todos los procesos, no solo relacionados con la actividad educacional dentro de la universidad, sino en el entorno de la sociedad misma, la cual será el punto de partida para la informatización de la sociedad cubana.

Las empresas e instituciones cubanas realizan diferentes procesos de pago, tradicionalmente de manera manual pues de alguna forma siempre se han visto dificultados debido a la situación de bloqueo que tiene nuestro país, lo cual le imposibilita adquirir algunas herramientas para realizar eficientemente este proceso.

El proceso de pago se realiza cuando se participa o se adquiere algún servicio en el cual se vea implicado el sistema financiero de cualquier persona o entidad que participe. Uno de los factores que influirá será la forma de pago que se vaya a liquidar el servicio que se ha dado. El pago puede ser realizado al contado o aplazado (último término que no se realiza en el DTN UCI). La realización del pago al contado puede hacerse de muy diversas formas; entre las más habituales se encuentra: la entrega de dinero en efectivo, en cuyo caso se desarrolla en el DTN UCI en los pagos de dietas, la transferencia bancaria que es desarrollada al igual que el cheque a pagos a empresas.

En las instituciones de Educación Superior de nuestro país existen diferentes procesos de pago que como ya se ha venido explicando se realizan de forma manual. Los principales son el pago de dietas a estudiantes, profesores y trabajadores externos al centro que realizan algunas tareas en colaboración con el mismo, y el pago del 50% del pasaje a estudiantes como concepto de dieta por liquidación de la bonificación aprobado

luego del VII Congreso de la FEU. Otro proceso de pago importante lo constituye el pago de factura a organismos externos a las universidades, que prestan algún servicio.

La UCI posee una Vicerrectoría Económica que se subdivide en diferentes departamentos de trabajo que de una forma u otra laboran de forma conjunta. Esta Vicerrectoría además de atender la Dirección de Economía y Planificación, Dirección de Planificación y Estadísticas, Dirección de Energía, Dirección de Auditoría y Control atiende además el DTN **(Anexo 1)**, el cual es el encargado del movimiento de transporte del centro relacionado con las empresas del país que prestan el servicio: por ómnibus (Astro), Trenes (Ferro Cuba), Barco (Viajero) y Dirección Provincial de Transporte (ómnibus Escolares DPT), Transmet entre otras.

Actualmente estos procesos de pago se realizan de forma no automatizada en el DTN UCI, lo que implica entre otras dificultades, que no se tiene acceso al sistema contable de la dirección de economía del centro y es por eso que se propone automatizar estos procesos mediante un sistema de registro, control y reporte de pago de dietas y facturas relacionadas con los servicios de transportación nacional, brindados a la universidad.

Por esta razón, se asume como **problema de la investigación**: ¿Cómo tener una visión detallada de los procesos de control de dietas y facturas en el Departamento de Transportaciones Nacionales de la UCI?

El **objeto de estudio** se centra en el Procedimiento para el pago de dietas y facturas por concepto de transportación nacional en el Departamento de Transportaciones Nacionales de la UCI.

El **campo de acción** consiste en el modelado de los procesos de pago de dietas y facturas para una aplicación informática del Departamento de Transportaciones Nacionales.

Este trabajo de investigación tiene como **objetivo general**: Diseñar un sistema de control de pago de dietas y facturas para el Departamento de Transportaciones Nacionales UCI.

Dentro de las **tareas de la investigación** que se propone para dar solución a los objetivos se encuentran:

- Realizar el estudio sobre el proceso existente de control de pago en el Departamento de Transportaciones Nacionales de la UCI.
- Realizar entrevistas al cliente para identificar la modelación de los procesos.
- $\triangleright$  Determinar las principales reglas que el sistema debe cumplir.
- $\triangleright$  Realizar el levantamiento de requisitos del sistema.
- Definir estándar y equipamientos a utilizar.
- Analizar e identificar las tecnologías, herramientas y metodología más conveniente para la realización de la aplicación.
- Realizar el diseño de los componentes de los módulos por los que está compuesto el sistema.

#### **Métodos de Investigación Científica:**

Entre los métodos teóricos que se empleó para la investigación están:

#### **Analítico-Sintético:**

- Se estudiaron las diferentes Resoluciones que se utilizan en nuestro centro dentro de las direcciones señaladas.
- $\triangleright$  Se buscó en internet algunas documentaciones referentes a temas de pagos de Dietas y Facturas.
- Se trabajó con la documentación existente de cada una de las formas de pago que ya se han venido realizando.

Como método empírico utilizado para cumplir con las tareas se empleó:

#### **La entrevista:**

 Se entrevistaron a varios funcionarios de la Dirección de Economía del centro así como a trabajadores del Departamento de Transportaciones Nacionales de la UCI, con el objetivo de comprender a fondo el negocio en el que está enmarcado el problema a resolver y obtener toda la información acerca de las funcionalidades del sistema**(Anexo 2)**.

El presente trabajo está estructurado de la siguiente forma:

- Capítulo 1 "Fundamentación Teórica".
- Capítulo 2."Modelación del Negocio".
- Capítulo 3."Levantamiento de Requisitos de la propuesta del sistema a realizar".
- Capítulo 4. "Diseño del sistema a realizar".
- ▶ Conclusiones. Generales.
- ▶ Recomendaciones.
- Referencias Bibliográficas.
- Bibliografía consultada.
- $\triangleright$  Anexos.
- Glosario de términos.

# <span id="page-14-0"></span>**Capítulo 1 "Fundamentación Teórica"**

#### <span id="page-14-1"></span>**Introducción**

Este capítulo abordará el estado actual del desarrollo de las aplicaciones de proceso de pago en el ámbito mundial, nacional y en la universidad. Se describirá brevemente como se lleva a cabo el proceso de pago de Dietas y Facturas en la Universidad y se planteará una propuesta de solución para resolver el problema detectado. Además, se planteará la propuesta de herramientas y tecnologías a utilizar para el desarrollo del sistema.

### <span id="page-14-2"></span>**1.1 Sistema de Pago de Dietas.**

El sistema de pago de dieta se realiza a través de un modelo el cual se expide en triplicado por el funcionario autorizado a confeccionar las dietas, remitiendo el duplicado al responsable del control de anticipos a los efectos de que éste efectúe las anotaciones correspondientes en el modelo SNC-3-02 - Control de Anticipos a Justificar **(Anexo 3),** número del modelo y archive provisionalmente su duplicado. El original se archiva provisionalmente en el centro emisor en espera que el usuario de la dieta regrese del viaje, remitiéndose el modelo al responsable del control de anticipos SNC-3-04. El triplicado se envía al cajero para que proceda a efectuar el pago correspondiente una vez que recoja la firma del usuario de la dieta. Este triplicado sirve como Vale Provisional de salida de efectivo del Fondo para Pagos Menores hasta que se efectúe la liquidación. El responsable del control de anticipos al recibir el original procede a preparar la liquidación, completando el duplicado que obra en su poder y archivándolo, luego remite el original al cajero para que proceda a hacer efectiva la liquidación del anticipo. El cajero, al recibir el original, procede a entregarle al usuario de la dieta el triplicado como constancia de que ha liquidado el préstamo que se le había hecho y archiva el original que le sirve como comprobante del pago al efectuar el Reembolso del Fondo para Pagos Menores.

#### <span id="page-15-0"></span>**1.1.1 Sistema de Pago de Dietas en Cuba.**

El proceso de pago de Dieta en nuestro país se rige a partir de normativas dictadas por el Ministerio de Economía y Planificación (MEP) y el Ministerio de Finanzas y Precios (MFP) el cual expone que el pago de Dietas son autorizadas a partir de anticipos y liquidación de las dietas y otros gastos en que incurran los funcionarios, empleados y personas designadas por la entidad en el ejercicio de las funciones que se les encomiende. Este proceso de pago de Dietas procede a partir de que debe existir en cada empresa un funcionario que autorice el pago de Dieta a través del modelo de Anticipo y Liquidación **(Anexo 3)** de gastos, el cual es autorizado a cobrar en la caja de la empresa rigiéndose por los documentos que justifiquen el pago, pues toda dieta solicitada debe tener un justificante que avale el pago, sin este aval no se procede a efectuar el autorizo de pago.

Es importante conocer que los pagos por efecto de Dieta no pueden exceder de \$500.00 y en caso de pagos a particulares no se puede exceder de \$200.00, todo esto lo ampara la Resolución Conjunta Banco Nacional de Cuba y el Ministerio de Finanzas y Precios dictado el 3 de junio de 1998.

Casi todas las empresas de nuestro país trabajan actualmente con un sistema contable (ASSETS), el cual solo tiene para llevar un control de cifras de pago es decir, después de efectuado el pago de Dietas los departamentos de economía y finanza de las empresas archivan el concepto de gasto: las cifras pagadas en cada dieta o pago menor. Este sistema no registra a la persona que se le ha realizado el pago.

### <span id="page-15-1"></span>**1.1.2 Sistema de Pago de Dietas en la UCI.**

Todo el proceso de dieta se rige a partir del tipo de concepto por el cual se solicite la dieta. Las dietas por pagos anticipados se realizan a aquellas personas que solicitan se les ayude con una proporción de dinero de la caja de la universidad para realizar alguna tarea, pero tienen la obligación de liquidar el préstamo a su regreso al centro. La liquidación de la dieta se efectúa cuando una persona consume de su bolsillo la tarea que va a cumplir y a su regreso al centro solicita que se le page todo lo que consumió ya sea por efecto de alimentación o de transporte (Gastos Viáticos) todas estas dietas siempre serán autorizadas por un Vicerrector o persona que esté acreditada en la caja de la universidad para poder pagar la dieta.

En el VII Congreso de la FEU se aprueba el pago del 50% del valor del pasaje a los estudiantes pertenecientes a esta organización.

La Bonificación se incluye en las liquidaciones de la universidad como parte de un pago más a efectuar, siguiendo el mismo mecanismo de un pago por liquidación.

En el Departamento de Transportaciones Nacionales UCI se utilizan diferentes conceptos de pago de dieta de acuerdo con el tipo que se solicite es decir se emplean:

- $\triangleright$  Dietas por Pagos Anticipados.
- Dietas de Liquidación (Incluye Bonificación).

### <span id="page-16-0"></span>**1.2 Sistema de Pago de Facturas.**

En el Mundo con los diferentes adelantos que existen se pagan las Facturas a Empresas y a diferentes particulares a partir de tarjetas de créditos cosa que no existía antes de surgir las Tarjetas Magnetizadas. Ante se pagaba todo de forma personal, donde cada persona que tenía un servicio que pertenecía a alguna empresa o entidad en especifico debía remitirse a las oficinas comerciales a pagar el servicio que estaba recibiendo pero hoy ya se evitan esto con tan solo recibir por email o por formato duro el consumo que debe pagar del tipo que sea y con tan solo acceder a algún cajero automático y teniendo una Tarjeta Magnética puede liquidar la deuda que posee.

### <span id="page-16-1"></span>**1.2.1 Sistema de Pago de Facturas en Cuba.**

Las facturas en Cuba están regidas por procedimientos y legislaciones jurídicas de cada entidad, la cual tienen convenios con la Banca Nacional para efectuar pagos, transacciones y reembolsos a la cuenta. Se emite una factura cuando se paga un servicio contratado, cuando se efectúa una compra y otros pagos. Dichas facturas tienen una estructura común para todos los organismos ya sea para pagos en moneda nacional (MN) o moneda libre mente convertible (CUC) y es un documento oficial en la contabilidad de cada empresa la cual se asienta en el sistema informático ASSETS y se archiva para posteriores auditorías.

Todo el residente en la isla puede acceder a pagar la Factura de cada mes a través de 2 servicios principales que se ofertan: Servicio por Factura en formato duro o Servicio por Pago a través de Tarjetas Magnéticas.

Otras empresas que nos prestan servicios requieren del pago del servicio de forma presencial y es cuando le prestan un servicio a una entidad o particular y entonces este debe remitirse a la Oficina Comercial de la Empresa que le da el servicio y paga la Factura que se origina.

### <span id="page-17-0"></span>**1.2.2 Sistema de Pago de Facturas existente en la UCI.**

Los pagos de facturas de la universidad por servicio o compra se realizan a través de cheque, transferencia o efectivo. Estas facturas antes de ser pagas son revisadas y controladas por un comité de tesorería que secciona los martes y jueves en la Vicerrectoría Económica, la cual también verifica que todos sus datos estén correctamente y que cumpla con las legislaciones dictadas por el país para el pago de las mismas.

### <span id="page-17-1"></span>**1.3 Descripción Actual de los procesos de negocio.**

### <span id="page-17-2"></span>**1.3.1 Dietas por Pagos de Anticipo.**

La dieta por Anticipo procede cuando una persona va a viajar y realizará consumo por gasto de alimentación o de transporte o solo una de ellas y requiere que se le preste una cantidad de dinero de la caja de la universidad que para ser extraído de la misma, la dirección a la que pertenece la persona que solicita la dieta debe emitir tres modelos de Anticipo y Liquidación **(Anexo 3)** los cuales lleva el nombre de la dirección a la que pertenece la persona, su nombre, el Carne de Identidad, la Fecha de emitido el modelo y las fechas de viaje de ida y regreso así como el consumo que va a realizar. Cómo la dieta es por anticipo es decir un dinero que se da sin justificación, entonces la persona debe liquidar en la caja de la universidad a su regreso del dinero que extrajo, para esto la persona que recibió el dinero tiene 72 horas después de su regreso al centro para remitirse a la caja y efectuar la liquidación. Es importante conocer que cuando se le da el anticipo; este modelo es autorizado con una firma por el Vicerrector del área a la que pertenece la dirección en la casilla de entrega y luego cuando va a liquidar es firmado en la casilla de Liquidación y luego la cajera de la universidad procede a ver si el dinero que sacó de un inicio con los comprobantes que traiga lo liquida todo o si liquida solo una parte y devuelve la otra o que si el consumo que realizó se fue por encima de la cantidad de dinero que extrajo de un inicio, si esto sucede entonces la cajera procede a entregarle el completo que falta el cual fue puesto por la persona de su bolsillo.

# <span id="page-18-0"></span>**1.3.2 Dietas por Pago de Liquidación.**

La dieta de pago por liquidación procede de la misma forma que se realiza la dieta de Pagos Anticipados pero tiene algunos cambios incluyendo que las Dietas que se hacen de Bonificación siempre son de Liquidación.

Cuando una persona viaja por motivos de trabajo y consume de su bolsillo ya sea por transporte o por gastos de alimentación entonces a su regreso tiene la potestad de solicitar el reintegro siempre y cuando tenga un justificante es decir, la dirección a la que pertenece solicita al Vicerrector que los atiende que le sean firmado los 3 modelos de Anticipo y Liquidación **(Anexo 3)** para efectuar el cobro en la caja del consumo y es entonces cuando el Vicerrector firma en Liquidado y la cajera de la universidad procede a realizar el pago de todo el consumo que haya efectuado la persona a partir de los comprobantes que abalen el pago .

En la universidad como se explicó anteriormente se paga el 50% del pasaje estudiantil: Bonificación y este pago se le hace a los estudiantes como proceso de liquidación de dieta a partir de un mecanismo expuesto en la Resolución No 306/2009 emitido por el rector de la universidad y que se debe proceder de la siguiente forma:

La bonificación es un proceso en el cual el estudiante puede viajar todos los meses a su casa si lo desea y solo tiene derecho de realizar por cada mes del curso una bonificación, la cual consiste en reintegrarle al estudiante el 50% del pasaje que consuma. Para poder efectuar la bonificación el departamento de transportaciones posee la Resolución No 306/2009 de la universidad la cual ampara que el estudiante antes de proceder con solicitar la bonificación debe remitirse a ver a su decano el cual emitirá el modelo de bonificación **(Anexo 4).** Es importante que el estudiante conozca la Resolución, pues para proceder en la solicitud del modelo de bonificación y de no perder el dinero consumido por pasarse de tiempo de entrega, debe entregar el modelo de bonificación que emite el decano, más los modelos de comprobantes de viajes dentro de un plazo de 72 horas de su arribo al centro y entonces el DTN UCI procede en realizar la bonificación.

### <span id="page-19-0"></span>**1.3.3 Pago de Facturas.**

El Departamento de Transportaciones Nacionales de la Universidad realiza pago de Factura a diferentes empresas del país que tienen que ver con los procesos de transporte es decir a Astro, FerroCuba, Viajero, DPT y Transmetro.

Para realizar el proceso de pago la Universidad contrata a través del MITRAN como empresa rectora de transporte en Cuba el tipo de transporte que se utilizará, cuando esto sucede las empresas que presten el servicio emiten una factura por el consumo realizado y esta factura es enviada a la universidad al Departamento de Transportaciones Nacionales UCI el cual procede en revisar la factura y la presenta a través de un modelo de Solicitud de Pago **(Anexo 5)** en el cual pone el nombre de la empresa que prestó el servicio y por qué su pago, el valor de la factura a pagar, el concepto por el cual se paga la Factura. Después de elaborado este documento se procede a presentar en el comité de compra de la universidad que sesiona dos veces en la semana y es el encargado de aprobar el pago solicitado, esta solicitud es aprobada por la persona que está al frente del comité y posteriormente de aprobado el pago la factura pasa a la Dirección de Planificación y Estadística quien rebaja del presupuesto asignado al área de la Vicerrectoría Económica a la que pertenece este departamento y luego de actualizarse los datos de presupuesto pasa a manos del Departamento de Finanzas quienes se encargan de realizar el tipo de pago solicitado, pues se pueden hacer de dos formas, en cheques o en transferencia bancaria.

Después de realizado todo esto el Departamento de Transportaciones Nacionales UCI espera una semana para confirmar en el Departamento de Finanzas y solicitar los datos del tipo de pago que se realizó, es decir, si se hizo un cheque este es recogido y entregado a la Empresa, la misma firma el bauche (documento que ampara que ha sido pagado el cheque a la entidad que prestó el servicio) y entonces el Departamento de Transportaciones Nacionales UCI se encarga de entregar en Finanzas el bauche. Si lo que se hizo fue una transferencia bancaria entonces se recoge el número referativo de la transferencia que es el que lo identifica así como a la sucursal y número de cuenta a la que se hizo el depósito. Para comprobar que la transferencia se cobró, el Departamento de Transportaciones Nacionales UCI llama por teléfono a la Empresa a la que se le paga el servicio y le da los datos enunciados anteriormente, en caso que la transferencia no llegue después de un mes hecha; la Empresa debe avisar al Departamento de Transportaciones Nacionales UCI que no han podido cobrar la transferencia porque no les ha llegado y el Departamento de Transportaciones Nacionales UCI procede a reclamar en Finanzas la transferencia y se comprueba si en el estado de cuenta de la universidad se tiene actualizado el pago.

Todos los datos de pagos que se realizan en el Departamento de Transportaciones Nacionales UCI se registran en una tabla para llevarse el control de todos los pagos que se realicen.

# <span id="page-20-0"></span>**1.4 Reglas del Negocio.**

Durante toda la descripción de los procesos de negocios que se presentan se han ido detectando varias reglas del negocio, que se deben seguir durante la elaboración de la aplicación a desarrollar, siempre respetando las diferentes restricciones que estas implican:

- Las Facturas presentarán Nombre y Cuenta Bancaria de la entidad que la emita.
- $\triangleright$  Se pueden realizar dietas por motivos de trabajo.
- $\triangleright$  Solo los estudiantes pueden realizar dietas por concepto de bonificación y solo una vez al mes.
- Solo se pagarán dietas que su justificante sea un medio de transporte que sea: Ómnibus, Tren o Barco. La dieta que se paga por concepto de Avión es solo a los Vicerrectores y el Rector.
- $\triangleright$  No se recepciona ninguna factura que no tenga justificante.
- Todas las facturas deben tener fecha, firma y cuño de la entidad que la emite.
- $\triangleright$  Las facturas presentadas deben siempre ser las originales.
- En el caso del pago del 50% del pasaje estudiantil, solo accederán a realizar el mecanismo de bonificación los estudiantes del centro.
- Todas las dietas realizadas van a tener un número consecutivo para su previa identificación.

### <span id="page-20-1"></span>**1.5 Propuesta de solución.**

Este trabajo permitirá realizar un sistema que facilite al Departamento de Transportaciones Nacionales UCI un control de todos los procesos de pago que se realicen.

El sistema debe permitir a los administradores que lo trabajen, llevar un mejor control de pago de las dietas que se realicen de acuerdo al tipo de concepto por el que se realizan y que permita obtener cifras y datos estadísticos de las personas que realizan la solicitud de pago por concepto de dieta. Lo mismo debe suceder con el pago de factura que se tenga un mejor control de las facturas que se pagan a provincias desglosándose por municipio y año en que estas se pagan para así tener un mejor control de todo el presupuesto que se va llevando a cabo por año y que para la Dirección de Economía le sea accesible tener todas estas informaciones para las tareas que desarrollan en cuanto a pagos.

# <span id="page-21-0"></span>**1.6 Herramientas de apoyo para la elaboración del sistema: Marco de Trabajo.**

Para la elaboración de la propuesta de solución que se plantea en esta investigación se desarrollará una aplicación Web la cual permitirá que el sistema pueda ser utilizado desde distintos lugares. Se usará PHP como lenguaje de programación del lado del servidor, PostgreSQL como Sistema Gestor de Base de Datos y Apache como servidor de aplicación Web, todo esto por las potencialidades que ofrecen, así como por formar parte del grupo de software de código abierto, solución por la que se aboga en la UCI. Se utilizará JavaScript del lado del cliente para lograr la interactividad con el usuario en el navegador y específicamente la técnica Ajax, ya que la misma permite actualizar parte de una página en cualquier momento, dándole a los usuarios una respuesta instantánea a sus ingresos y consultas. Para poder controlar y planificar la propuesta que se presenta en este trabajo y con las características y facilidades que aporta a todo el proceso, se empleará la metodología RUP, usando como herramienta casie el Visual Parading y el Lenguaje UML.

# <span id="page-21-1"></span>**1.6.1 Arquitectura Cliente/Servidor.**

Se utilizará una arquitectura Cliente/Servidor en el sistema a desarrollar con el objetivo de que todas las informaciones que sean procesadas se puedan dividir en procesos independientes que cooperen entre si para poder intercambiar informaciones, servicios o recursos.

Este modelo permitiría a las aplicaciones que se pueda dividir de forma que el servidor contenga la parte que debe ser compartida por varios usuarios, y en el cliente permanezca sólo lo particular de cada usuario.

En la parte cliente se realizan funciones como:

- Captura y validación de los datos de entrada.
- Generación de consultas e informes sobre las bases de datos.
- $\triangleright$  Manejo de la interfaz de usuario.

Por su parte los servidores realizan, entre otras, las siguientes funciones:

- Enlaces de comunicaciones con otras redes de áreas local o externa.
- $\triangleright$  Control de acceso concurrente a bases de datos compartidas.

# <span id="page-22-0"></span>**1.6.2 PostgreSQL.**

PostgreSQL se emplea en el sistema a realizar con el objetivo de tener un gestor de base de datos de código abierto que va a ofrecer control de concurrencia multi-versión, soportando casi todas las versiones SQL (incluyendo subconsultas, transacciones y tipos de funciones definidas por el usuario) y que permitiría la conexión con diferentes lenguajes de programación como son: C++, Java, PERL, tcl, PHP y Python.

### <span id="page-22-1"></span>**1.6.3 PHP- 5.**

PHP5 se utiliza con el sistema a realizar con el objetivo de cumplir varias funciones como son:

- Es rápido en la integración con Bases de Datos como MySQL, MS, SQL, Oracle, Informix, PostgreSQL y el servidor Apache, le permite constituirse como una de las alternativas más atractivas del mercado.
- > Su librería: es realmente amplia, lo que permite reducir los llamados "costes ocultos", uno de los principales defectos de ASP.
- Tiene una de las comunidades más grandes en Internet: con lo que no es complicado encontrar ayuda, documentación, artículos, noticias y más recursos.

# <span id="page-22-2"></span>**1.6.4 Servidor Web Apache.**

Un servidor de páginas Web es un programa que permite acceder a páginas web alojadas en un ordenador es por eso que se puede decir que hoy Apache es el servidor web más utilizado del mundo, encontrándose muy por encima de sus competidores, tanto gratuitos como comerciales. Es un software de código abierto que funciona sobre cualquier plataforma.

Tiene capacidad de:

- ▶ Servir como página con contenido estático.
- Servir como página de contenido dinámico.

A través de otras herramientas puede soportar:

- $\triangleright$  Bases de Datos.
- $\triangleright$  Ficheros.

# <span id="page-23-0"></span>**1.6.5 Ajax.**

Acrónimo de Asynchronous Java Script And XML («Java Script y XML asíncronos). Es una técnica de desarrollo Web para crear aplicaciones interactivas mediante la combinación de tres tecnologías ya existentes y es por eso que se emplearán en la realización del sistema que se desea realizar, entre las tecnologías se encuentran:

HTML (o XHTML) y Hojas de Estilo en Cascada (CSS) para presentar la información; Document Object Model (DOM) y Java Script, para interactuar dinámicamente con los datos, y las aplicaciones AJAX usan navegadores web que soportan las tecnologías mencionadas más arriba. Entre estos se incluyen Mozilla, Firefox, Internet Explorer, Opera, Konqueror y Safari.

### <span id="page-23-1"></span>**1.6.6 ZendStudio.**

Se trata de un programa de la casa Zend, impulsores de la tecnología de servidor PHP, orientada a desarrollar aplicaciones web, como no, en lenguaje PHP. El programa, además de servir de editor de texto para páginas PHP, proporciona una serie de ayudas que pasan desde la creación y gestión de proyectos hasta la depuración de código.

Zend Studio consta de dos partes en las que se dividen las funcionalidades de parte del cliente y las del servidor. Las dos partes se instalan por separado, la del cliente contiene el interfaz de edición y la ayuda. Permite además hacer depuraciones simples de scripts, aunque para disfrutar de toda la potencia de la herramienta de depuración habrá que disponer de la parte del servidor, que instala Apache y el módulo PHP o, en caso de que estén instalados, los configura para trabajar juntos en depuración.

# <span id="page-24-0"></span>**1.6.7 Codelgniter.**

Es un framework de PHP basado en la arquitectura Modelo-Vista-Controlador (MVC), está diseñado fundamentalmente para desarrolladores que necesiten crear aplicaciones web en poco tiempo y con un alto rendimiento. Es ligero y flexible. Puede ser tan sólo VC (Vista-Controlador) pues no fuerza al usuario a utilizar una base de datos para un desarrollo.

CodeIgniter es un Framework que es utilizado para el desarrollo de Aplicaciones- un toolkit para personas que quieran construir sitios usando PHP. Su objetivo es poder hacer los proyectos más rápidos de lo que usted puede hacerlos escribiendo código desde el principio, suministrando un rico conjunto de librerías para tareas comunes, con una simple interface y estructura lógica que posibilita el acceso a estas librerías.

Entre sus características, se encuentra la compatibilidad con PHP 4 y 5, posee soporte en múltiples bases de datos entre las que se pueden mencionar PostgreSQL, MySQL, MSSQL.

A diferencia de otros frameworks, CodeIgniter cuenta con una documentación excelente que permite conocer todos los secretos de este entorno de trabajo. Está liberado bajo la licencia de código abierto Apache-BSD, lo que significa que es totalmente libre y puede ser usado.

### <span id="page-24-1"></span>**1.6.8 RUP.**

RUP es un proceso para el desarrollo de un proyecto de un software que define claramente: quien, cómo, cuándo y qué debe hacerse en un proyecto.

RUP posee tres características muy importantes:

- $\triangleright$  Es dirigido por casos de usos: orientan el proyecto a la importancia para el usuario y lo que este quiere.
- Centrado en la arquitectura: donde se relacionan las tomas de decisiones que indican cómo tiene que ser construido el sistema y en qué orden hay que realizarlo.
- $\triangleright$  Iterativo e Incremental: Se divide el proyecto en minis proyectos, donde los casos de uso y la arquitectura cumplirían sus objetivos de manera más depurada.

# <span id="page-25-0"></span>**1.6.9 UML.**

UML es un lenguaje de modelado, independiente del lenguaje de programación, que se emplea para llevar el diseño y documentación de sistemas. Se puede decir que UML si bien es independiente del lenguaje, su uso se aplica a lenguajes que obedecen el paradigma OO (Orientado Objeto) como pudieran ser: Delphi, Java,  $C++$ .

UML está compuesto por diferentes diagramas y cada uno de ellos está diseñado para mostrar parcialmente una parte del sistema.

# <span id="page-25-1"></span>**1.6.10 Visual Paradigm.**

Visual Paradigm para UML es una Herramienta CASE profesional que soporta el ciclo de vida completo del desarrollo de software: análisis y diseño orientados a objetos, construcción, pruebas y despliegue. El software de modelado UML ayuda a una más rápida construcción de aplicaciones de calidad, mejores y a un menor coste. Permite dibujar todos los tipos de diagramas de clases, código inverso, generar código desde diagramas y generar documentación.

### <span id="page-26-0"></span>**Conclusiones**

Con este capítulo se ha hecho un resumen de los aspectos con los cuales labora el Departamento de Transportaciones Nacionales de la universidad y que sirven para las sedes universitarias en provincia, presentándose una propuesta del sistema que se desea realizar. También podemos observar las diferentes tecnologías que pueden ser utilizadas para la elaboración de dicho sistema.

# <span id="page-27-0"></span>**Capítulo 2 "Modelación del Negocio"**

# <span id="page-27-1"></span>**Introducción**

En el presente capítulo se realiza una descripción detallada de algunos procesos que desarrollan en el Departamento de Transportaciones Nacionales UCI para efectuar el control de todos los pagos. Se hace un análisis del negocio que se plantea en cada uno de los procesos de Dietas y de Facturas con el objetivo de lograr un sistema que abarque todos los temas a desarrollar; además de destacar los actores y trabajadores que se benefician de los procesos a desarrollar.

Dentro de los objetivos fundamentales de este capítulo están:

- Entender la estructura y la dinámica del Departamento de Transportaciones Nacionales que va a implantar como medio de trabajo el sistema que se desea realizar.
- Entender los problemas actuales del Departamento de Transportaciones Nacionales como factor principal para identificar las mejoras potenciales del sistema a realizar.
- Garantizar que los consumidores así como los usuarios finales y desarrolladores tengan un entendimiento común de lo que se desea realizar.

# <span id="page-27-2"></span>**2.1 Procesos del Negocio.**

### <span id="page-27-3"></span>**2.1.1 Pago de Dieta.**

<span id="page-27-4"></span>**2.1.1.1 Actores y Trabajadores del Negocio.**

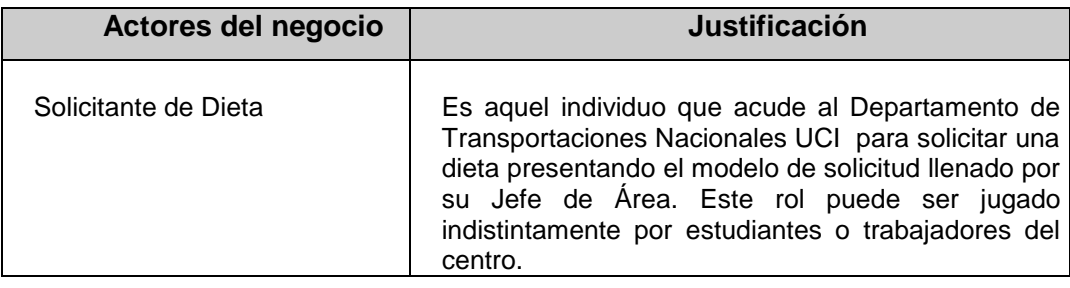

#### **Tabla 2.1 Descripción de los Actores del Negocio.**

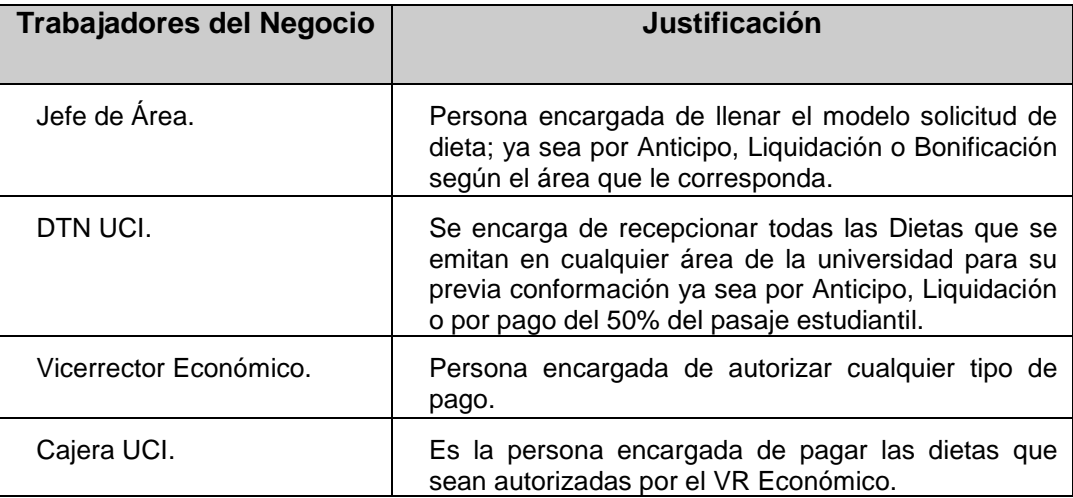

#### **Tabla 2.2 Descripción de los Trabajadores del Negocio.**

#### <span id="page-28-0"></span>**2.1.1.2 Diagrama de Caso Uso del Negocio.**

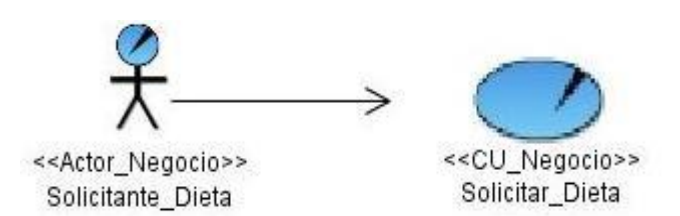

**Figura 2.1 Diagrama del Caso de Uso del Negocio.**

# <span id="page-29-0"></span>**2.1.1.3 Descripción de los Casos de Uso del Negocio.**

# **Caso de Uso: Solicitar Dietas**

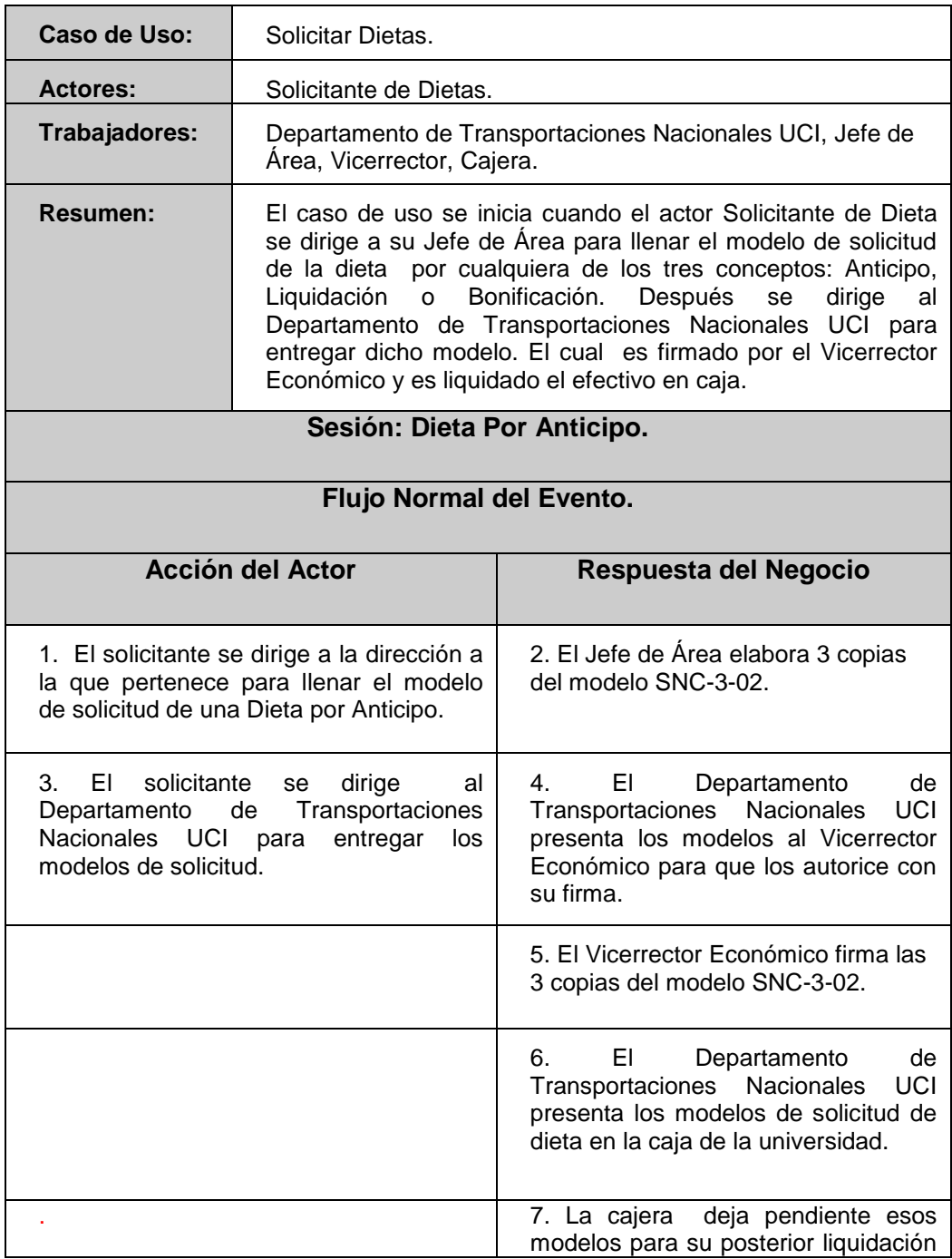

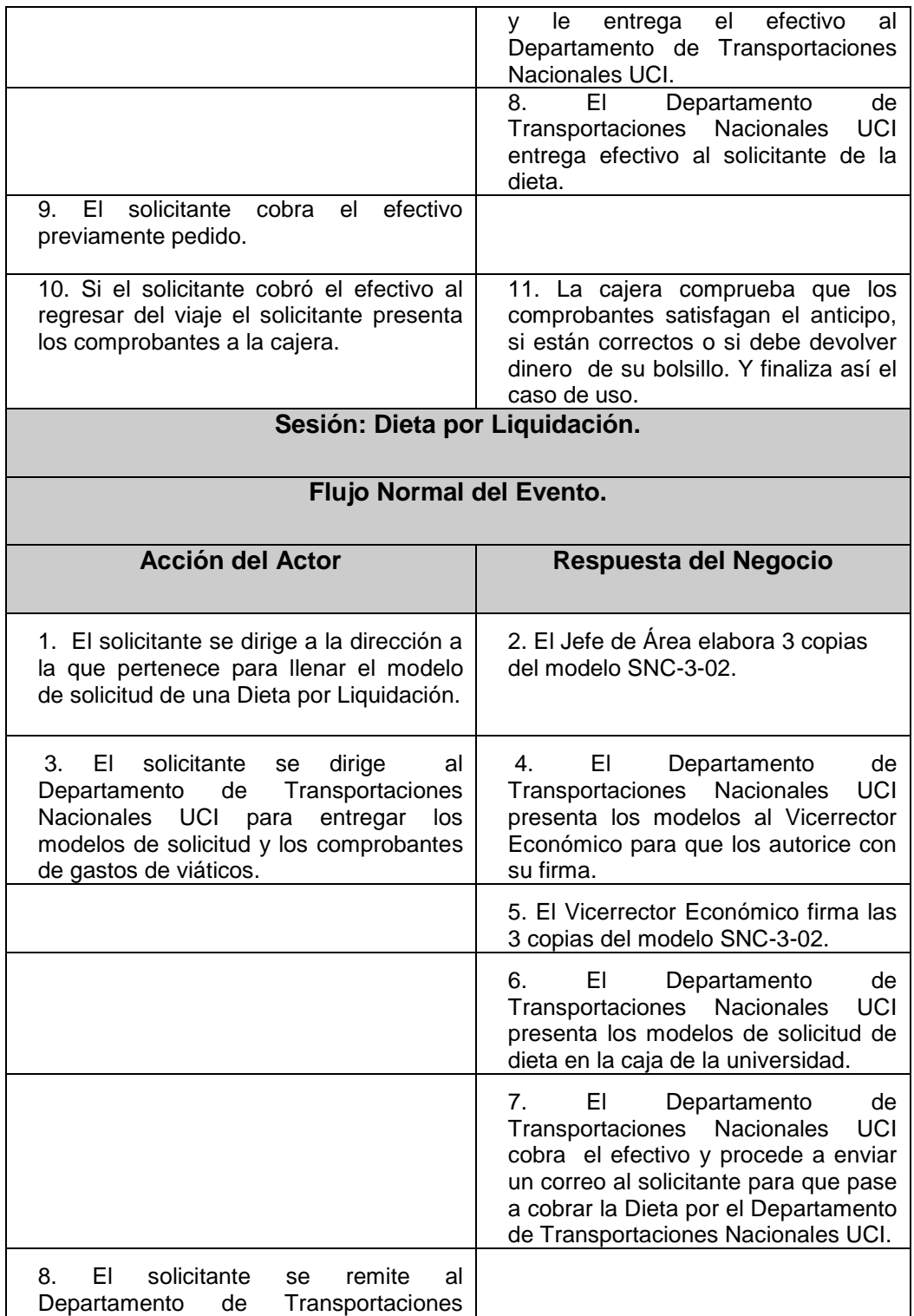

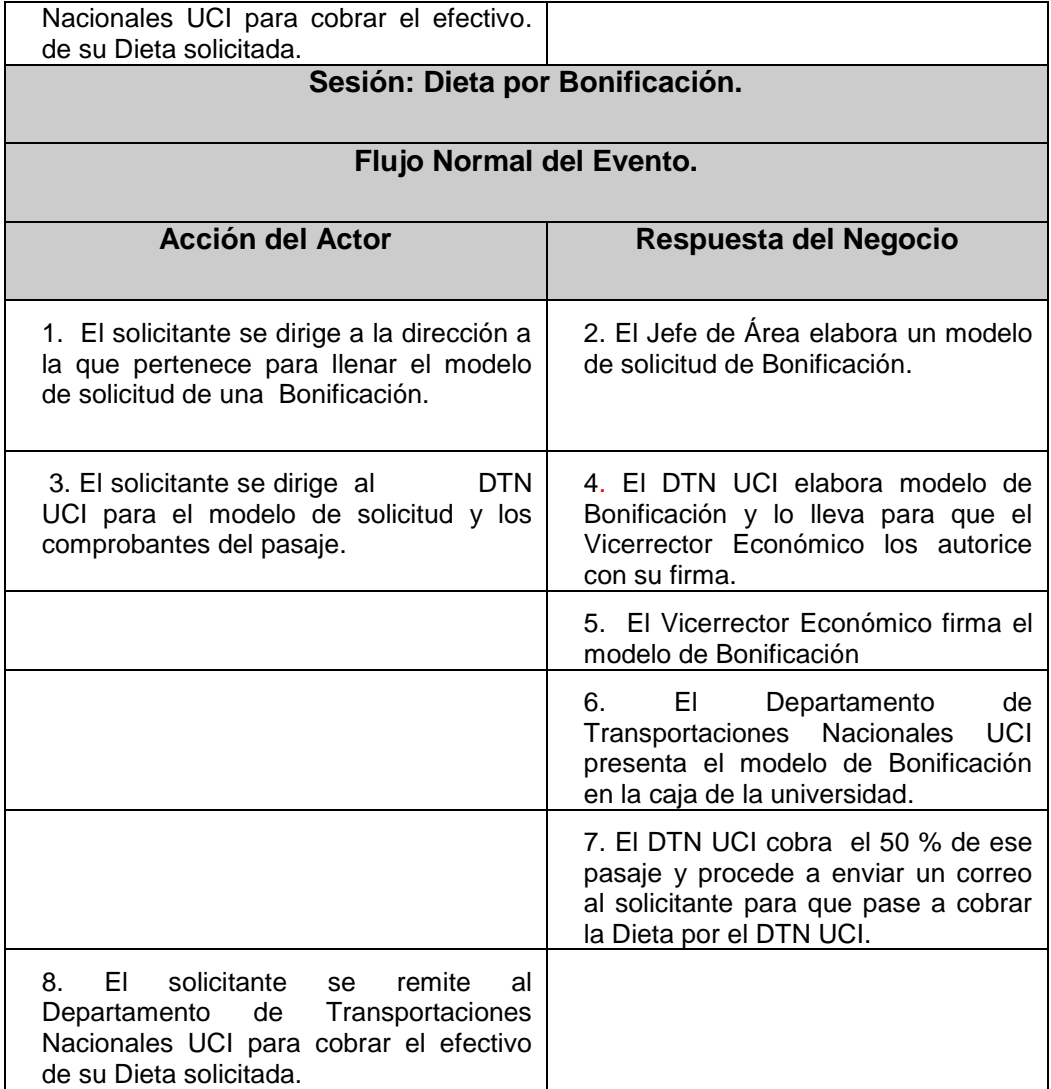

**Tabla 2.3 Caso de Uso: Solicitar Dietas.**

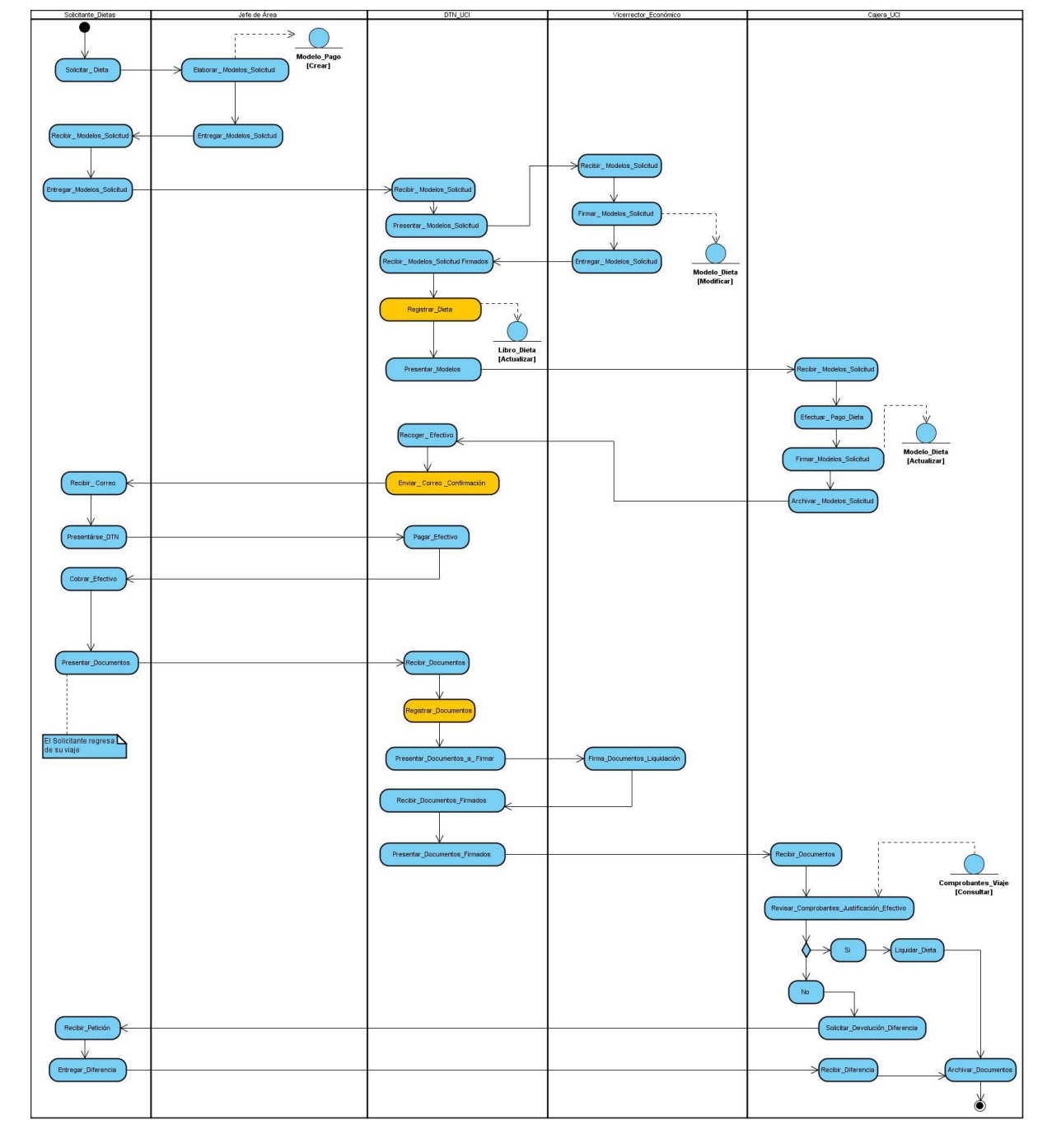

# <span id="page-32-0"></span>**2.1.1.4 Diagrama de Actividades.**

**Figura 2.2 Diagrama de Actividades: Solicitar Dieta por Anticipo.**

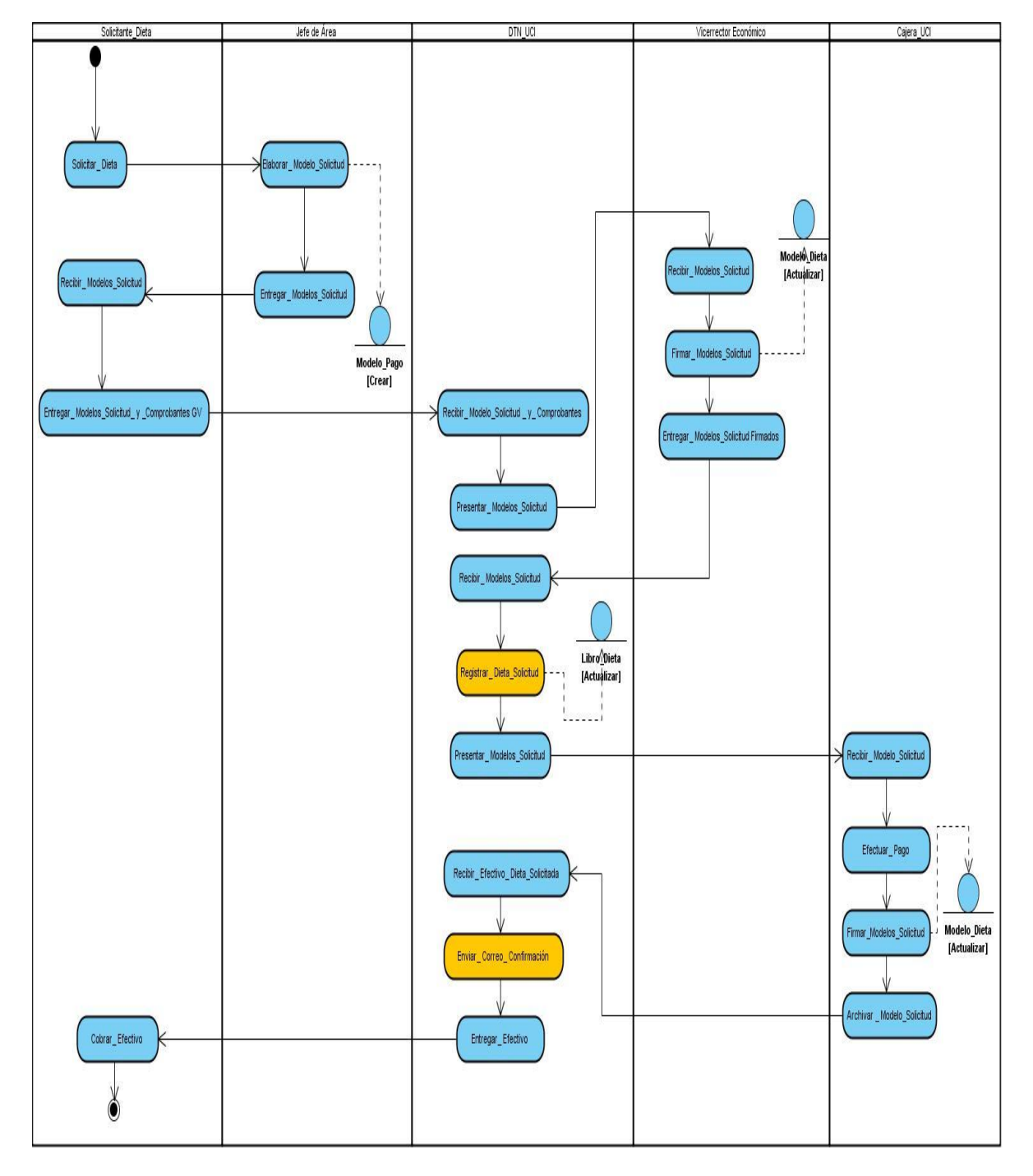

**Figura 2.3 Diagrama de Actividades: Solicitar Dieta por Liquidación.**

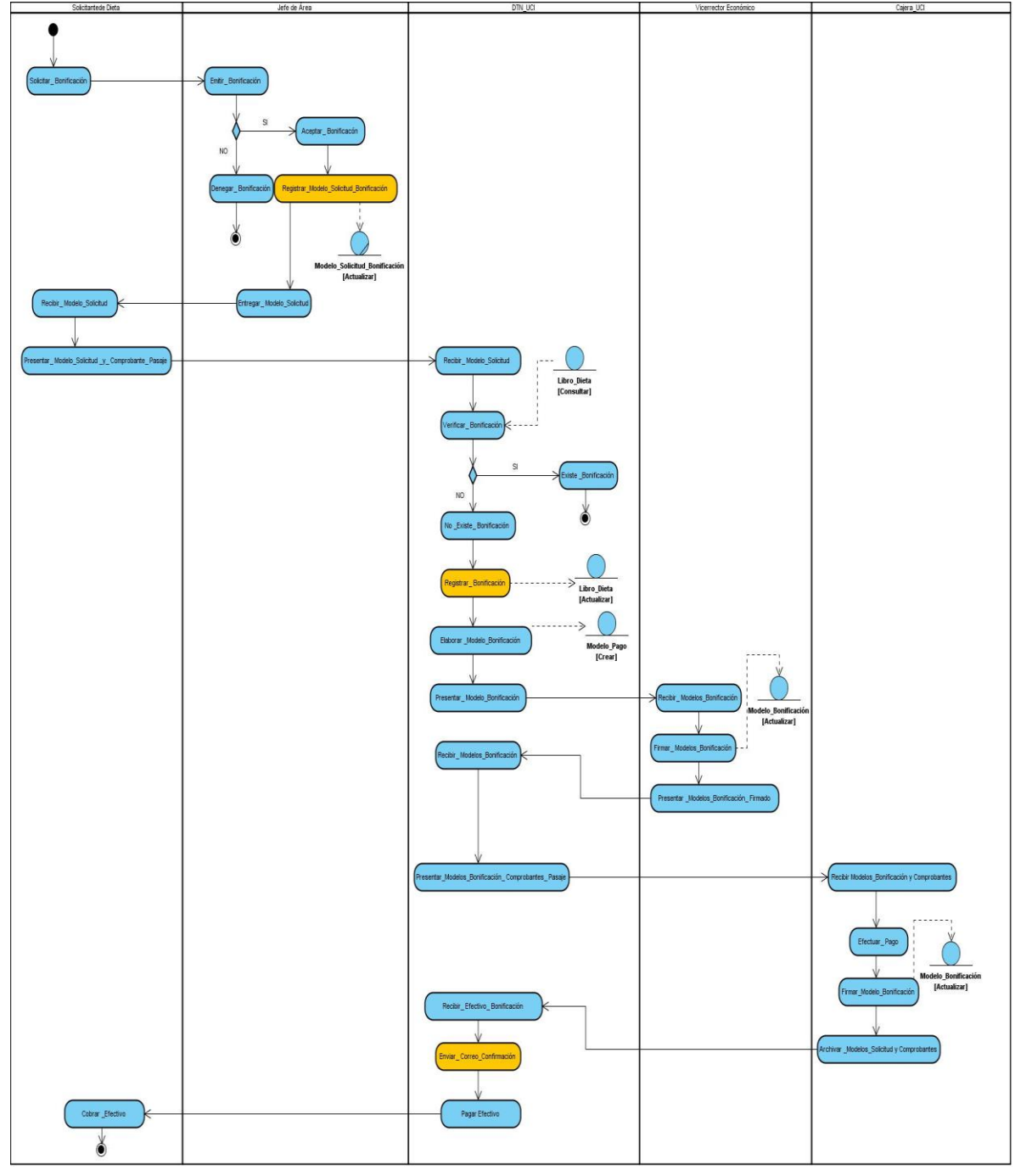

**Figura 2.4 Diagrama de Actividades: Solicitar Dieta por Bonificación.**

# <span id="page-35-0"></span>**2.1.2 Pago de Factura.**

#### <span id="page-35-1"></span>**2.1.2.1 Actores y Trabajadores del Negocio.**

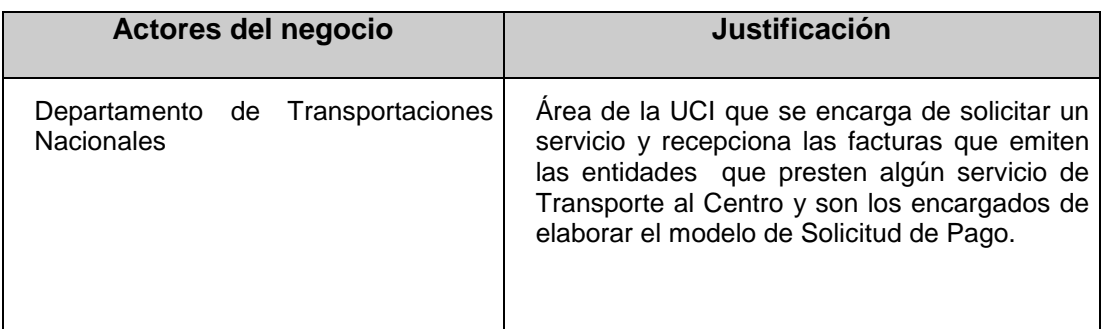

#### **Tabla 2.4 Descripción del Actor del Negocio.**

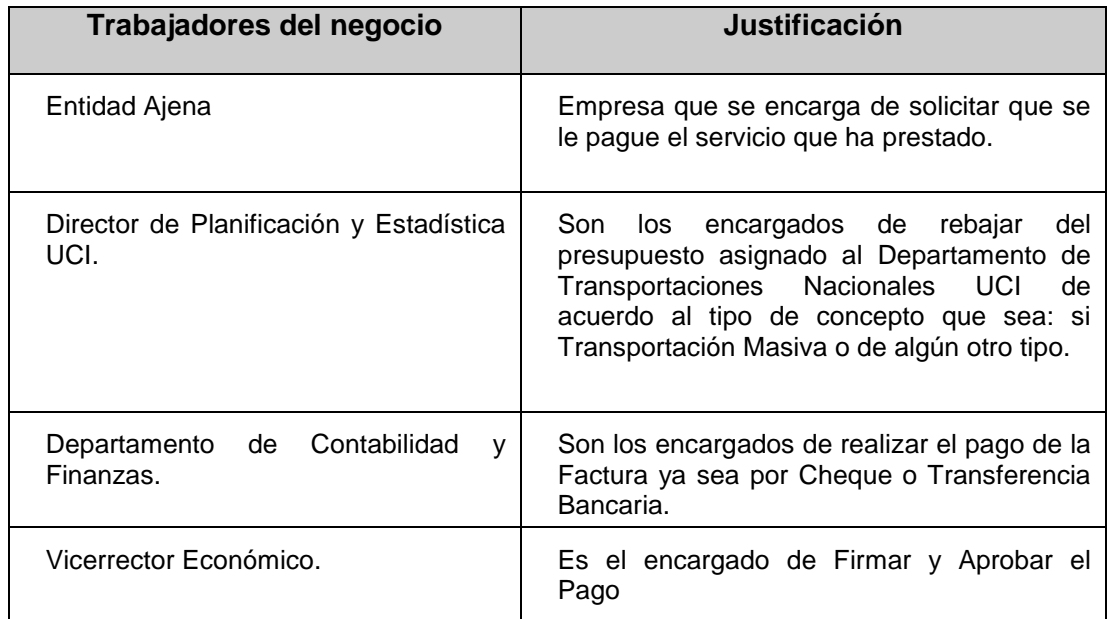

**Tabla 2.5 Descripción de los Trabajadores del Negocio.**
**2.1.2.2 Diagrama de Caso Uso del Negocio.**

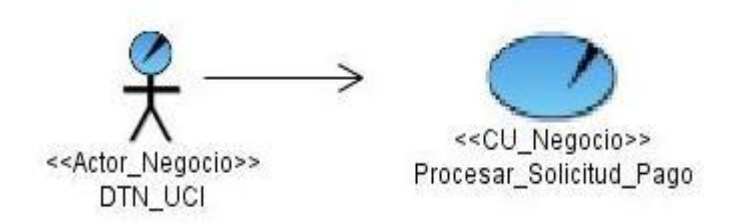

**Figura 2.5 Diagrama del Caso de Uso del Negocio.**

## **2.1.2.3 Descripción de los Casos de Uso del Negocio.**

## **Caso de Uso: Procesar Solicitud de Pago de Factura.**

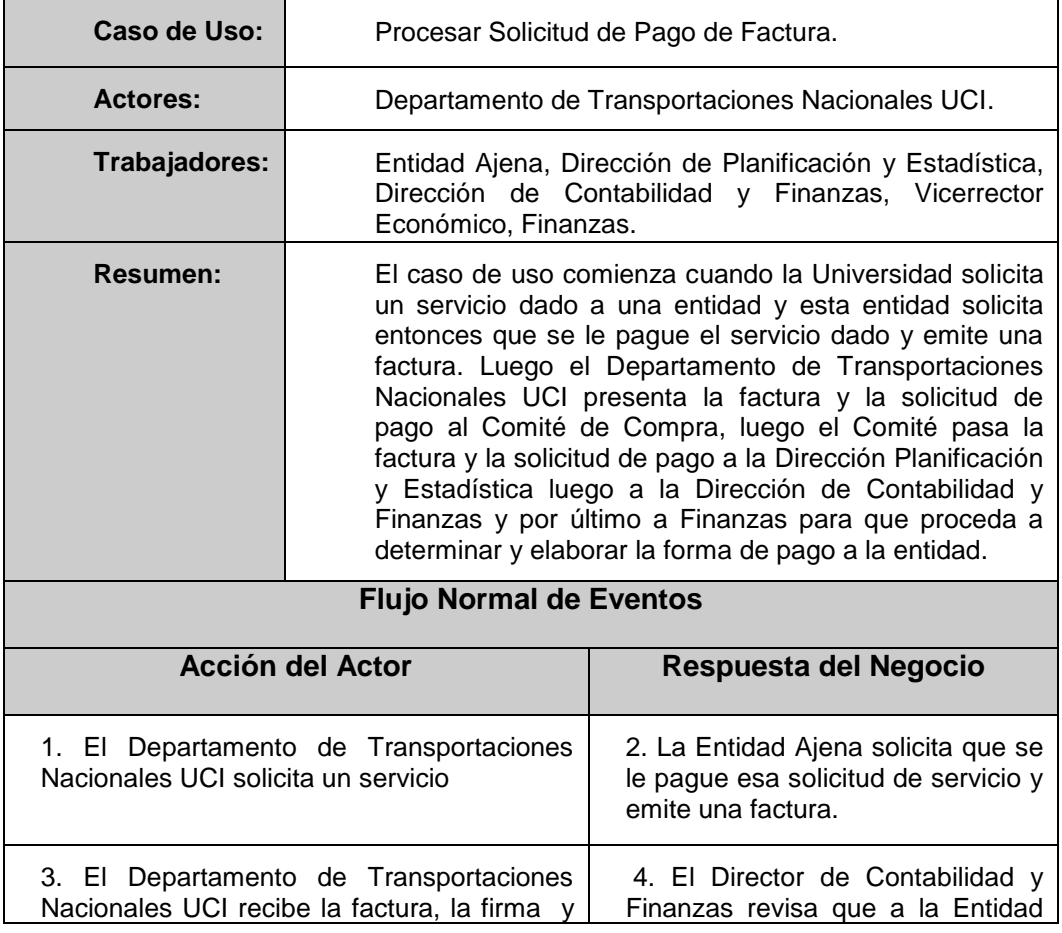

| elabora una solicitud de pago y la presenta<br>al Comité de compra.                                                                                           | que se le va a realizar el pago no<br>tienen con la UCI pago anticipados<br>de tener<br>caso<br>pagos<br>en<br>anticipados el director deniega la<br>factura presentada a pagar, en<br>caso de que no entonces se la<br>pasa al Director de Planificación y<br>Estadísticas. |
|----------------------------------------------------------------------------------------------------|----------------------------------------------------------------------------------------------------|
|                                                                                                    | 5. La Dirección de Planificación<br>verifica la existencia de efectivo en<br>la partida de solicitud en caso que<br>existe dinero se aprueba el pago, y<br>en caso contrario se archiva como<br>pendiente.                                                                   |
|                                                                                                    | 6. El Vicerrector firma solicitud de<br>pago.                                                                                                    |
|                                                                                                    | 7. La Dirección de Planificación<br>rebaja el importe del presupuesto.                                                                                                    |
|                                                                                                    | 8. El Departamento de Finanzas<br>elabora la forma en la que se va a<br>realizar de pago.                                                                                                    |
| 9. El Departamento de Transportaciones<br>Nacionales UCI informa al beneficiario que<br>ya se le ha pagado que solo debe consultar<br>en su estado de cuenta. |                                                                                                    |

**Tabla 2.6 Descripción del Caso de Uso del Negocio.**

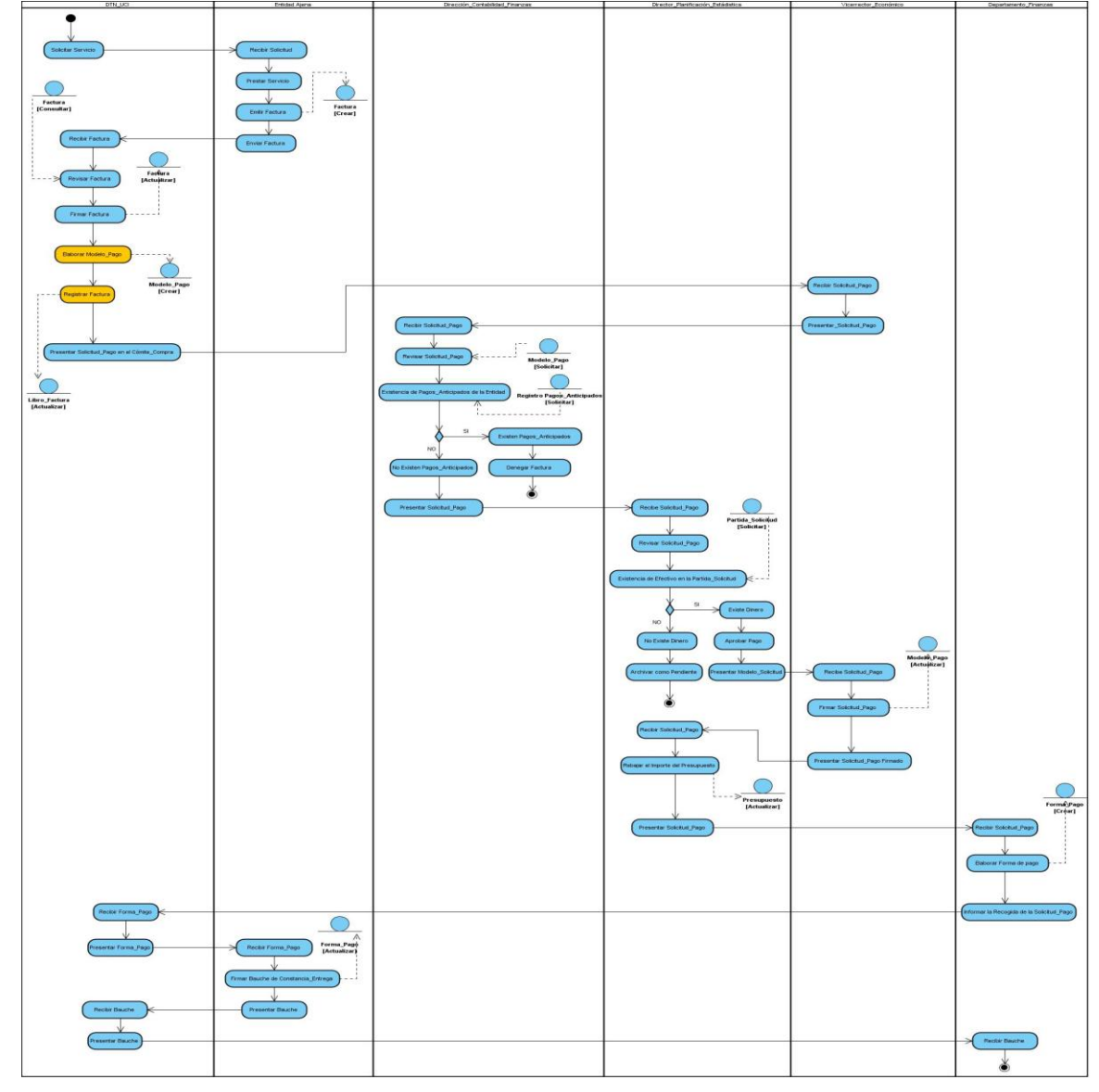

**2.1.2.4 Diagrama de Actividades.**

**Figura 2.6 Diagrama de Actividades: Pago de Factura.**

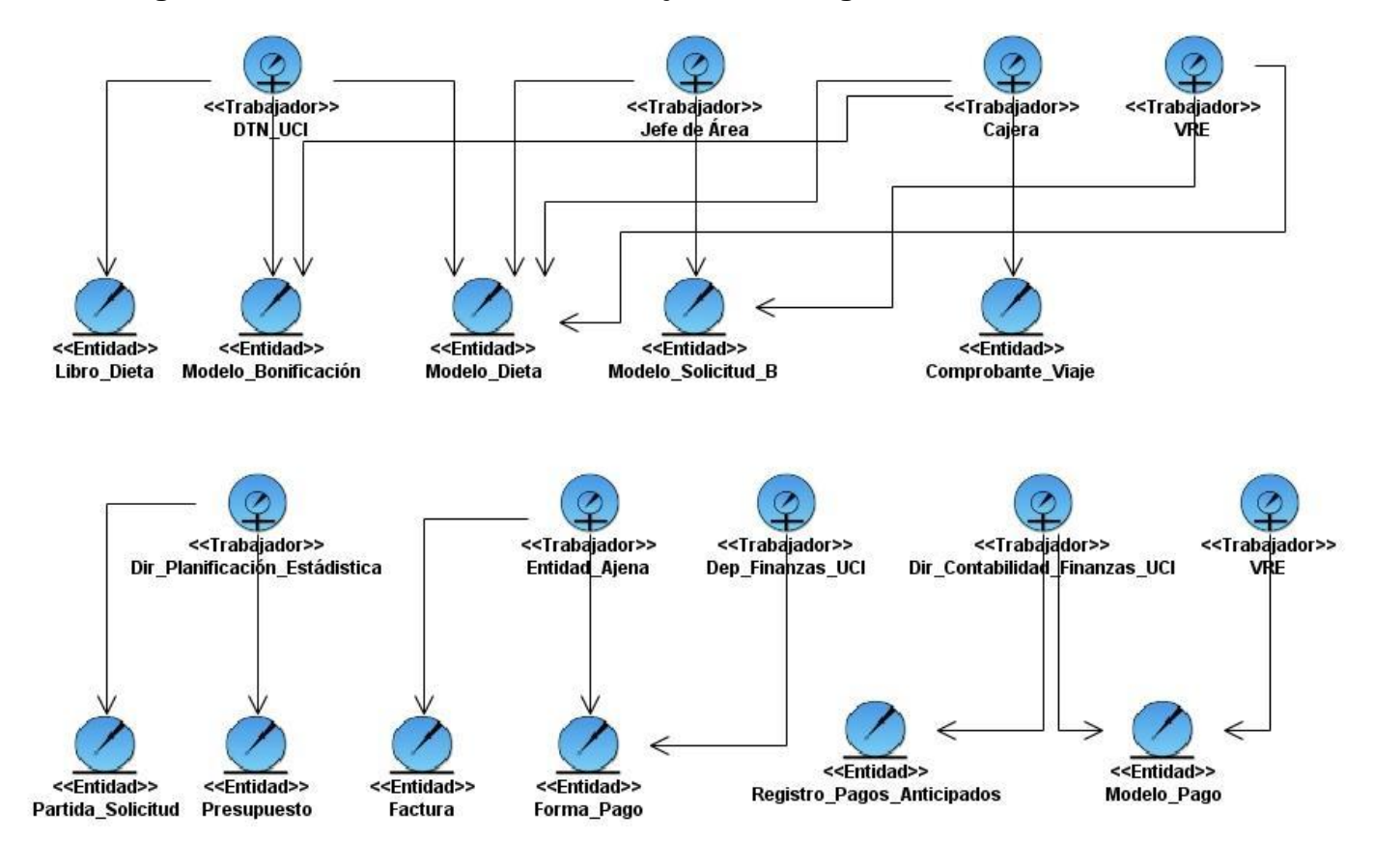

## **2.1.3 Diagrama de Clases del Modelo de Objetos del Negocio.**

**Figura 2.7 Diagrama de Clases de Modelo de Objeto del Negocio.**

## **Conclusiones**

Con este capítulo concluimos con la descripción detallada de todo el proceso de negocio que se realiza en el Departamento de Transportaciones Nacionales UCI de la Universidad viéndose claramente cuáles pueden ser los posibles actores del sistema a diseñar y cuáles posibles trabajadores del mismo.

# **Capítulo 3 "Sistema Propuesto"**

# **Introducción**

La IEEE Standard Glossary of Software Engineering Terminology define un requerimiento como condición o capacidad que necesita un usuario para resolver un problema o lograr un objetivo. Todas las ideas que los clientes, usuarios y miembros del equipo de proyecto tengan acerca de lo que debe hacer el sistema, deben ser analizadas como candidatas a requisitos.

## **3.1 Requerimientos Funcionales.**

Los requerimientos funcionales son capacidades o condiciones que el sistema debe cumplir. Deben ser comprensibles por clientes, usuarios y desarrolladores. Deben tener una sola interpretación y estar definidos en forma medible y verificable. Se mantienen invariables sin importar con que propiedades o cualidades se relacionen. No alteran la funcionalidad del producto.

Seguidamente se hará referencia a los requisitos funcionales del sistema que se propone realizar:

## **R1 Gestionar usuarios.**

- R1.1 Insertar Usuario.
- R1.2 Modificar Usuario.
- R1.3 Eliminar Usuario.
- R1.3 Mostrar Usuarios.

## **R2 Autenticar usuario.**

#### **R3 Gestionar Dieta.**

#### **R3.1 Insertar Dieta.**

- R3.1.1 Insertar Dieta por Liquidación.
- R3.1.2 Insertar Dieta por Anticipo.
- R3.1.3 Insertar Dieta por Bonificación.

#### **R3.2 Modificar Dieta.**

- R3.2.1 Modificar Dieta por Liquidación.
- R3.2.2 Modificar Dieta por Anticipo.
- R3.2.3 Modificar Dieta por Bonificación.

#### **R3.3 Eliminar Dieta.**

- R3.3.1 Eliminar Dieta por Liquidación.
- R3.3.2 Eliminar Dieta por Anticipo.
- R3.3.3 Eliminar Dieta por Bonificación.

## **R4 Registrar Datos de la Bonificación.**

#### **R5 Gestionar Factura.**

- R5.1 Insertar Factura.
- R5.2 Modificar Factura.
- R5.3 Eliminar Factura.

#### **R6. Visualizar Modelos.**

R6.1 Modelo de Dieta.

R6.2 Modelo de Factura.

R6.3 Modelo de Bonificación.

#### **R7. Mostrar Reportes.**

- R7.1 Reporte de Dietas
- R7.2 Reporte de Facturas.
- R7.3 Reporte General.

#### **3.2 Requerimientos No Funcionales.**

Los requerimientos no funcionales son propiedades o cualidades que el producto debe tener, estas pueden ser características que hagan al producto atractivo, usable, rápido o confiable. Especifican propiedades del sistema como restricciones de ambiente y desarrollo, performance, dependencias de plataformas, y confiabilidad. Están relacionados con los requerimientos funcionales pues una vez definido lo que el sistema debe hacer se puede determinar cómo ha de comportarse, qué cualidades debe tener y cuán rápido o grande debe ser.

A continuación se mostrarán los requisitos no funcionales del sistema que se propone:

#### **Apariencia o Interfaz Externa.**

- $\triangleright$  El producto final debe tener una interfaz fácil de usar y amigable con un ambiente acorde a los principios de trabajo de la Dirección de Economía y el Departamento de Transportaciones Nacionales UCI.
- Estará diseñado para la resolución deseada por el usuario, aunque debe de soportar estándar de 800 x 600 píxeles.
- Debe tener imágenes acordes a las funciones que ejerce el Departamento de Transportaciones Nacionales UCI.

#### **Usabilidad**

- El sistema ha de ser de una sencillez tal que pueda ser usado por personas que tengan un conocimiento básico en el manejo de las computadoras.
- El sistema deberá estar acompañado de un manual para su uso en formato web preferentemente, de modo que pueda ser accedido fácilmente desde la aplicación.
- El sistema deberá estar disponible las 24 horas del día.
- El sistema deberá contar con un Menú con las funciones más importantes del sistema.
- El sistema debe contar con un mapa de navegación, de modo que sea fácil desplazarse entre sus opciones.

#### **Rendimiento**

- > Las funcionalidades deben de estar divididas en secciones, de modo que no se sobrecarguen los pedidos.
- Se debe soportar el paginado cuando sea mucha la densidad de una sección.
- > Las respuestas no deben tardar en ser procesadas más de tres segundos.
- > Las consultas a base de datos no deben contener campos que sobrecarguen los pedidos al gestor por la red.
- El hardware donde corra la aplicación debe tener suficiente memoria RAM para soportar más de 100 peticiones simultáneas.

 $\triangleright$  Se necesita un servidor de bases de datos que soporte grandes volúmenes de datos (se propone se use PostgreSQL, por la ventaja de ser libre).

#### **Soporte**

- $\triangleright$  Se elaborará un paquete de instalación.
- Se tendrá un manual del software y una documentación adecuada que permita un entendimiento del funcionamiento del software.

#### **Políticos Culturales**

- El producto no debe contener palabras en otros Idiomas.
- El producto debe respetar los términos empleados normalmente por los especialistas en el tema de las organizaciones que represente.
- Debe contener información acorde a los principios éticos puestos en vigor en la Dirección de Economía y el Departamento de Transportaciones Nacionales UCI.

## **Portabilidad**

El sistema será multiplataforma (Linux o Windows).

#### **Seguridad**

El usuario debe autenticarse antes de entrar al sistema, su autentificación será negociada con el servicio, Lightweight Directory Access Protocol (LDAP) de la universidad.

#### **Confiabilidad**

Deben establecerse los mecanismos necesarios para el restablecimiento del sistema ante fallos de comunicación u otros, los tiempos mínimos para ellos no deben exceder de 10 minutos.

Deben montarse sistemas de respaldo eléctrico en los locales de los servidores para mantener la vitalidad de los servicios.

## **3.3 Modelación del Sistema.**

## **3.3.1 Actores del Sistema.**

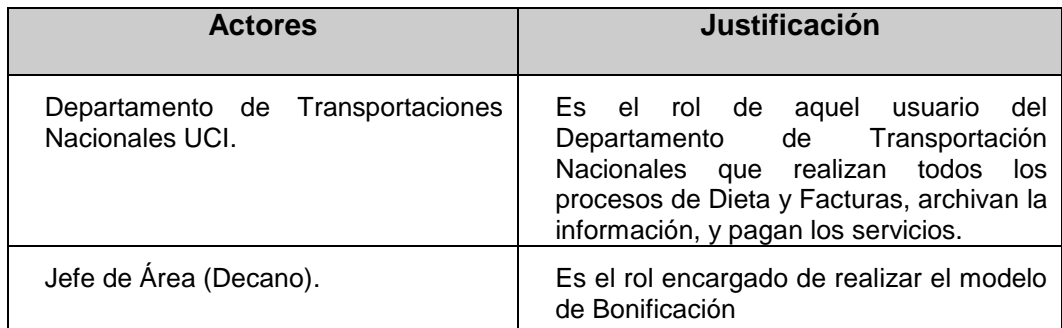

**Tabla 3.1 Definición de los Actores del Sistema.**

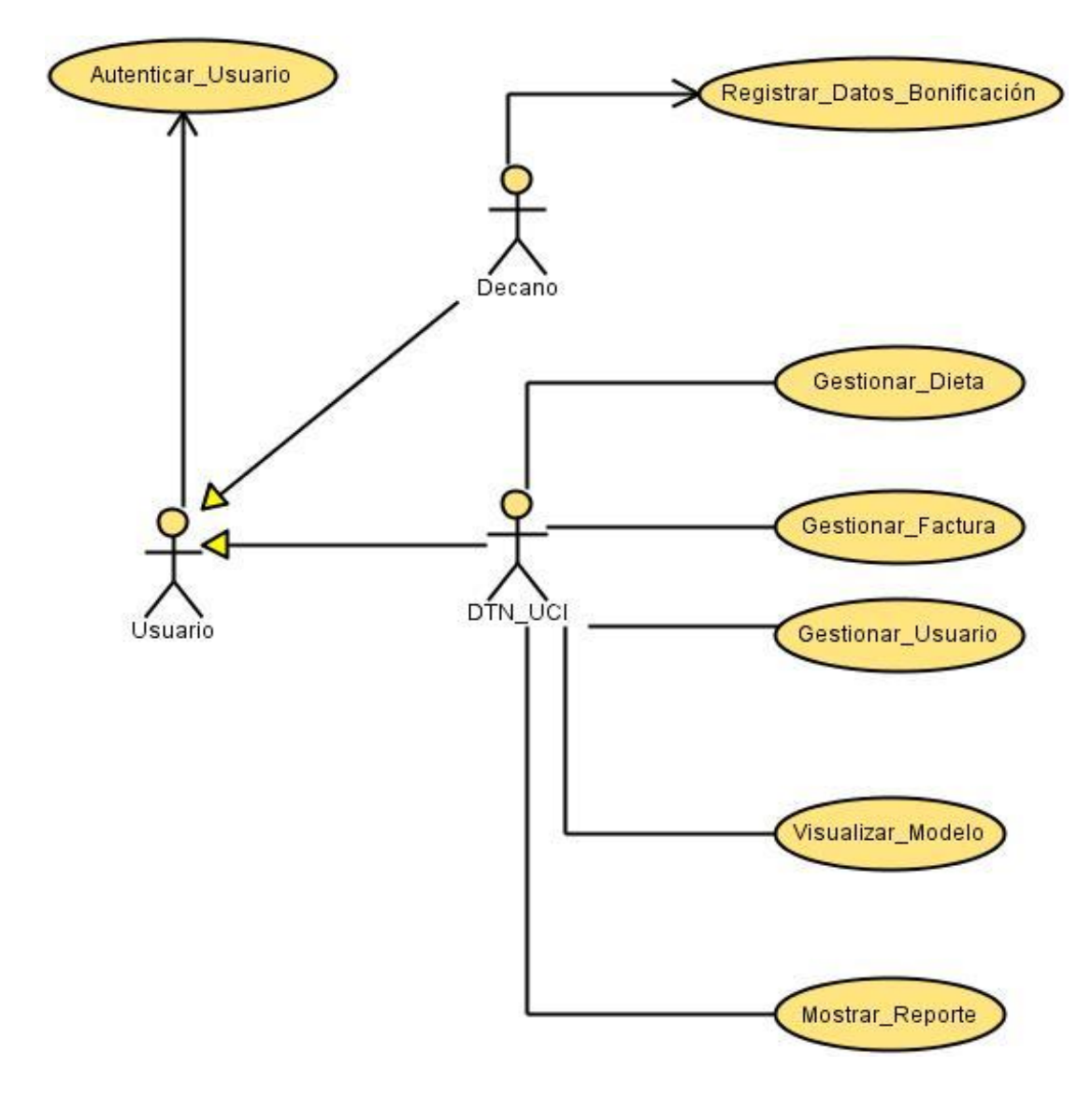

**3.3.2 Diagrama de Casos de Uso.**

**Figura 3.1 Diagrama del Caso de Uso del Sistema.**

## **3.3.3 Descripción de los Casos de Uso.**

## **Caso de Uso: Registrar Datos de Bonificación.**

| Caso de uso:                                                                                                    | Registrar Datos de Bonificación.                                                                                                    |                                                                                                    |
|----------------------------------------------------------------------------------------------------|----------------------------------------------------------------------------------------------------|----------------------------------------------------------------------------------------------------|
| Propósito                                                                                                    | Que el decano inserte en el sistema los datos del estudiante.                                                                                                |                                                                                                    |
| <b>Actores: Decano</b>                                                                                                    |                                                                                                    |                                                                                                    |
| Resumen: El decano inserta los datos de la solicitud del pago del 50% del pasaje<br>consumido por el estudiante para procesar todo el pago. |                                                                                                    |                                                                                                    |
| <b>Referencias</b>                                                                                                    | R4                                                                                                    |                                                                                                    |
| <b>Precondiciones</b>                                                                                                    | 1. Departamento de Transportaciones Nacionales UCI del<br>sistema autenticado.                                                                               |                                                                                                    |
| <b>Pos condiciones</b>                                                                                                    | 2. Guardar en la Base de Datos todas las informaciones<br>procesadas.                                                                                        |                                                                                                    |
| Acción del actor                                                                                                    |                                                                                                    | Respuesta del sistema                                                                                                    |
| 1. El decano accede en el sistema.                                                                                                    |                                                                                                    | 2. El sistema muestra la forma del Registro<br>de datos de una Bonificación.                                                                                                    |
| 3. El decano introduce<br>el<br>en<br>sistema los datos del estudiante<br>que solicita la Bonificación y los<br>manda a salvar.             |                                                                                                    | 4. El sistema le muestra un mensaje al<br>usuario donde le solicita que le confirme que<br>desea salvar los datos en el modelo de<br>autorizo de Bonificación.                                                                                                    |
| 5. El decano confirma que desea<br>salvar los datos en ese modelo.                                                                          |                                                                                                    | 6. El sistema verifica si ya existe una<br>Bonificación ese mes por el solicitante. En<br>caso de existir muestra un mensaje que le<br>informa que ya existe una solicitud ese mes<br>por el usuario y en caso contrario, almacena<br>datos del mismo y muestra un mensaje<br>informándole<br>que sus datos han<br>sido<br>salvados satisfactoriamente. |
| 7. El decano manda a imprimir el<br>modelo.                                                                                                 |                                                                                                    | 8. El sistema confirma que la impresión ha<br>sido un éxito y culmina el caso de uso.                                                                                                    |
| Flujo alterno                                                                                                    |                                                                                                    |                                                                                                    |
| Acción 7                                                                                                    | El sistema le muestra al usuario que no se puede imprimir por<br>qué no se ha llenado todos los campos necesarios y le da la<br>opción de llenar los campos. |                                                                                                    |

**Tabla 3.2 Descripción Del CU del Sistema: Registrar Datos de Bonificación.**

## **Caso de Uso: Gestionar Dieta.**

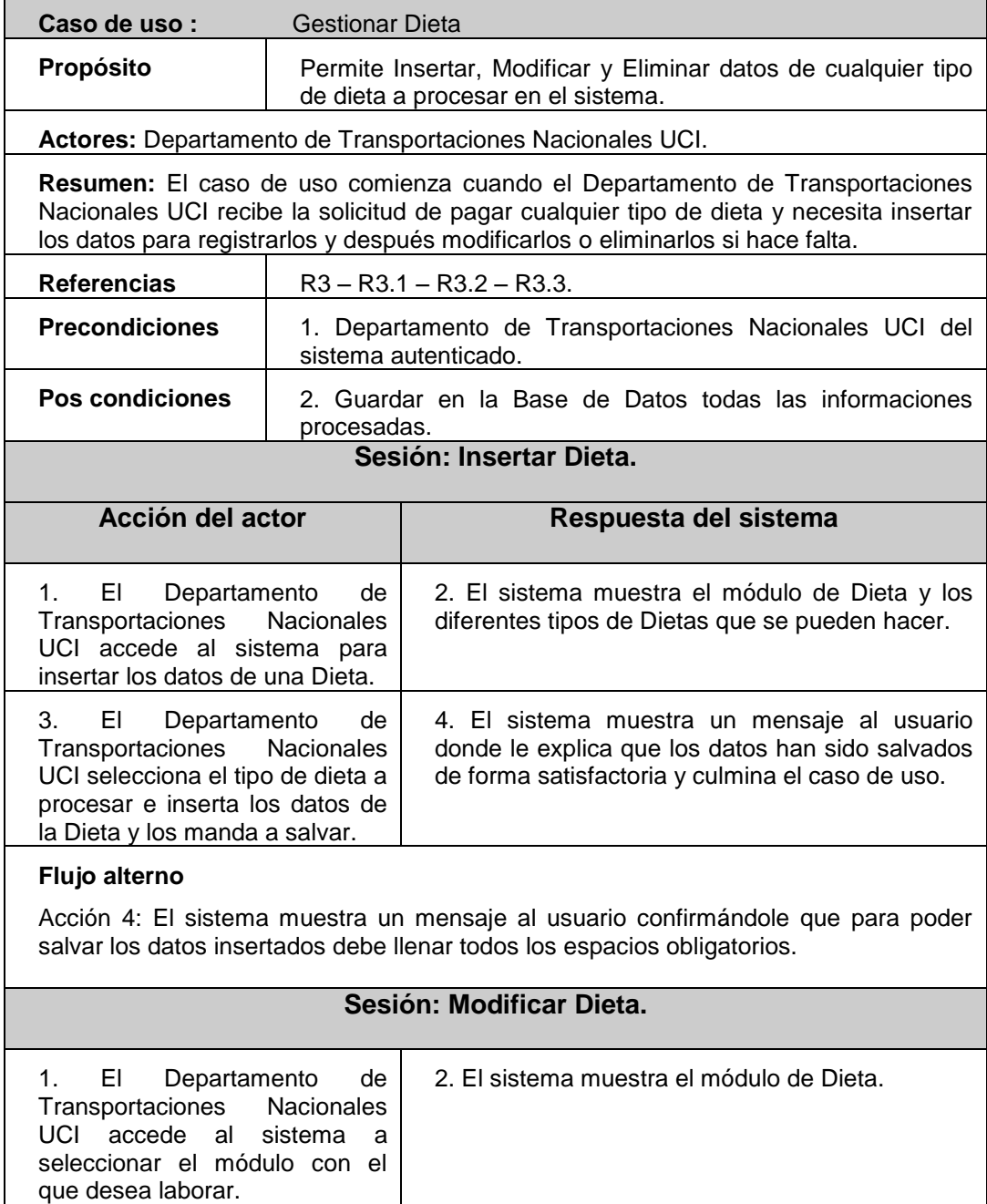

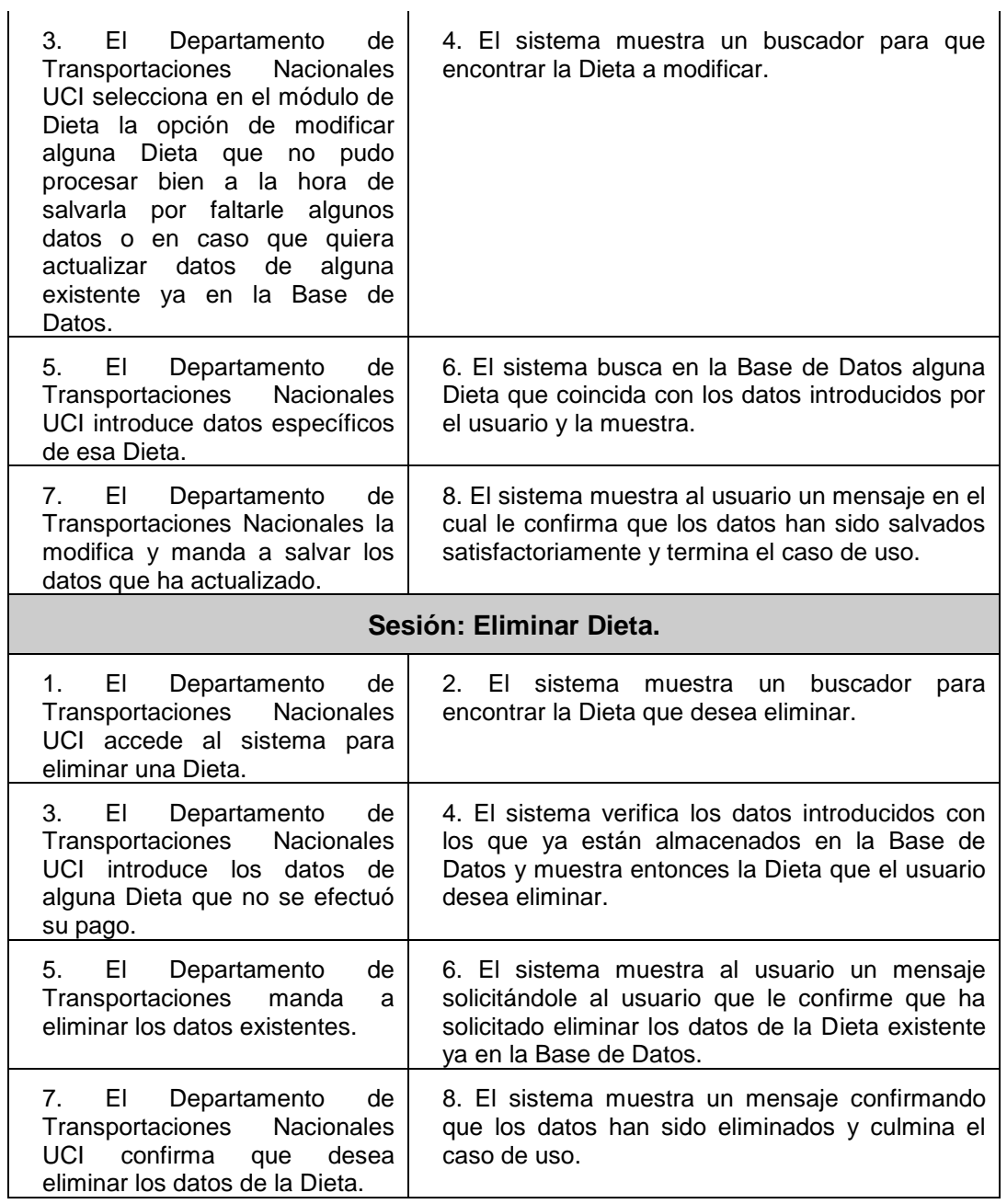

**Tabla 3.3 Descripción Del CU del Sistema: Gestionar Dieta.**

# **Caso de Uso: Gestionar Factura.**

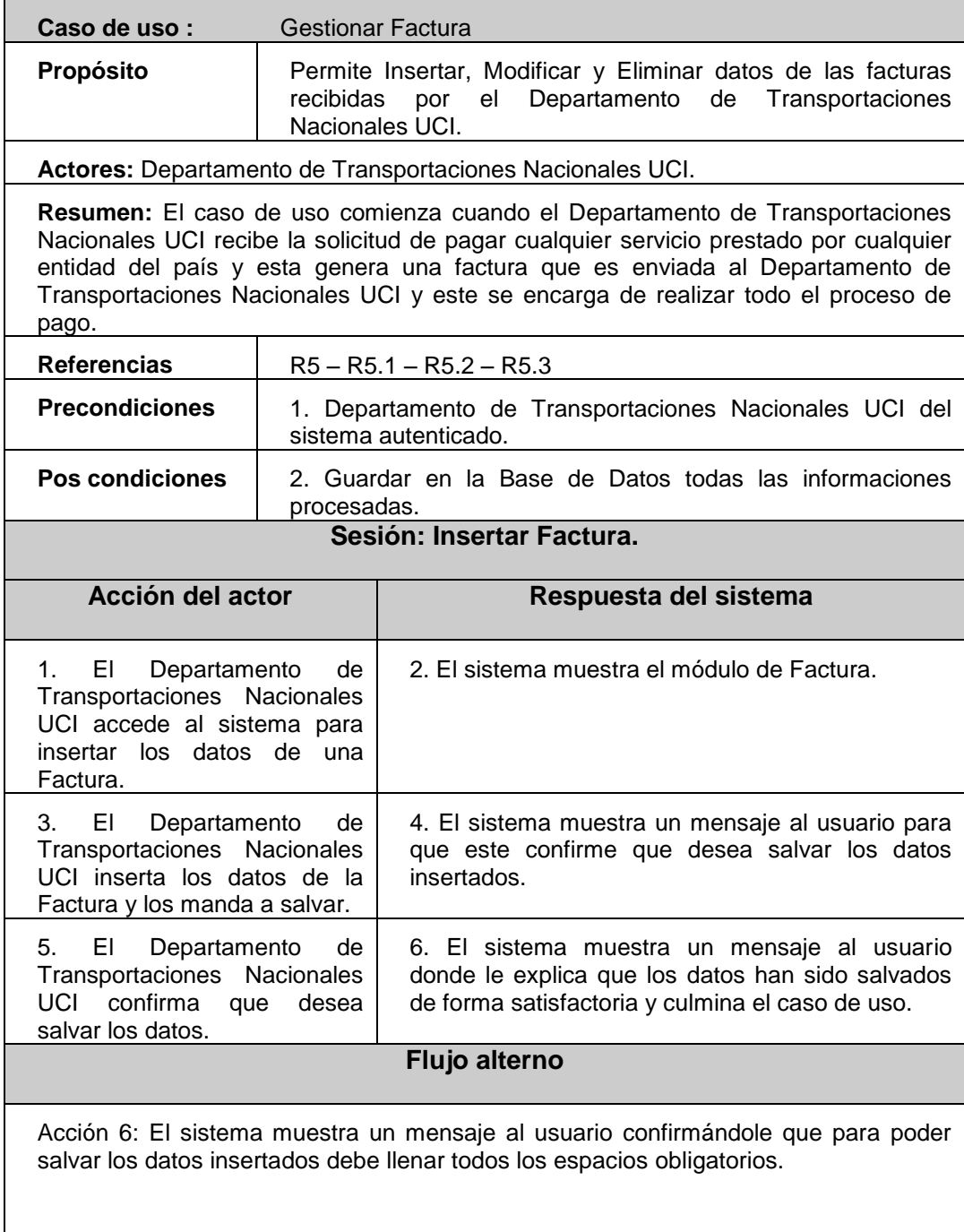

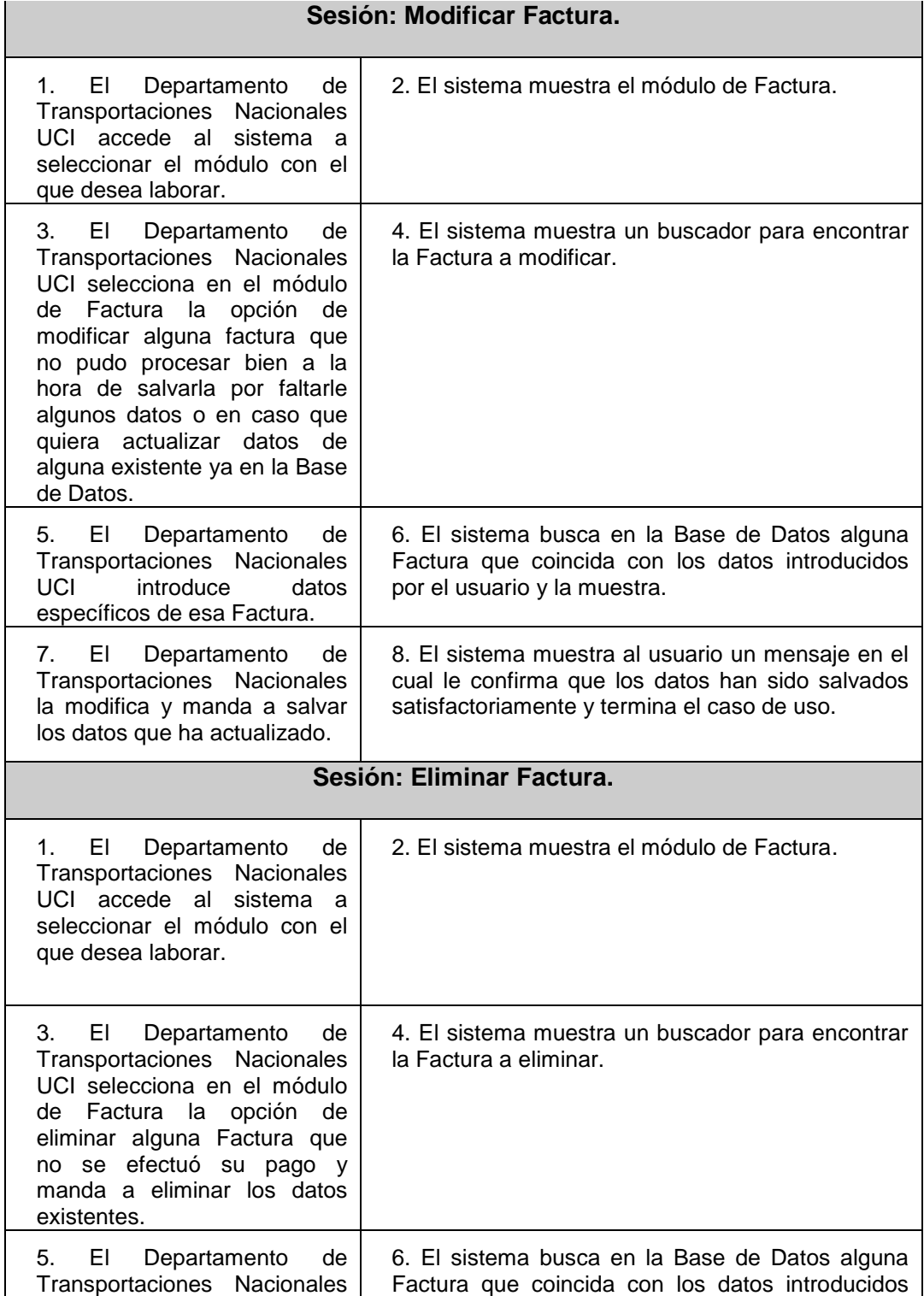

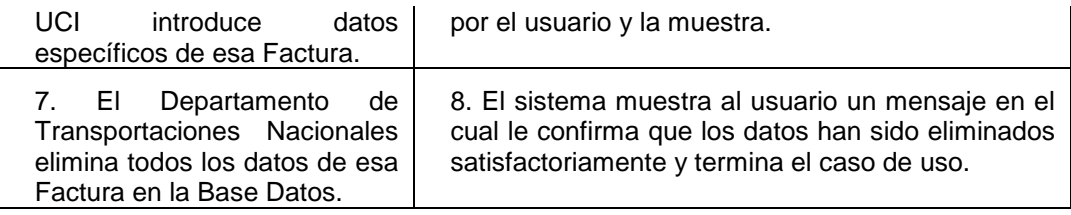

#### **Tabla 3.4 Descripción Del CU del Sistema: Gestionar Factura.**

## **Caso de Uso: Gestionar Usuario.**

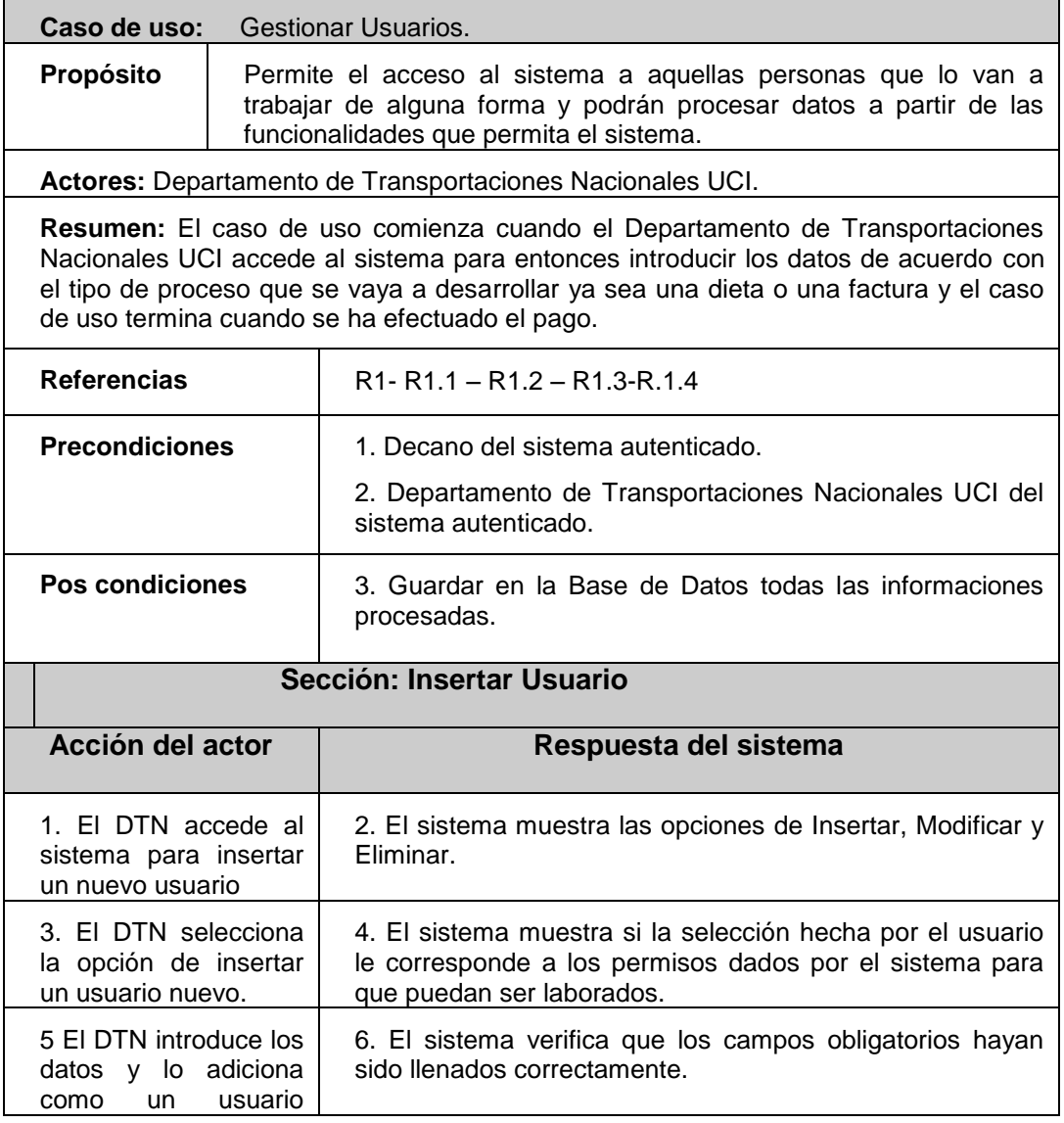

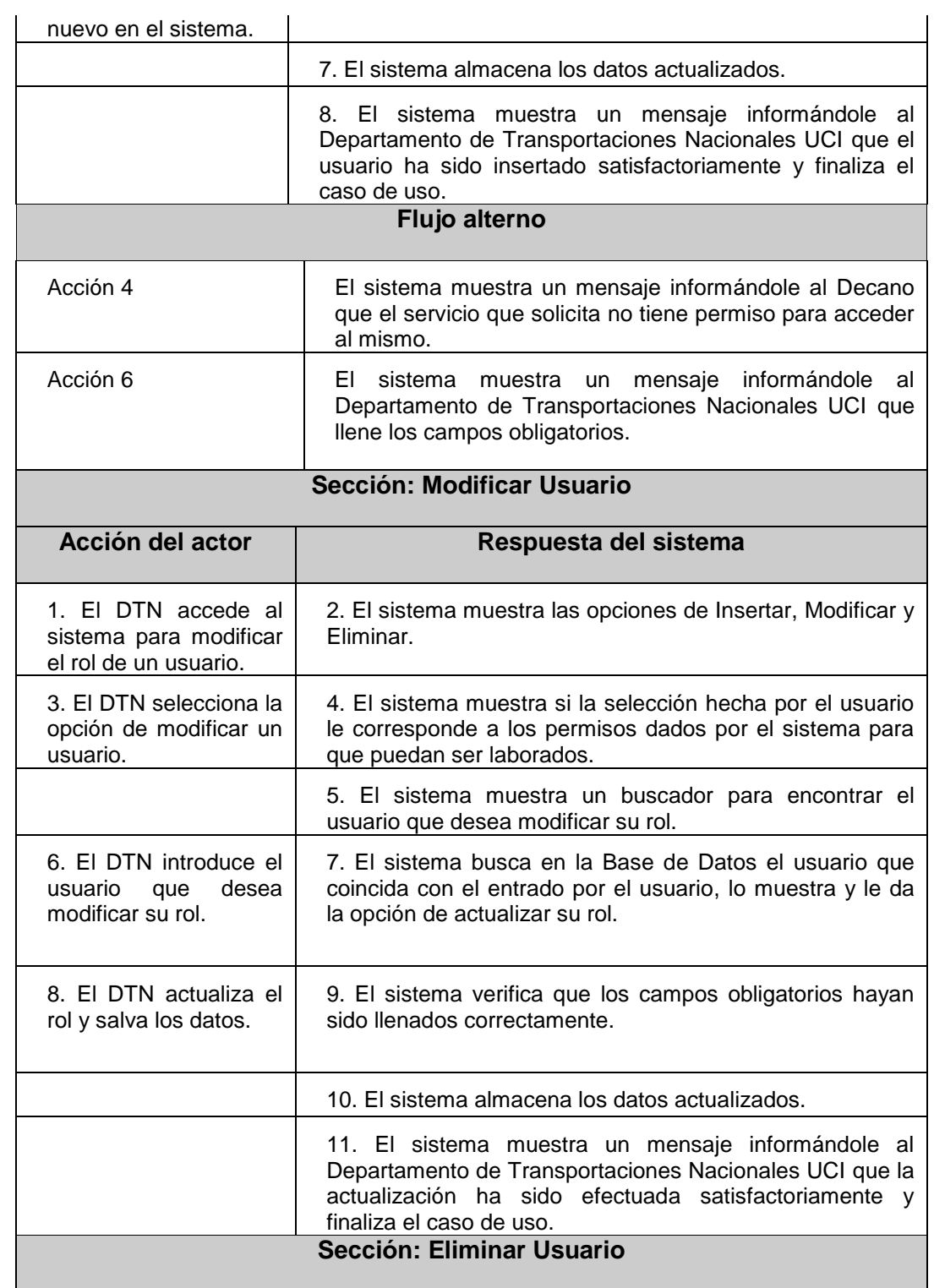

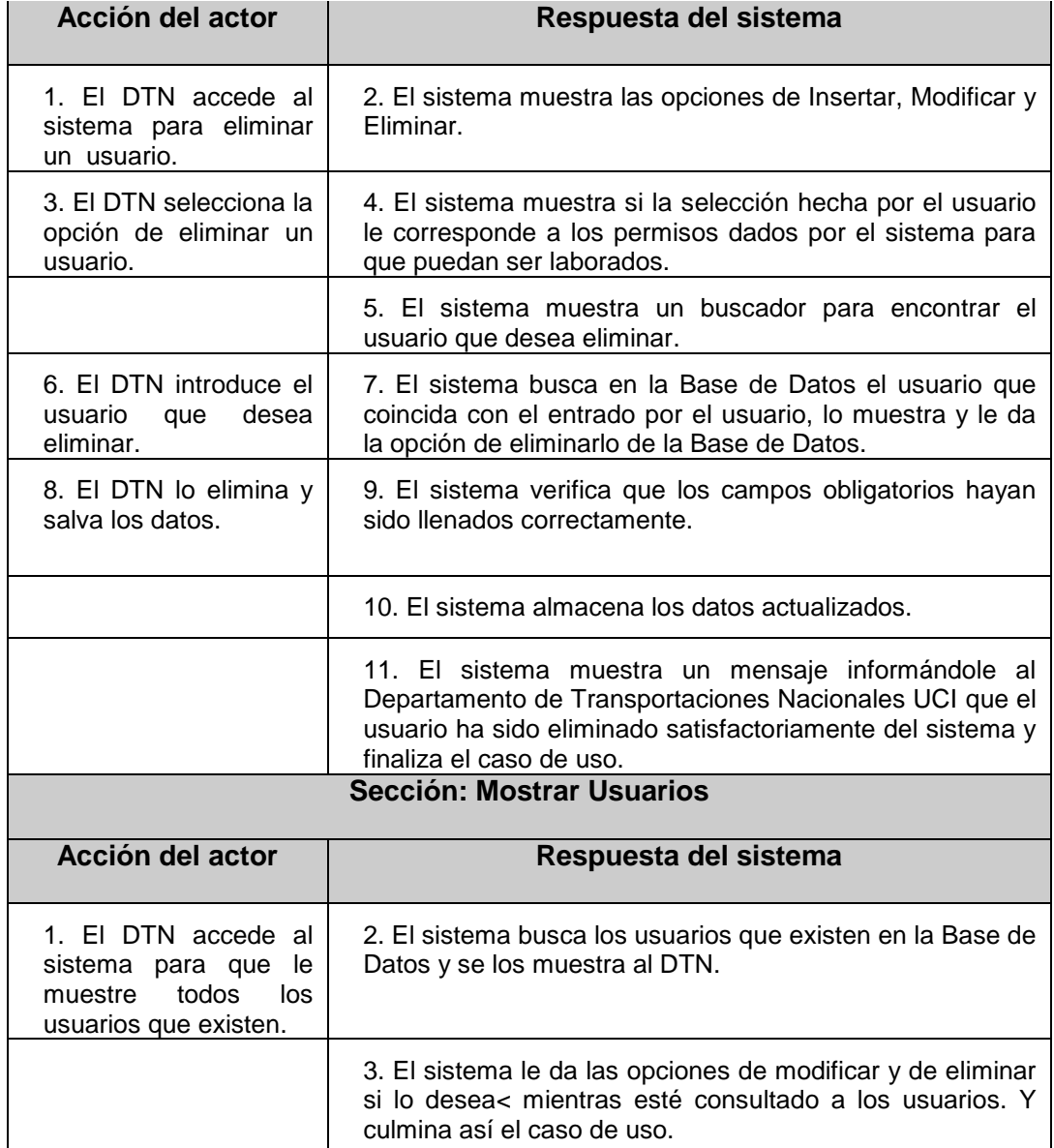

**Tabla 3.5 Descripción Del CU del Sistema: Gestionar Usuarios.**

## **Caso de Uso: Autenticar Usuarios.**

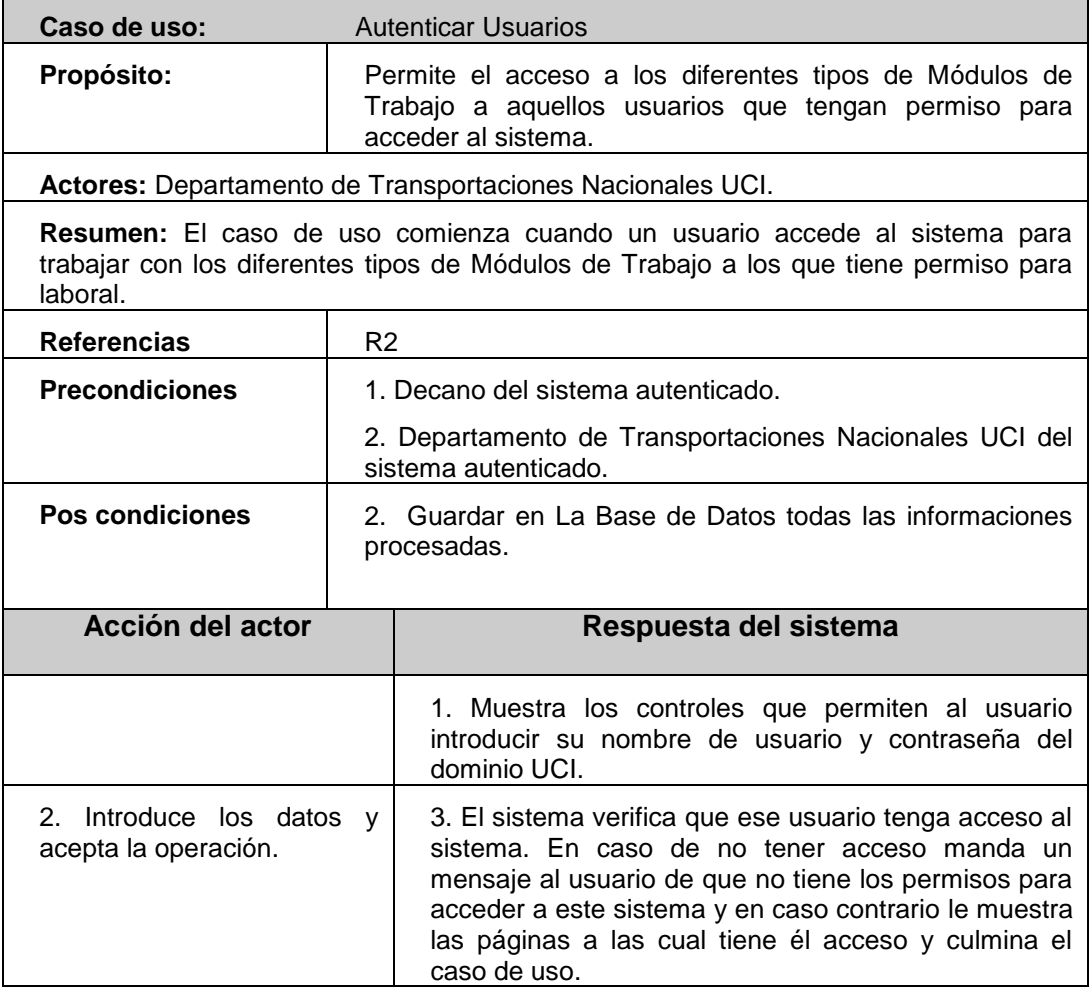

**Tabla 3.6 Descripción Del CU del Sistema: Autenticar Usuarios.**

#### **Caso de Uso: Visualizar Modelos.**

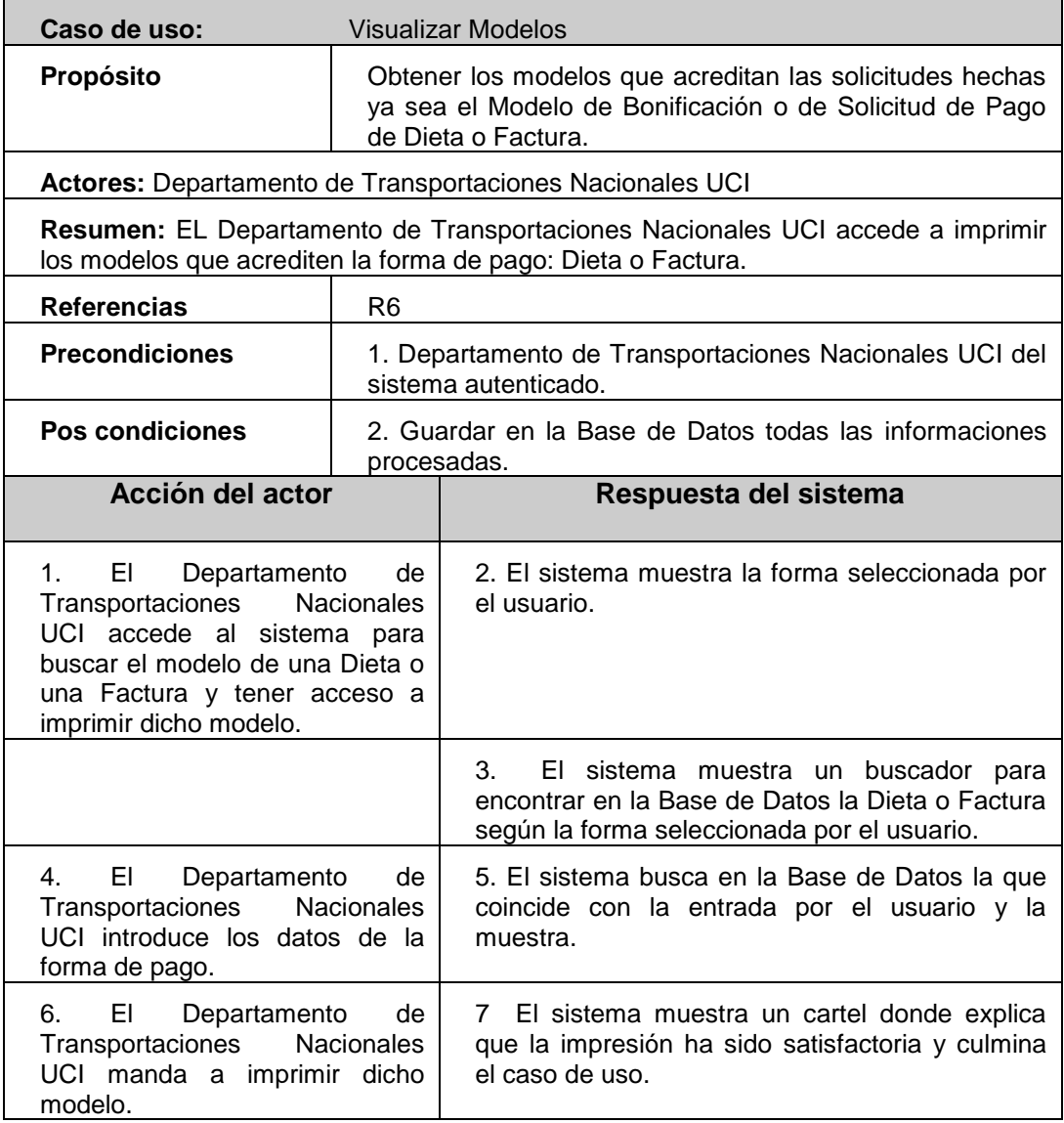

**Tabla 3.7 Descripción Del CU del Sistema: Visualizar Modelos.**

## **Caso de Uso: Mostrar Reportes.**

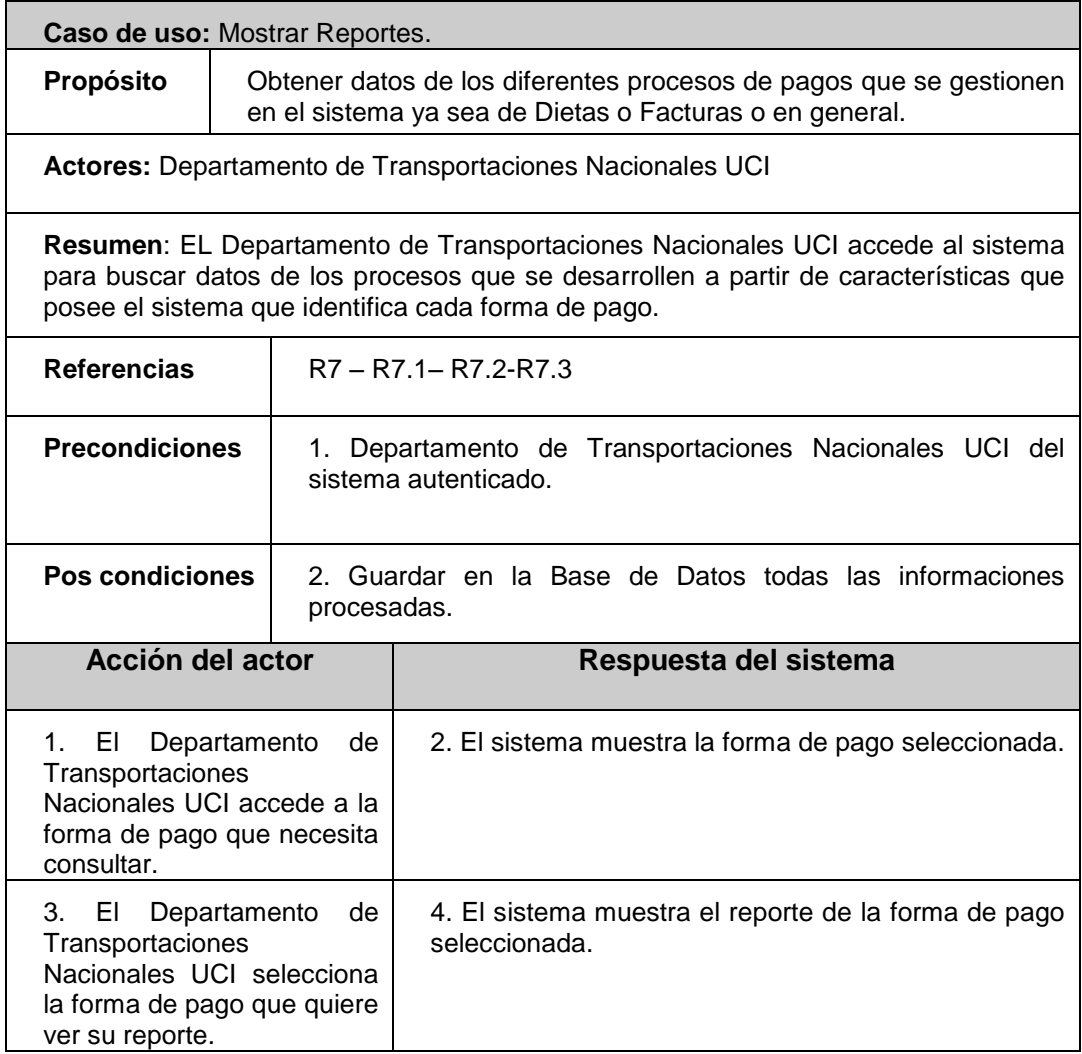

**Tabla 3.8 Descripción Del CU del Sistema: Mostrar Reportes.**

## **Conclusiones**

En el presente capítulo se ha desarrollado la propuesta de solución, obteniéndose los casos de uso del sistema y funciones que debe tener, partiendo de un análisis profundo de los procesos del negocio. Basándose en los requerimientos y funciones que han sido considerados a lo largo del capítulo. También se comienza a elaborar la solución al problema. Además, se ha descrito la forma en que el sistema dará solución al problema en cuestión.

# **Capítulo 4 "Diseño del sistema a realizar"**

## **Introducción**

Con el presente capítulo se persigue una mayor comprensión de los requisitos del sistema, ya mencionados en el capítulo anterior, a través de la construcción del Modelo de Diseño, abarcando la descripción de los diagramas de clases de la aplicación y los diagramas de interacción correspondientes a los casos de uso.

## **4.1 Paquetes del Diseño.**

Para lograr una mejor comprensión de la lógica de los elementos del diseño, se propone una estructuración a través de paquetes del diseño, que contienen de manera lógica, las diferentes clases del negocio según su responsabilidad en la aplicación.

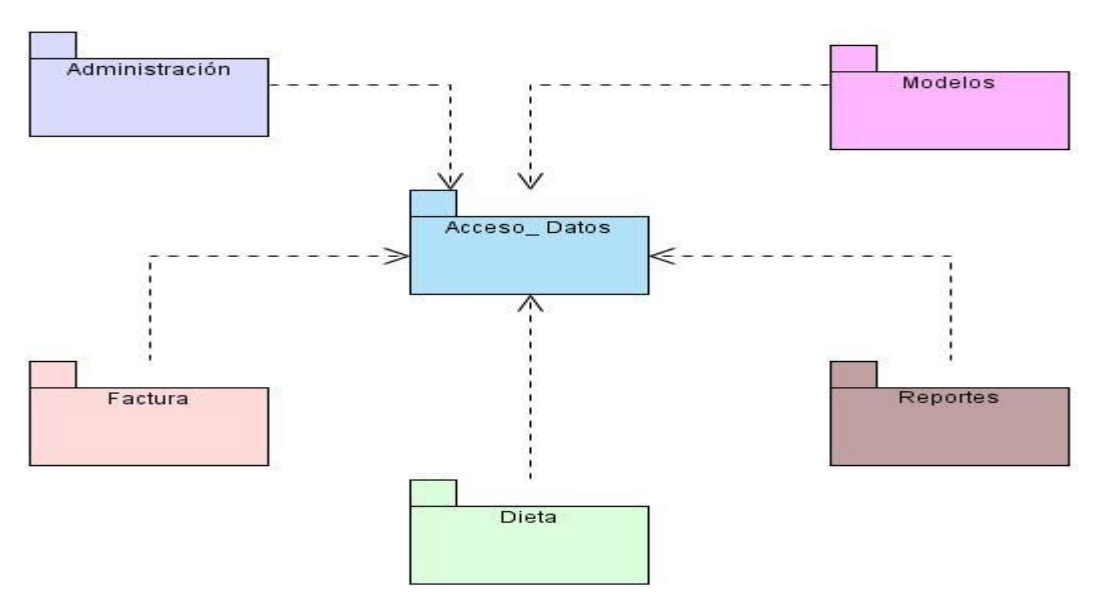

**Figura 4.1 Paquetes del Diseño.**

## **4.2 Diagramas de Clases del Diseño. Extensiones Web.**

A continuación se muestran, por casos de uso, los diagramas de clases donde se representa la relación entre las clases del negocio y las clases extensiones Web que propone UML.

La aplicación que se propone, como se indicó en los requisitos no funcionales, es una aplicación Web, por tanto, los diagramas de clases que se mostrarán a continuación tienen dos tipos de clases, que se ha tomado como acuerdo distinguir a través de los colores amarillo, para las clases tradicionales, y azul, para las extensiones que propone UML.

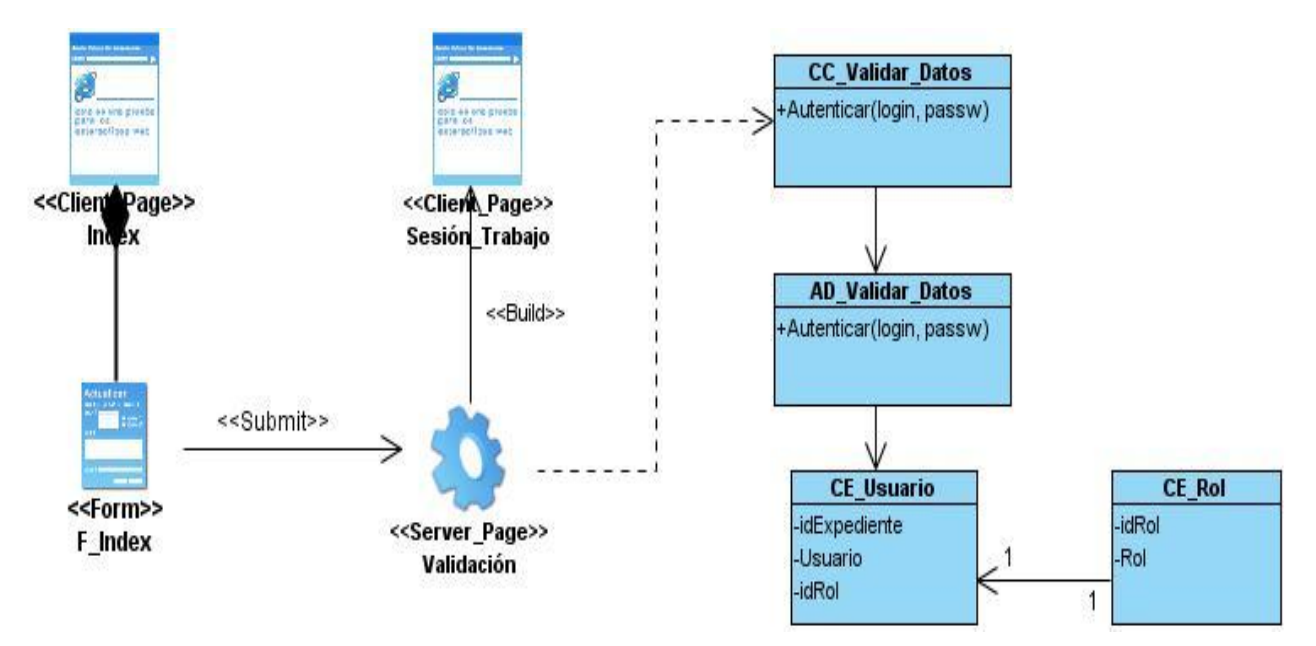

## **4.2.1 Caso de Uso: Autenticar Usuarios.**

**Figura 4.2 Caso de Uso: Autenticar Usuarios.**

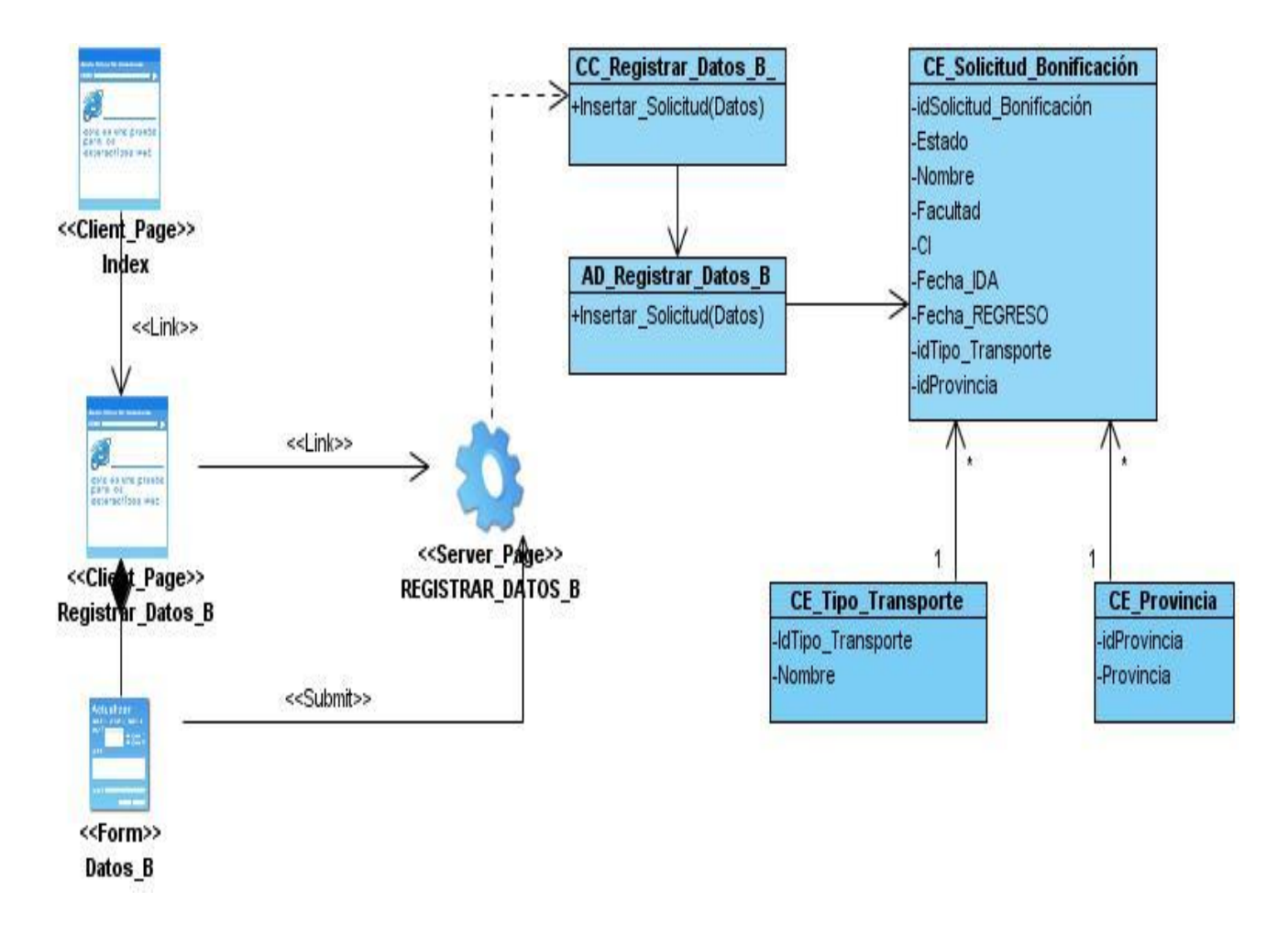

## **4.2.2 Caso de Uso: Registrar Datos Bonificación.**

**Figura 4.3 Caso de Uso: Registrar Datos de Bonificación.**

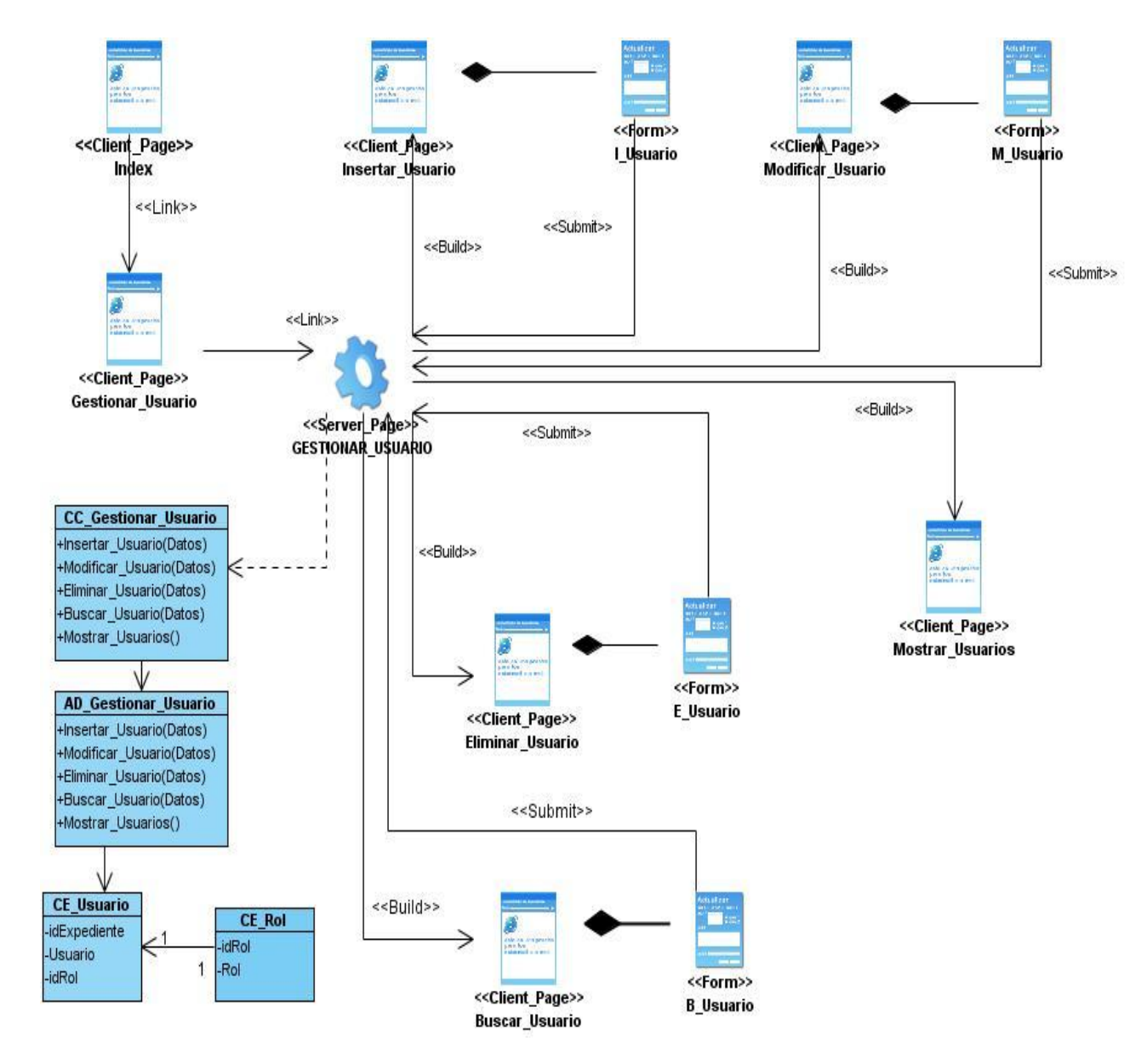

## **4.2.3 Caso de Uso: Gestionar Usuarios.**

**Figura 4.4 Caso de Uso: Gestionar Usuarios.**

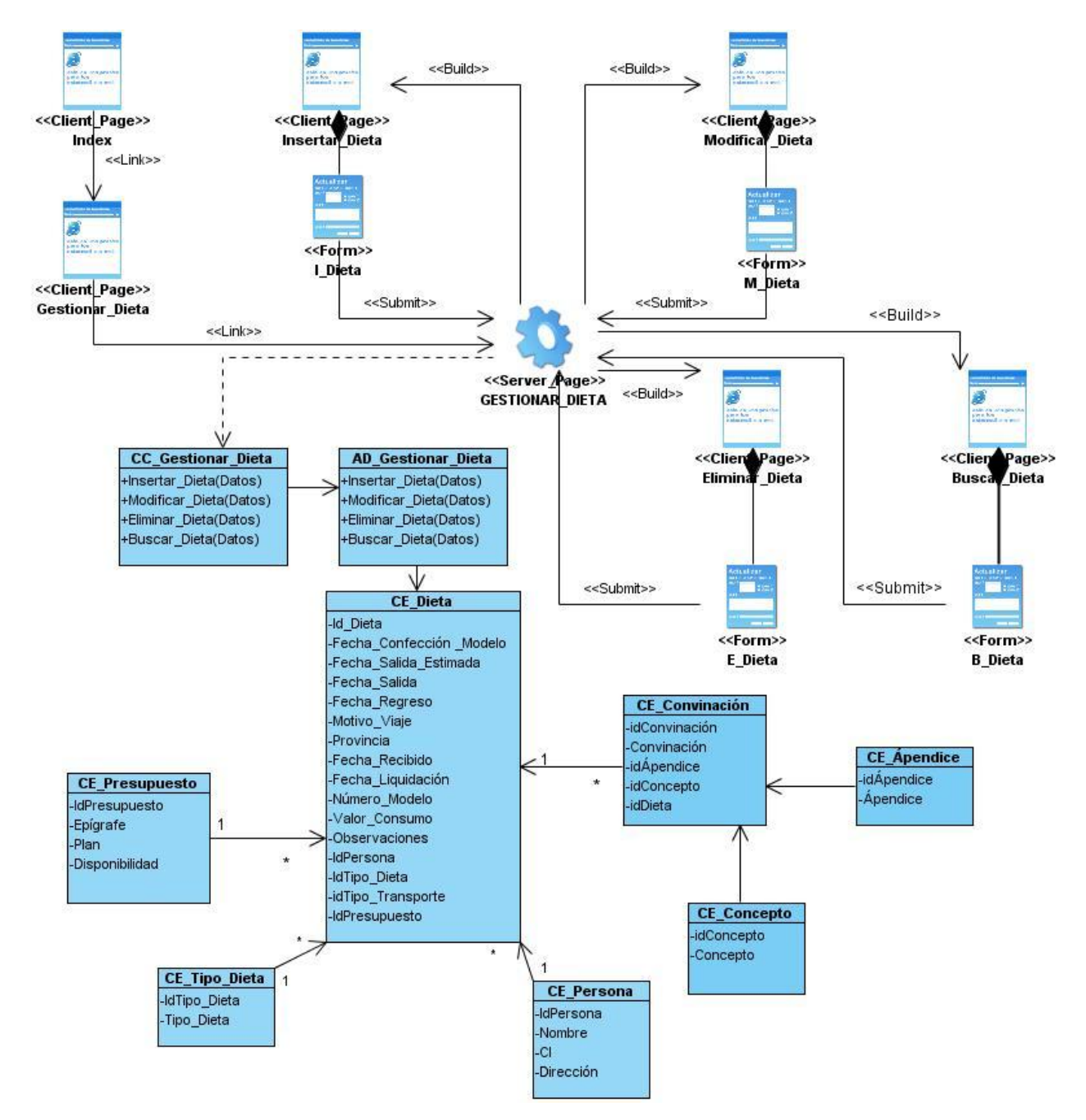

## **4.2.4 Caso de Uso: Gestionar Dieta.**

**Figura 4.5 Caso de Uso: Gestionar Dieta.**

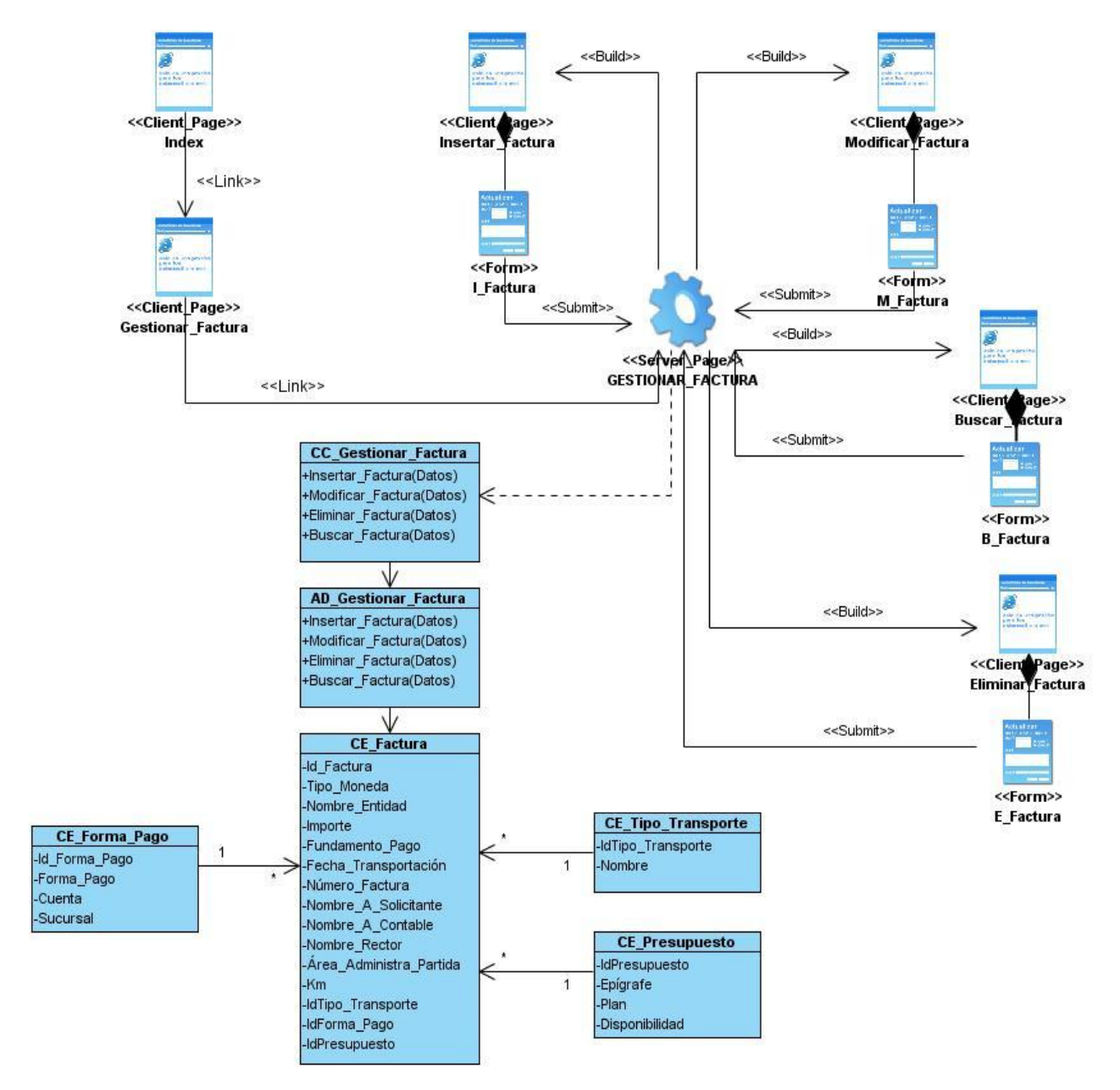

## **4.2.5 Caso de Uso: Gestionar Factura.**

**Figura 4.6 Caso de Uso: Gestionar Factura.**

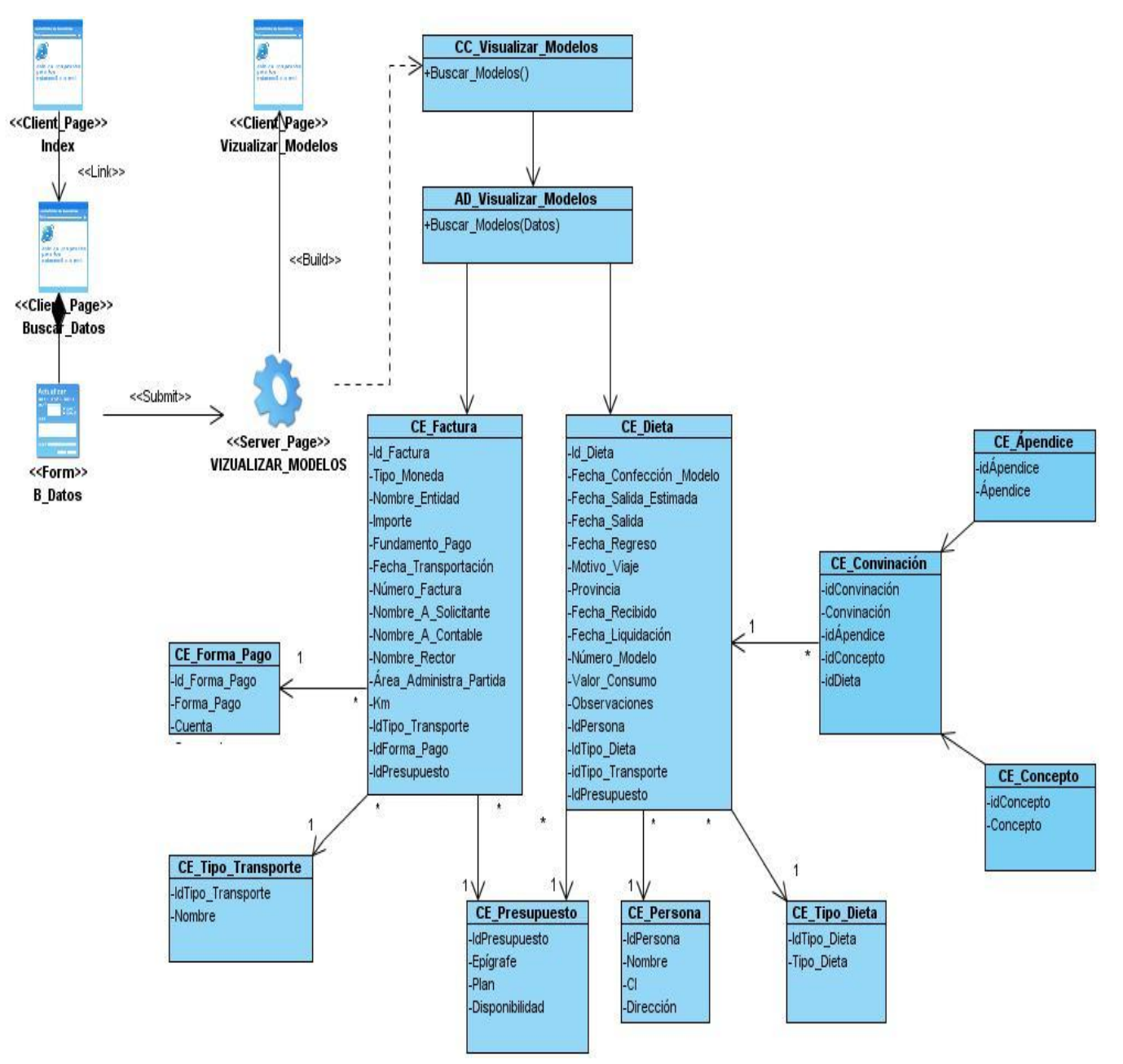

# **4.2.6 Caso de Uso: Visualizar Modelos.**

**Figura 4.7 Caso de Uso: Visualizar Modelos.**

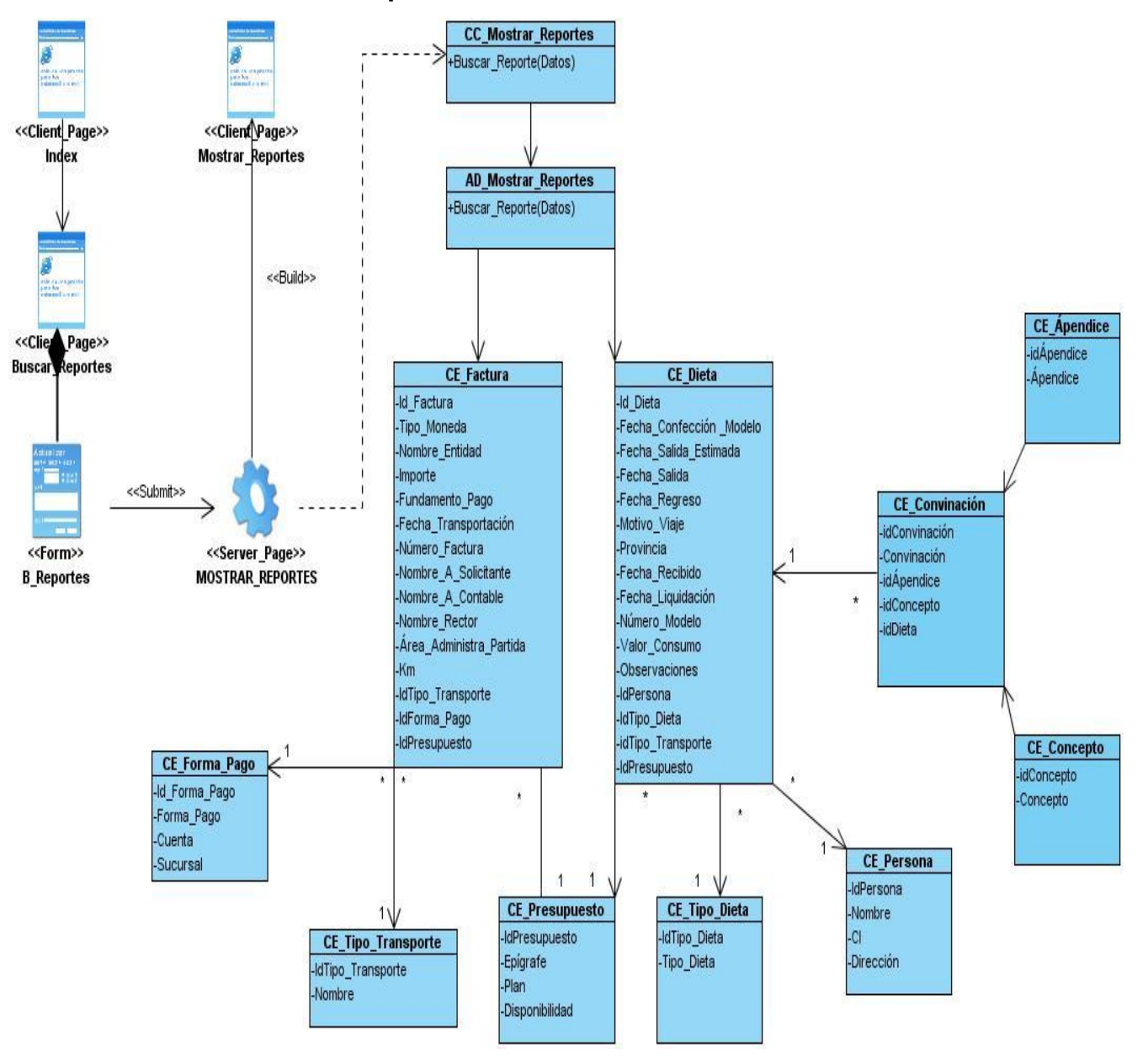

## **4.2.7 Caso de Uso: Mostrar Reportes.**

**Figura 4.8 Caso de Uso: Mostrar Reportes.**

## **4.3 Descripción de las Clases del Diseño.**

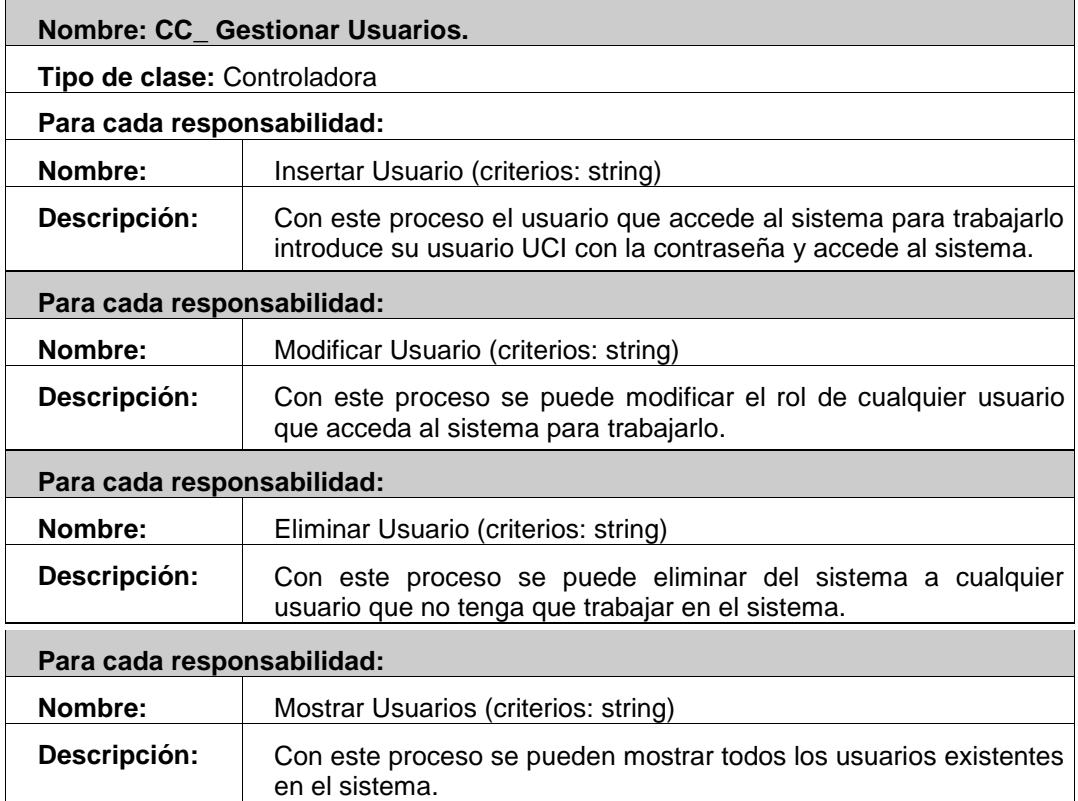

#### **Tabla 4.1 Clase Controladora: Gestionar Usuarios.**

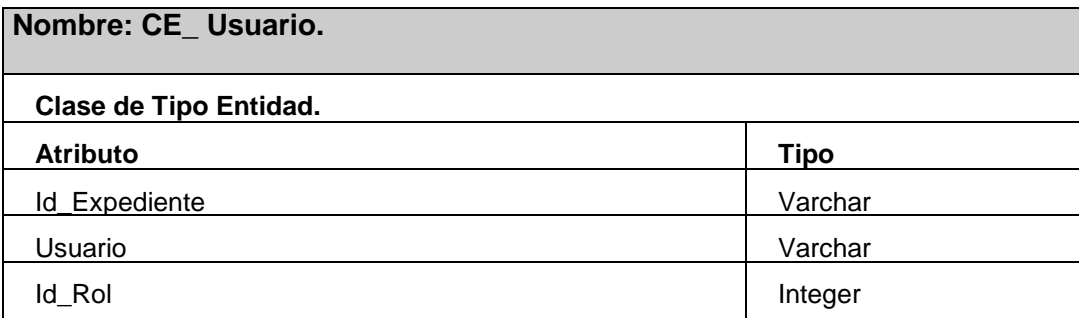

**Tabla 4.2 Clase Entidad: Usuario.**

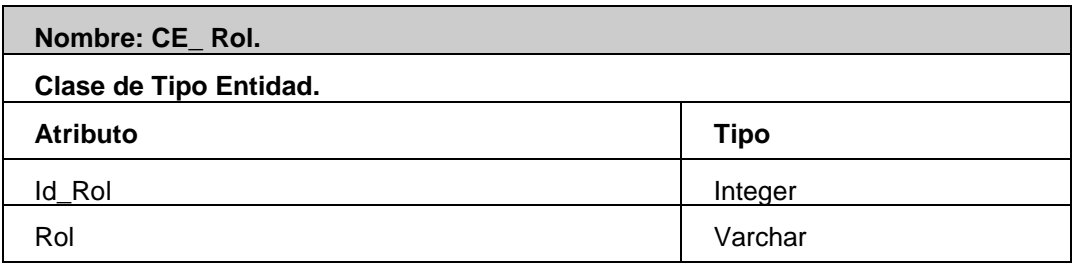

**Tabla 4.3 Clase Entidad: Rol.**

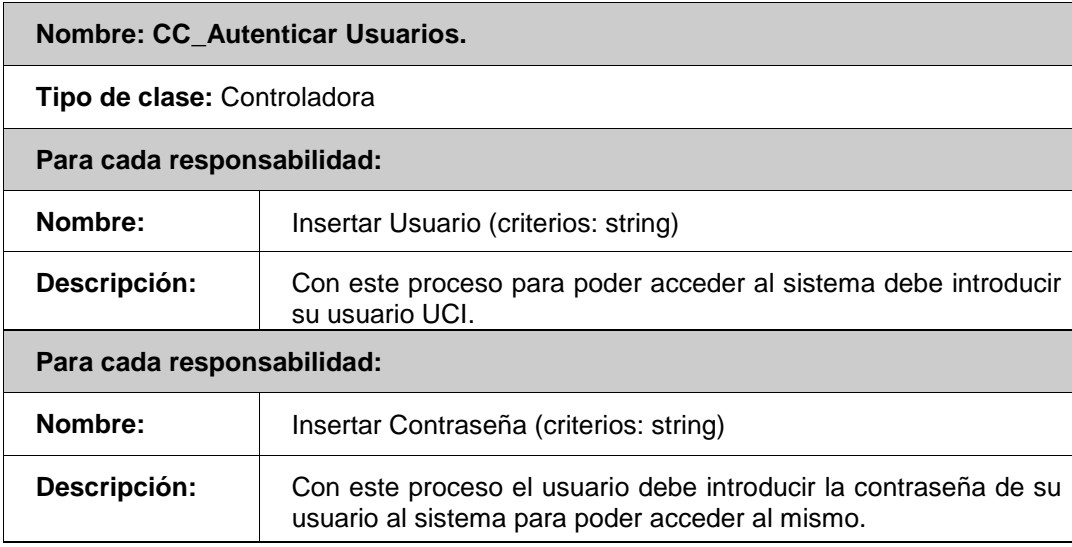

#### **Tabla 4.4 Clase Controladora: Autenticar Usuarios.**

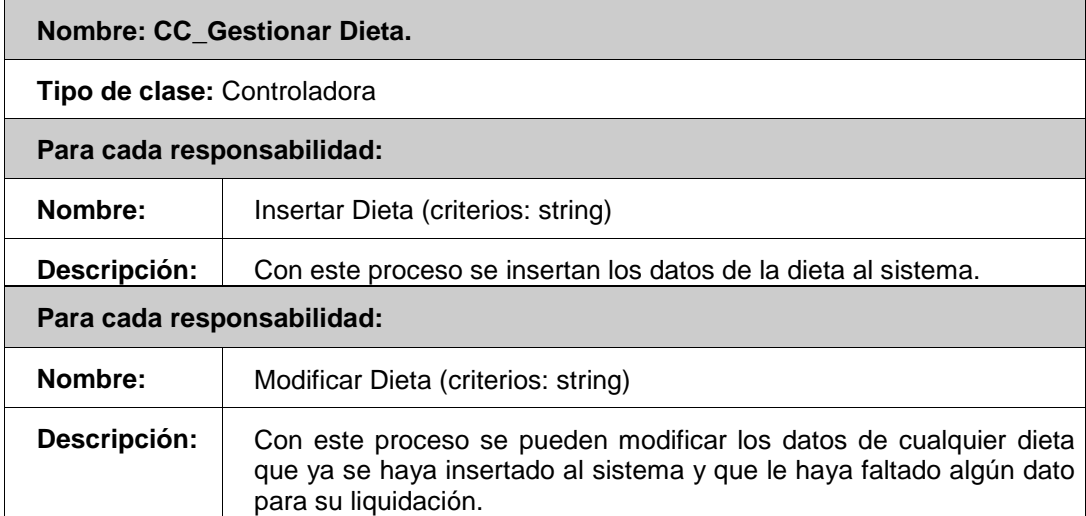

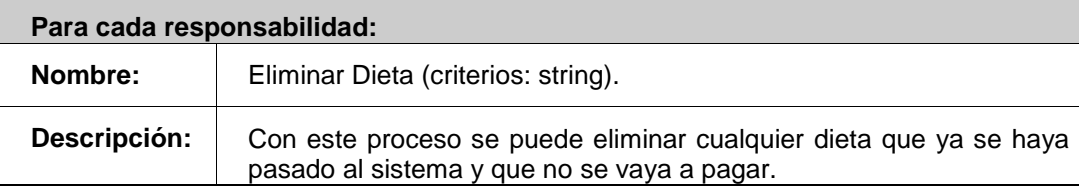

#### **Tabla 4.5 Clase Controladora: Gestionar Dieta.**

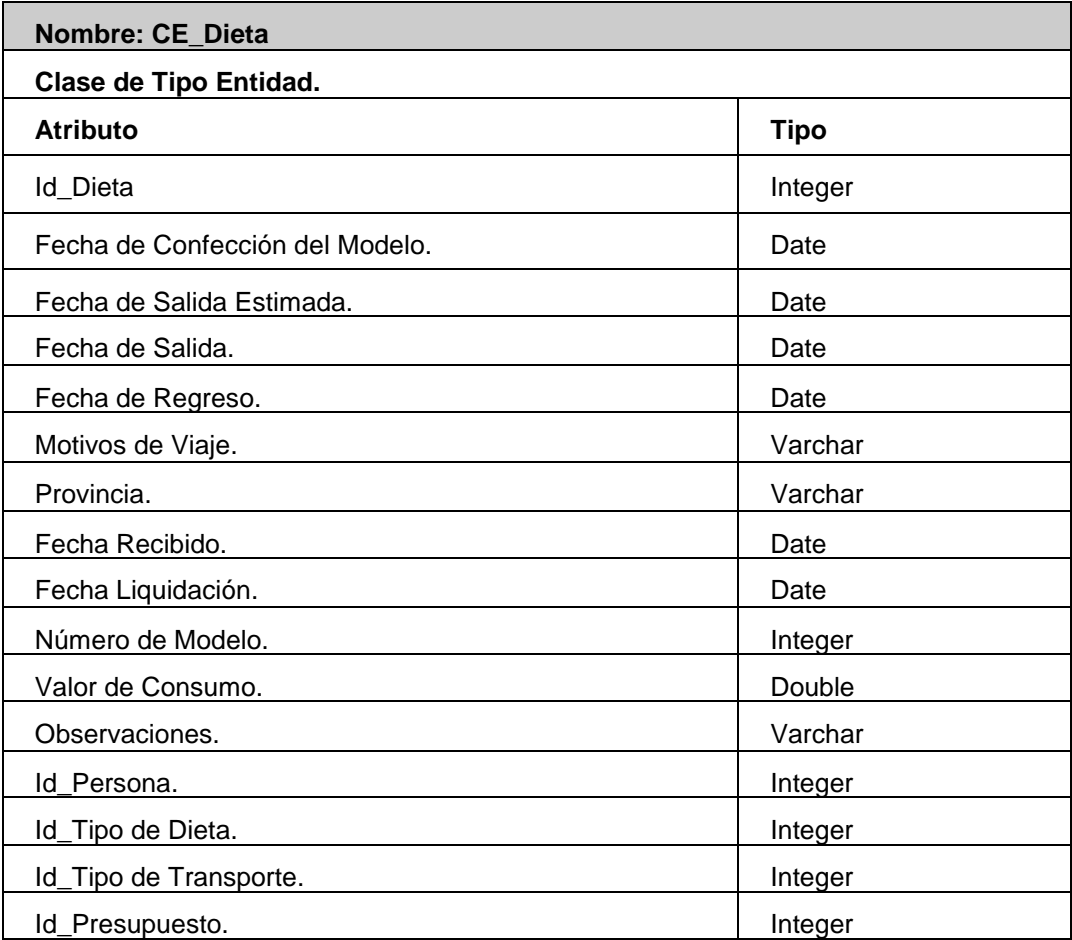

**Tabla 4.6 Clase Entidad: Dieta.**

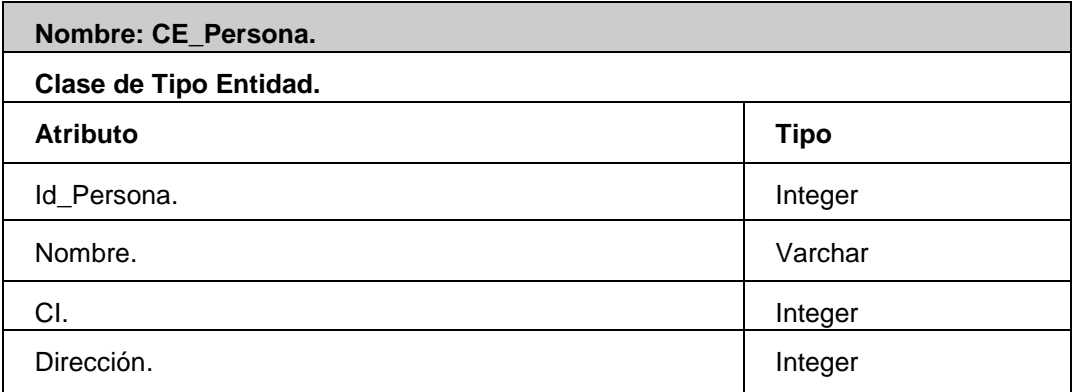

#### **Tabla 4.7 Clase Entidad: Persona.**

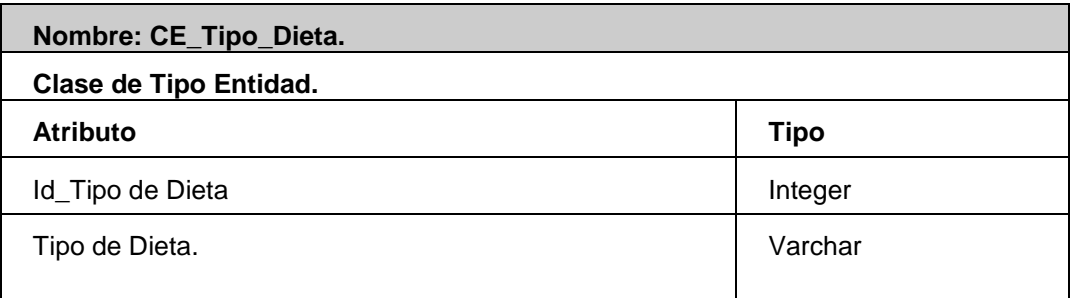

#### **Tabla 4.8 Clase Entidad: Tipo de Dieta.**

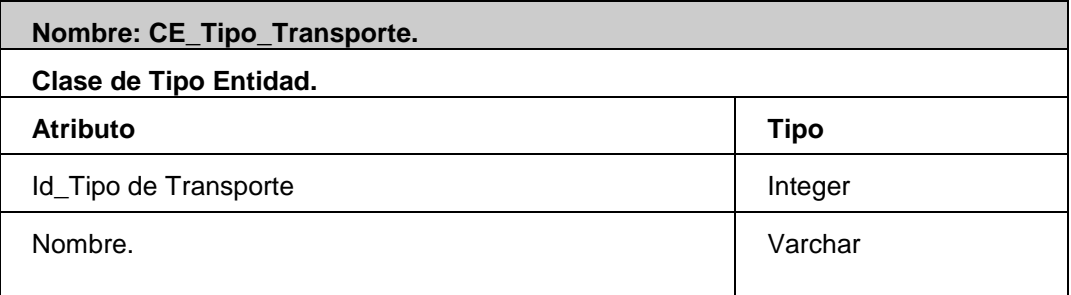

**Tabla 4.9 Clase Entidad: Tipo de Transporte.**
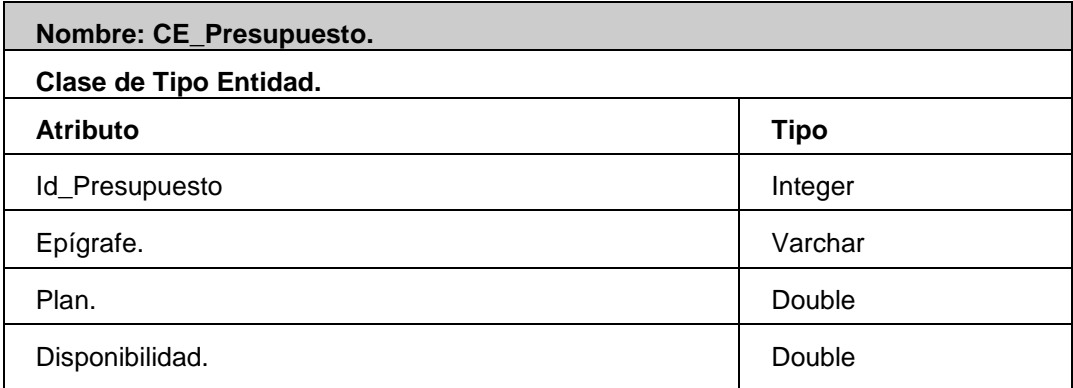

### **Tabla 4.10 Clase Entidad: Presupuesto.**

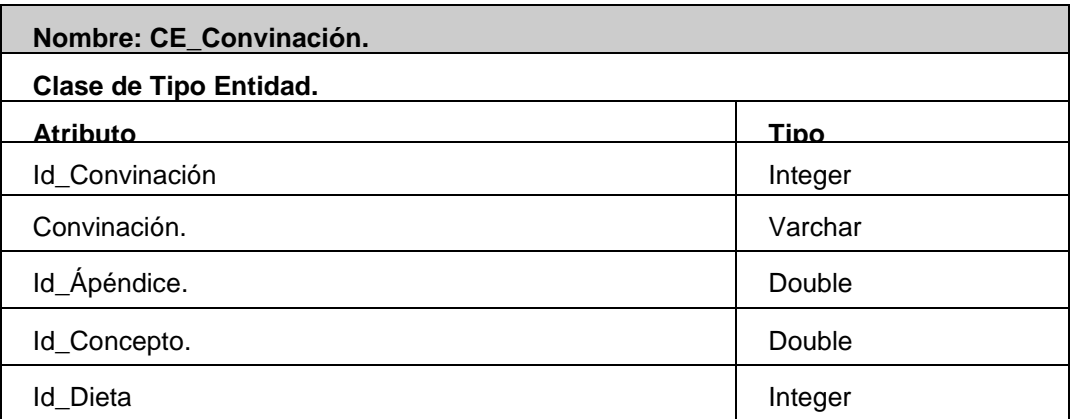

#### **Tabla 4.11 Clase Entidad: Convinación.**

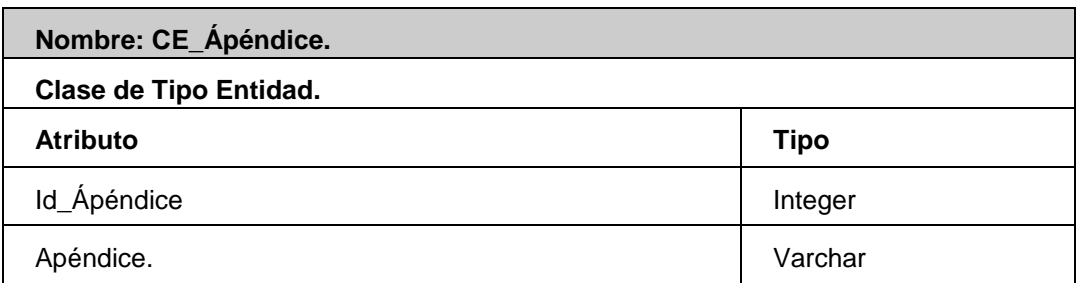

### **Tabla 4.12 Clase Entidad: Apéndice.**

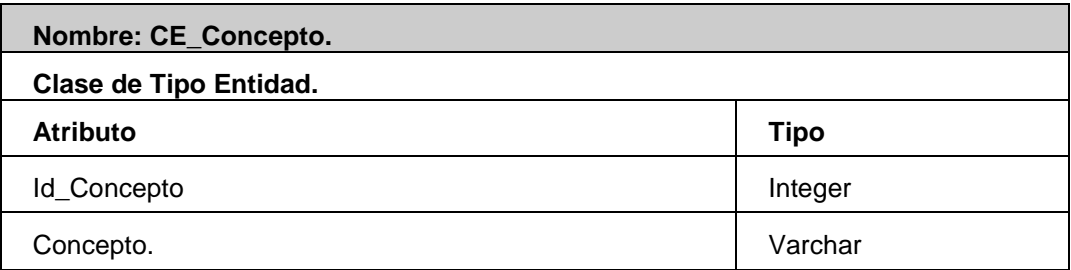

#### **Tabla 4.13 Clase Entidad: Concepto.**

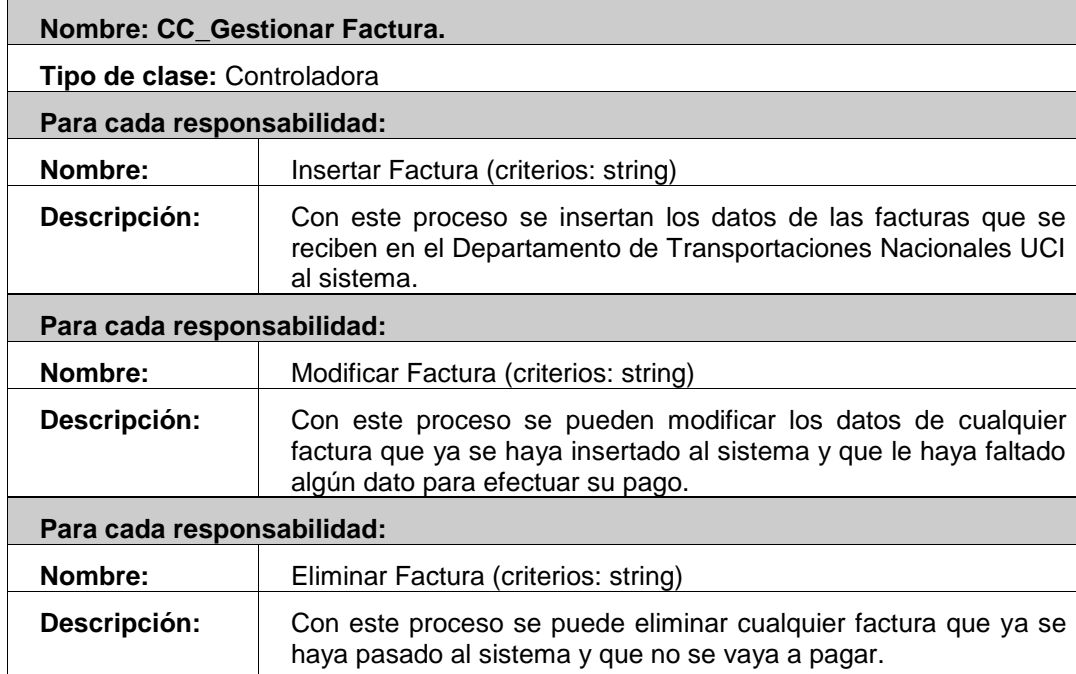

**Tabla 4.14 Clase Controladora: Gestionar Factura.**

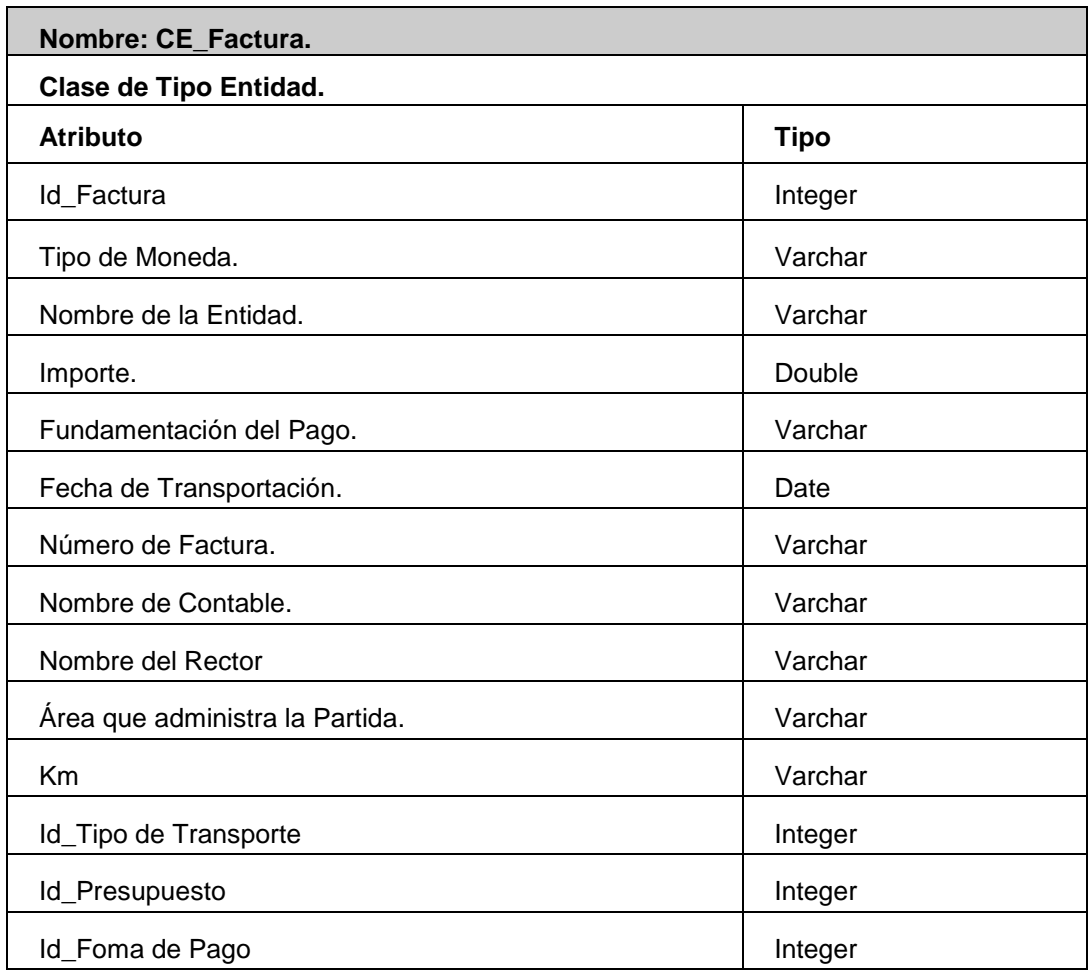

**Tabla 4.15 Clase Entidad: Factura.**

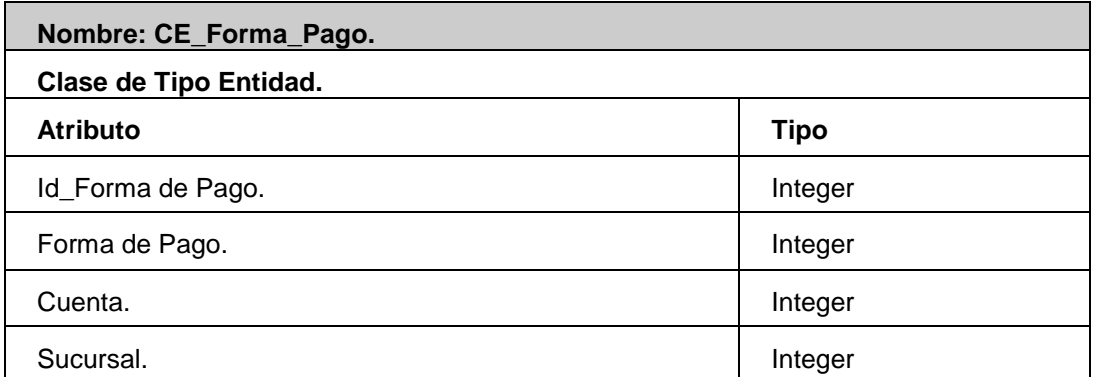

### **Tabla 4.16 Clase Entidad: Forma de Pago.**

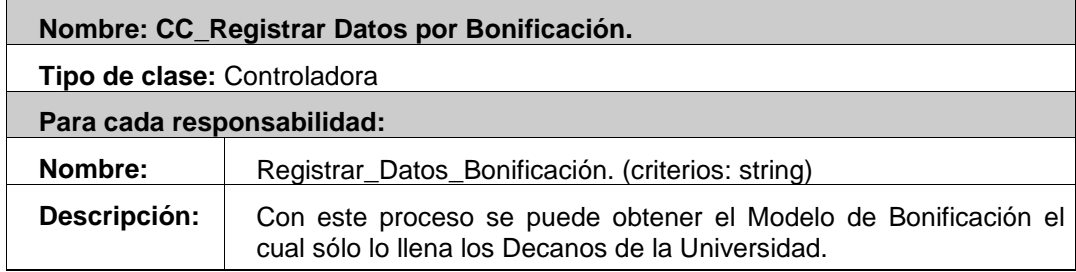

### **Tabla 4.17 Clase Controladora: Registrar Datos por Bonificación.**

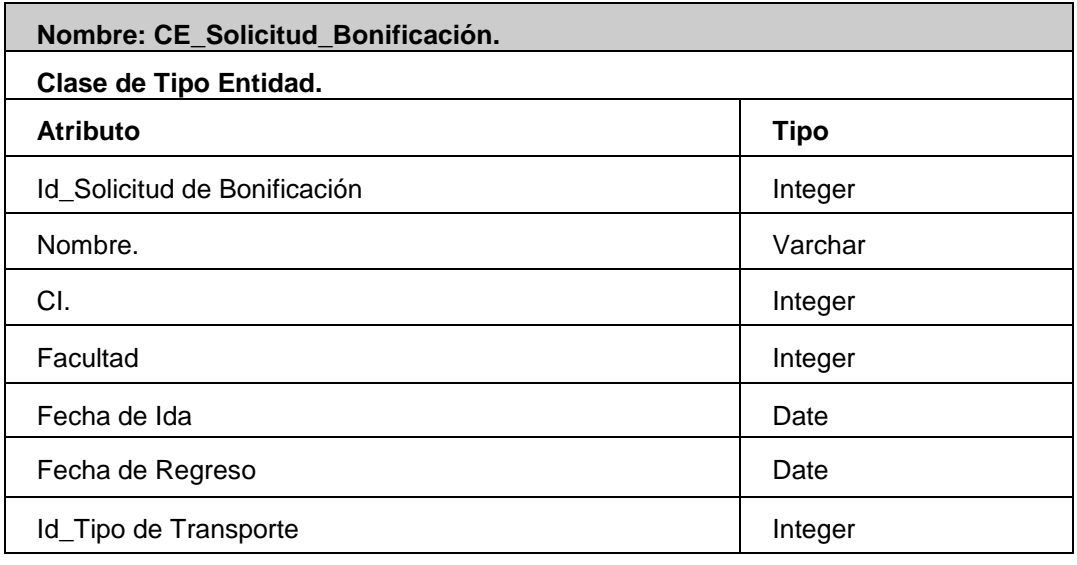

**Tabla 4.18 Clase Entidad: Solicitud de Bonificación.**

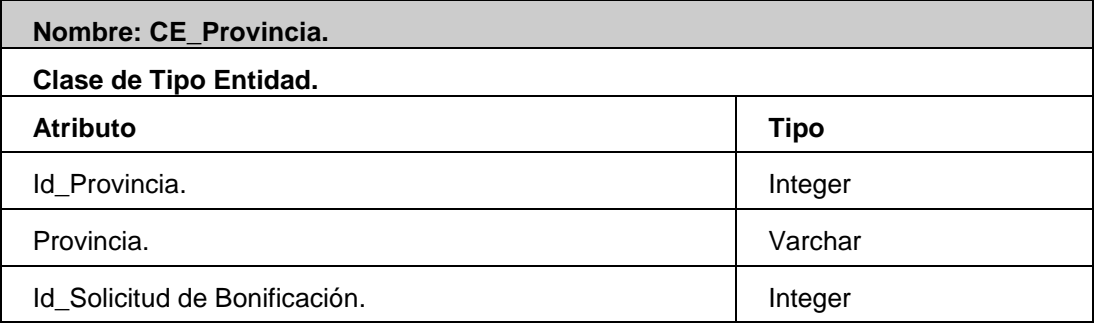

#### **Tabla 4.19 Clase Entidad: Provincia.**

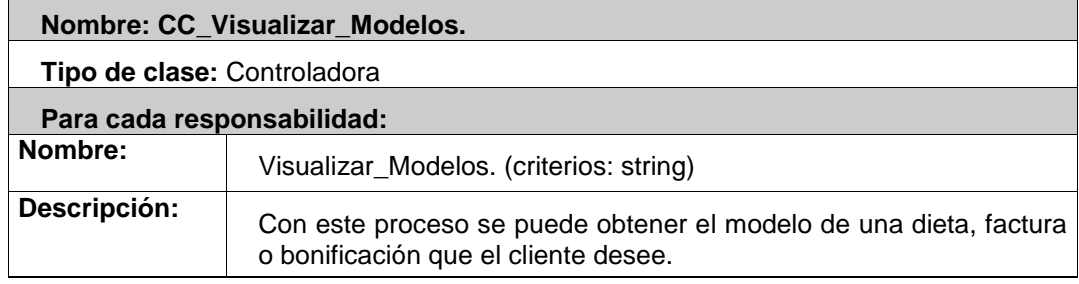

#### **Tabla 4.20 Clase Controladora: Visualizar Modelos.**

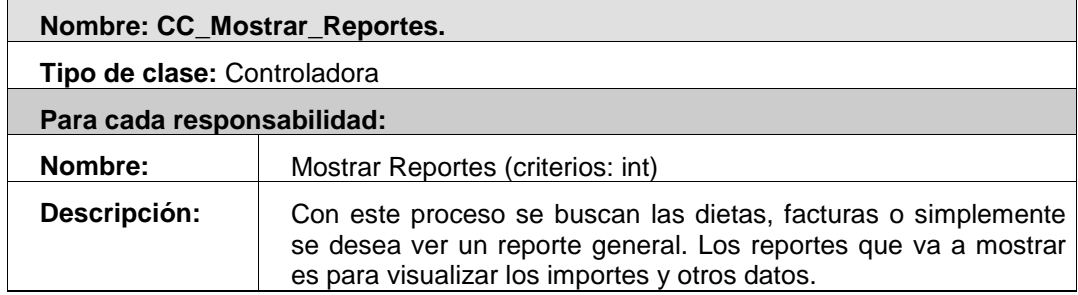

**Tabla 4.21 Clase Controladora: Mostrar Reportes.**

### **4.4 Diagrama Entidad Relación.**

El diagrama entidad relación está basado en una percepción del mundo real que consta de objetos básicos llamados entidades con sus atributos y de las interacciones que existen entre estos objetos. Se desarrolló para facilitar el diseño de Base de Datos permitiendo la especificación de un esquema del universo de discurso que representa la estructura completa de una Base Datos. Este diagrama es uno de los diferentes modelos de datos semánticos que existe; el aspecto semántico del diagrama reside en su intento de representar el significado de los datos.

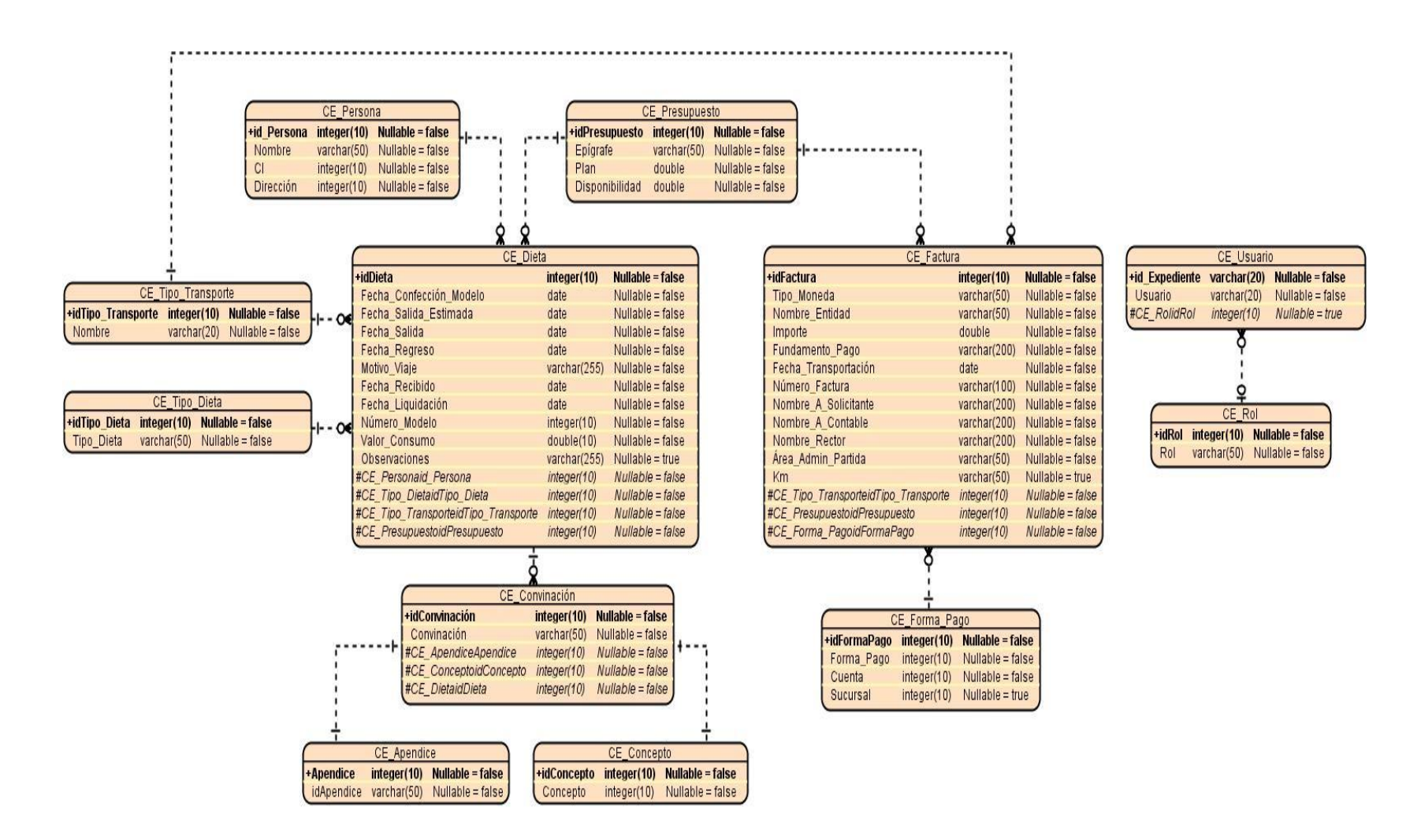

**Figura 4.9 Diagrama Entidad Relación de la Base de Datos.**

### **4.5 Diagramas de Interacción.**

Estos diagramas son uno de los artefactos más importantes y a su construcción se dedica la mayor parte de la etapa de diseño. Su función principal es la de asignar responsabilidades a las clases. En los diagramas de interacción se muestra un patrón de interacción entre objetos. En este caso se trabajó con los diagramas de secuencia mostrando a continuación y es donde se ve la interacción entre los objetos en orden temporal.

### **4.5.1 Caso de Uso: Gestionar Usuario.**

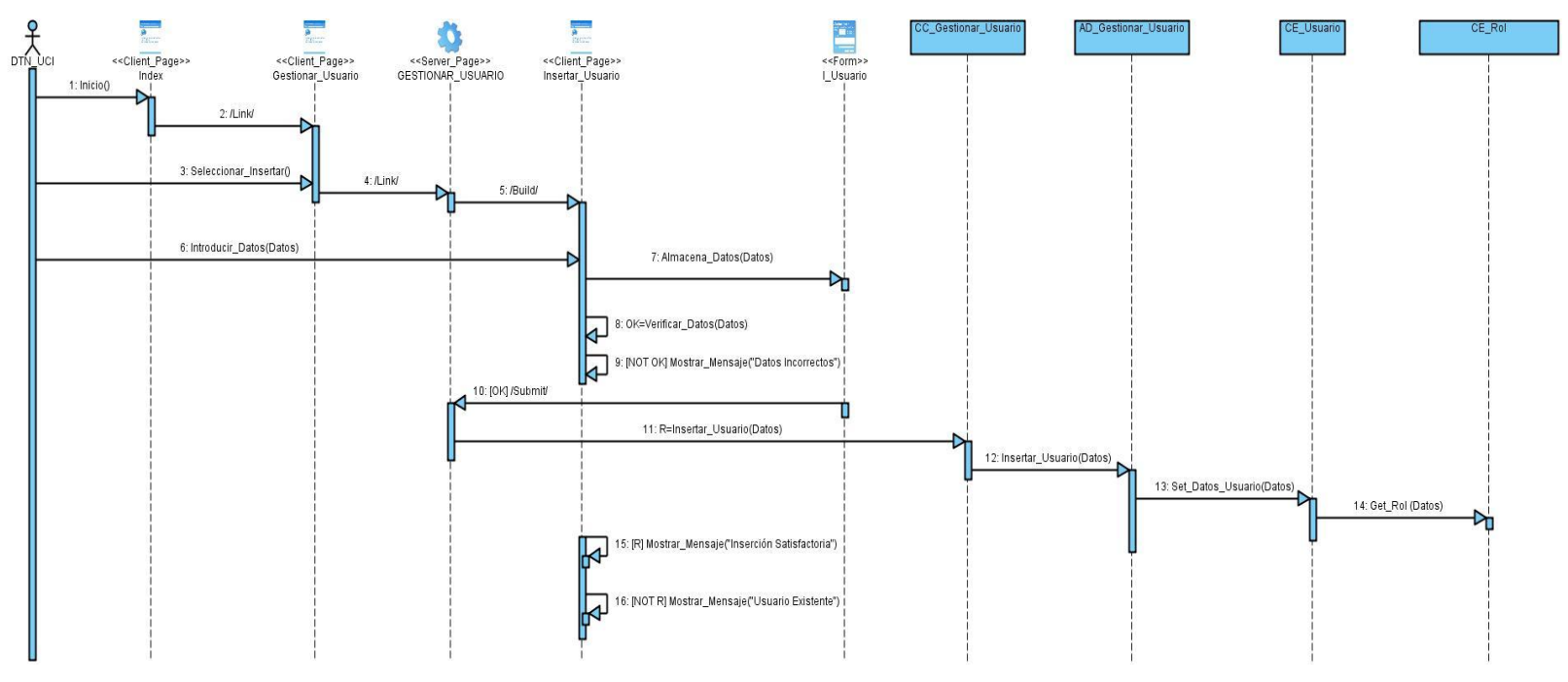

**Figura 4.11 Diagrama de Secuencia: CU Gestionar Usuario: Escenario Insertar Usuario.**

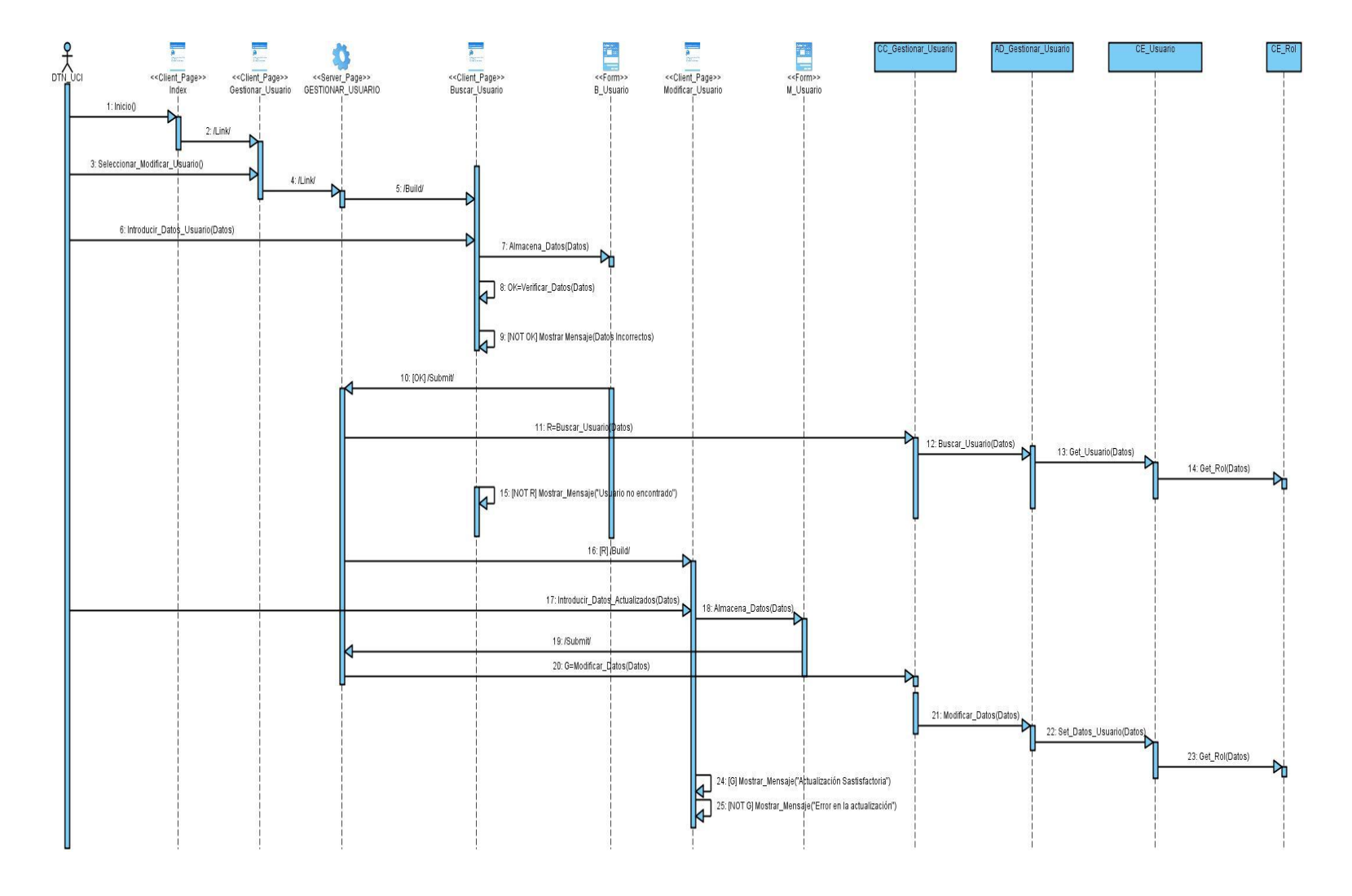

**Figura 4.12 Diagrama de Secuencia: CU Gestionar Usuario: Escenario Modificar Usuario.**

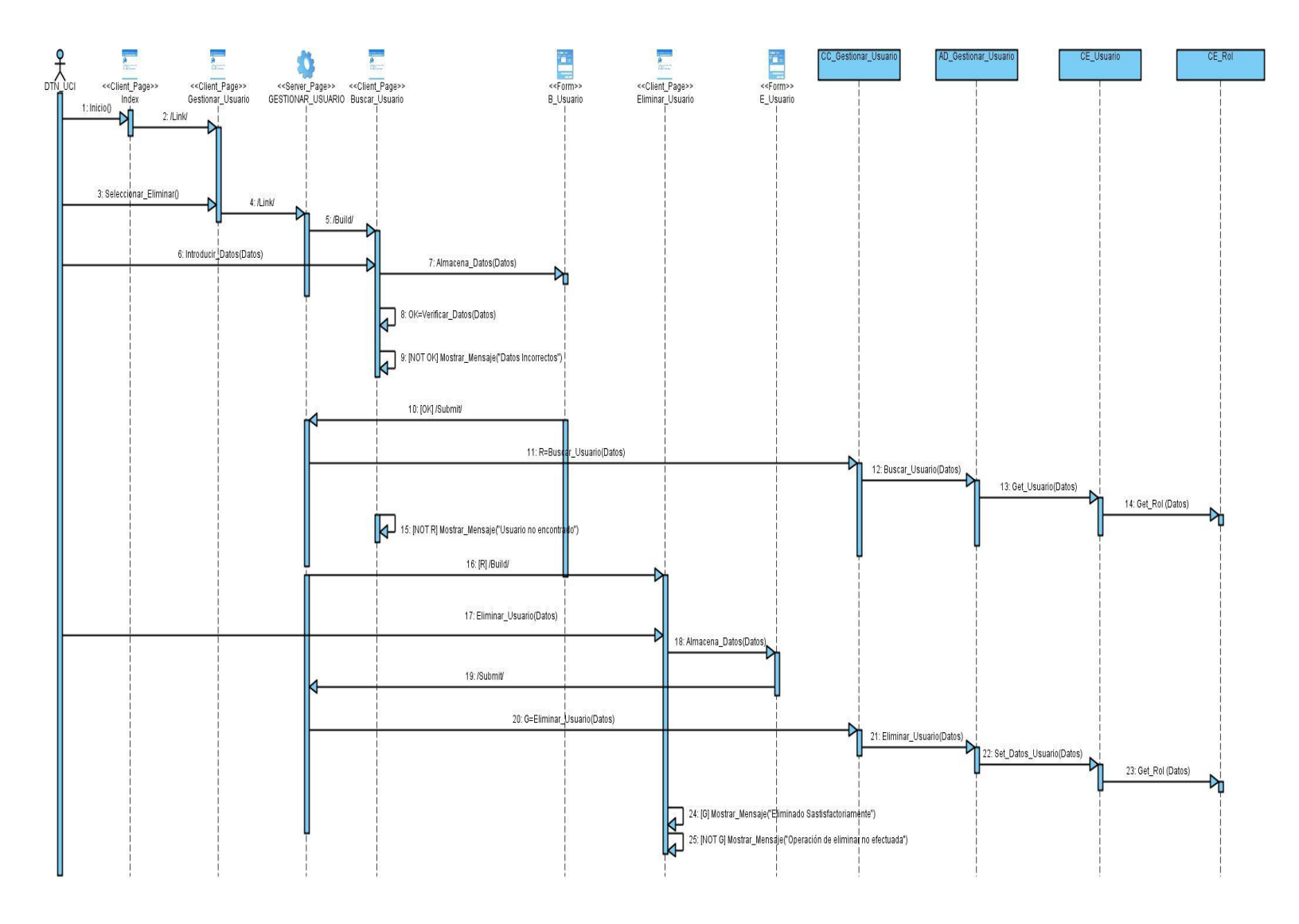

**Figura 4.13 Diagrama de Secuencia: CU Gestionar Usuario: Escenario Eliminar Usuario.**

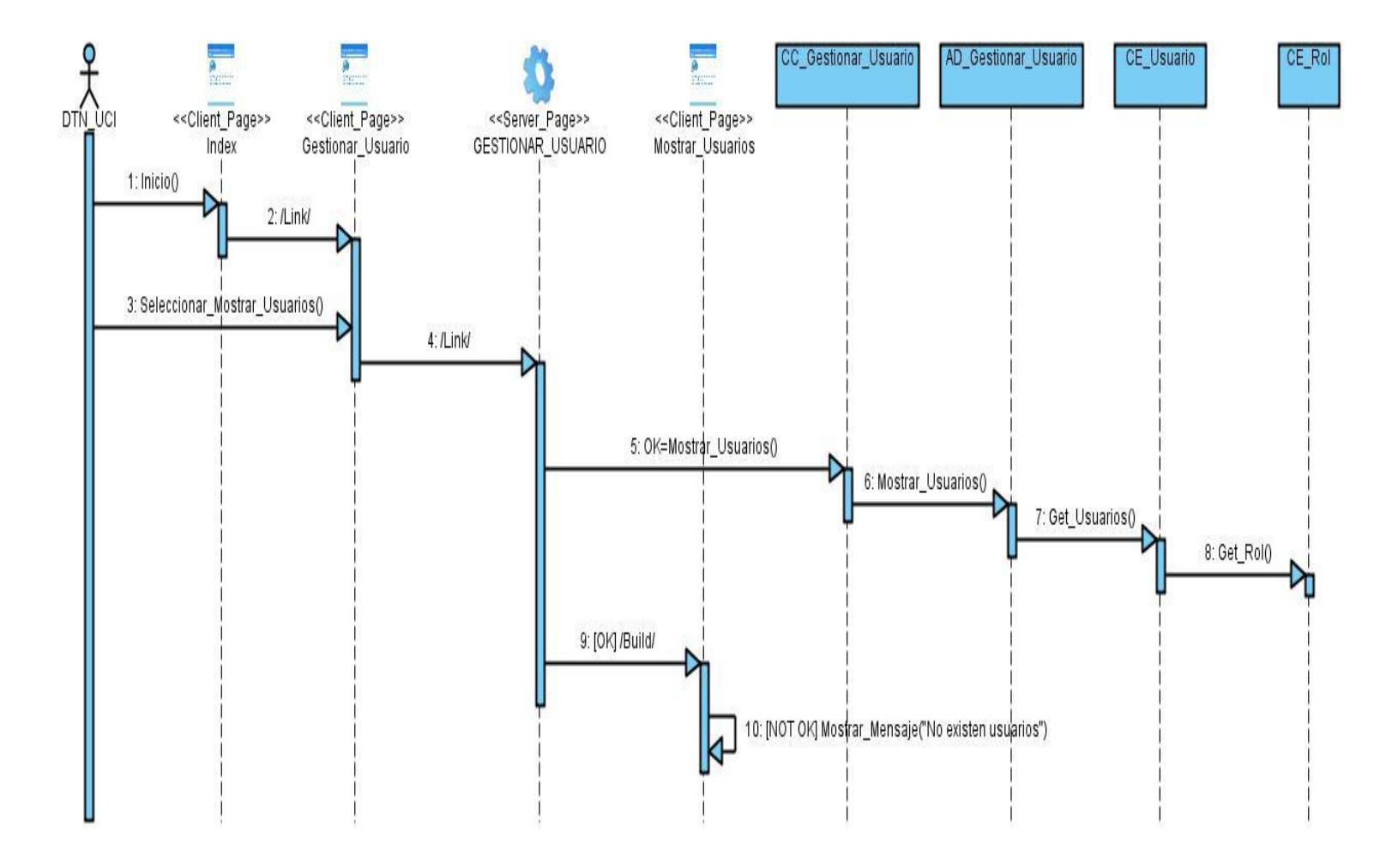

**Figura 4.14 Diagrama de Secuencia: CU Gestionar Usuario: Escenario Mostrar Usuarios.**

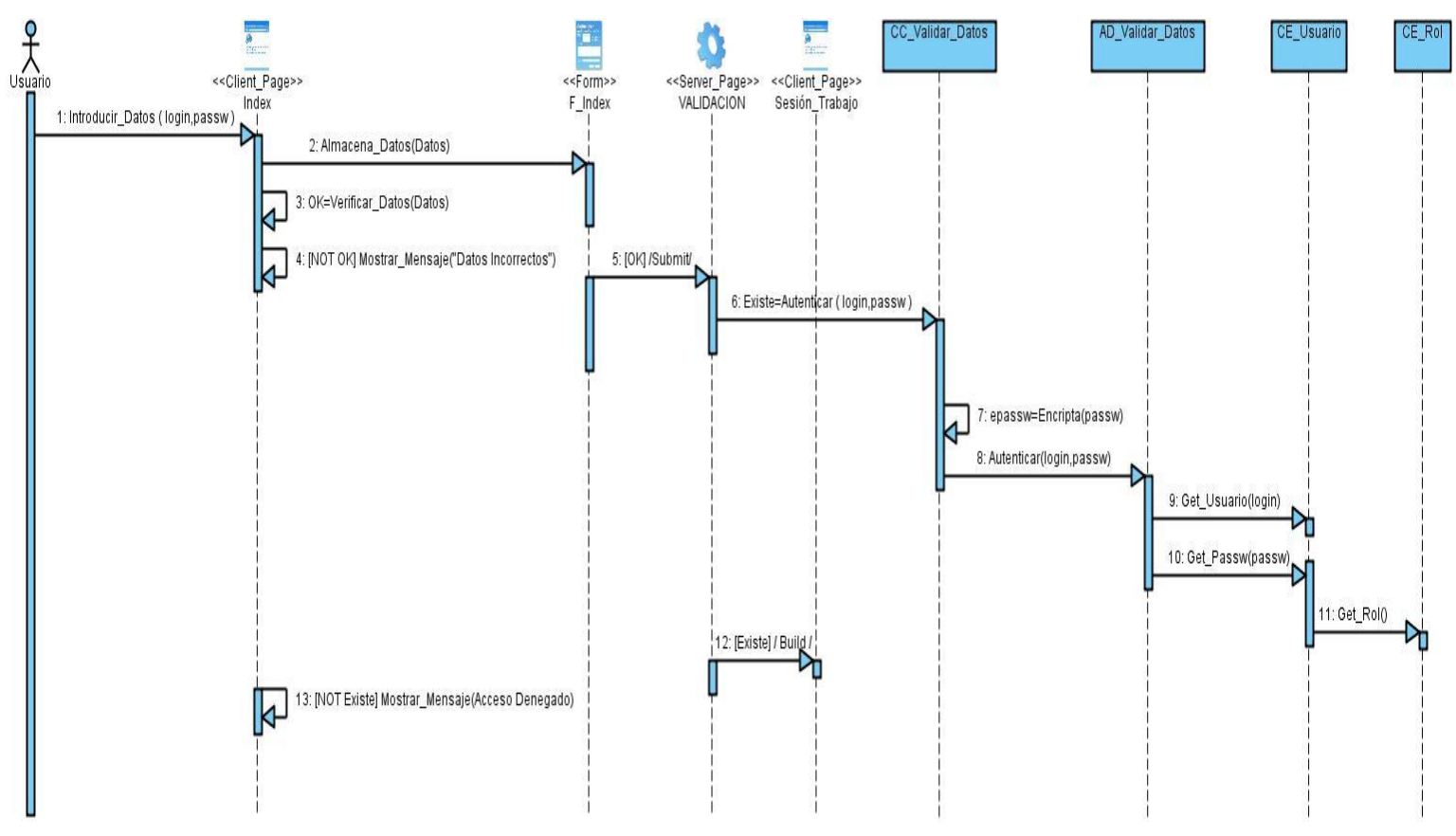

**4.5.2 Caso de Uso: Autenticar Usuario.**

 **Figura 4.15 Diagrama de Secuencia: CU Autenticar Usuario.**

**4.5.3 Caso de Uso: Gestionar Dieta.**

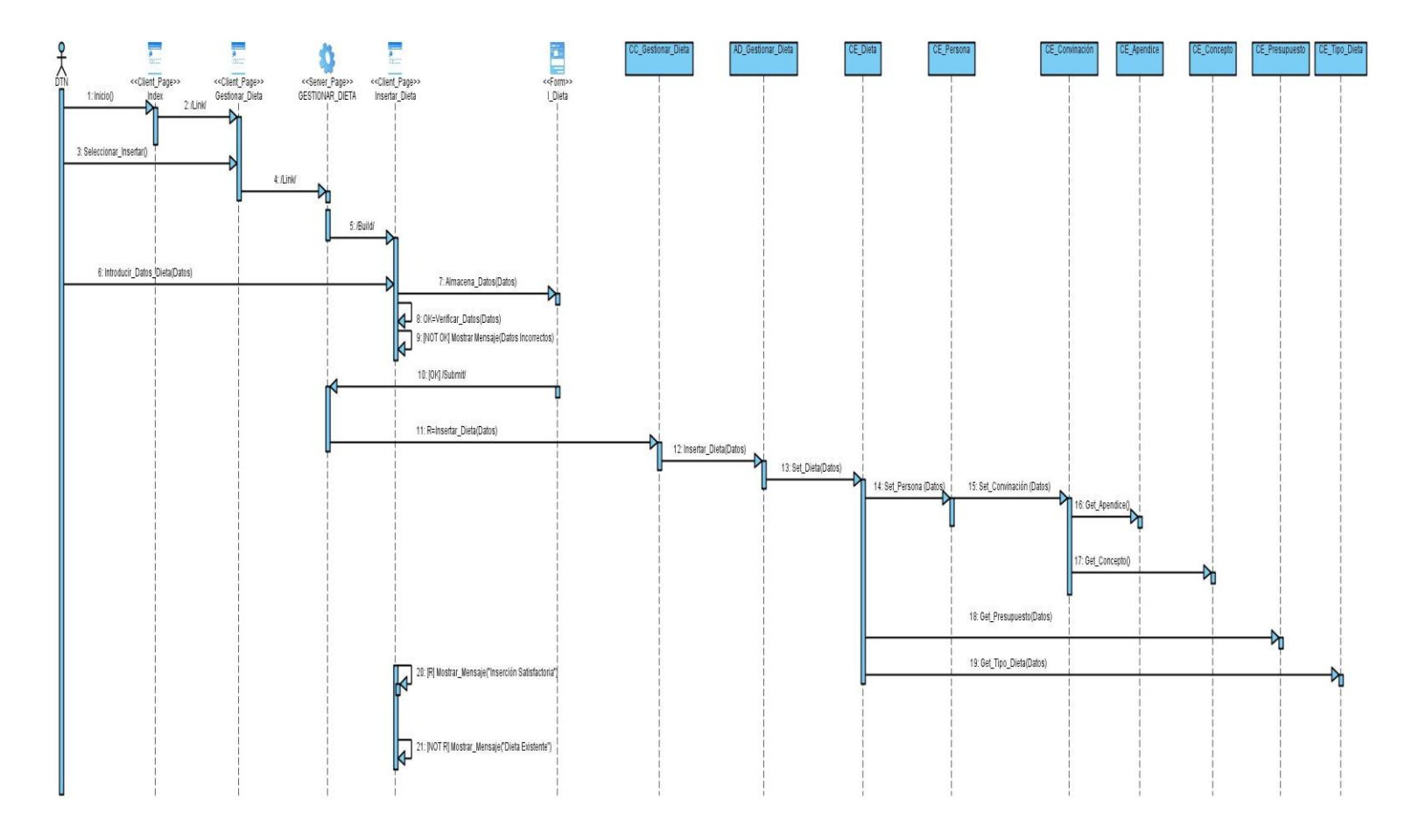

**Figura 4.22 Diagrama de Colaboración: CU Gestionar Dieta: Escenario Insertar Dieta.**

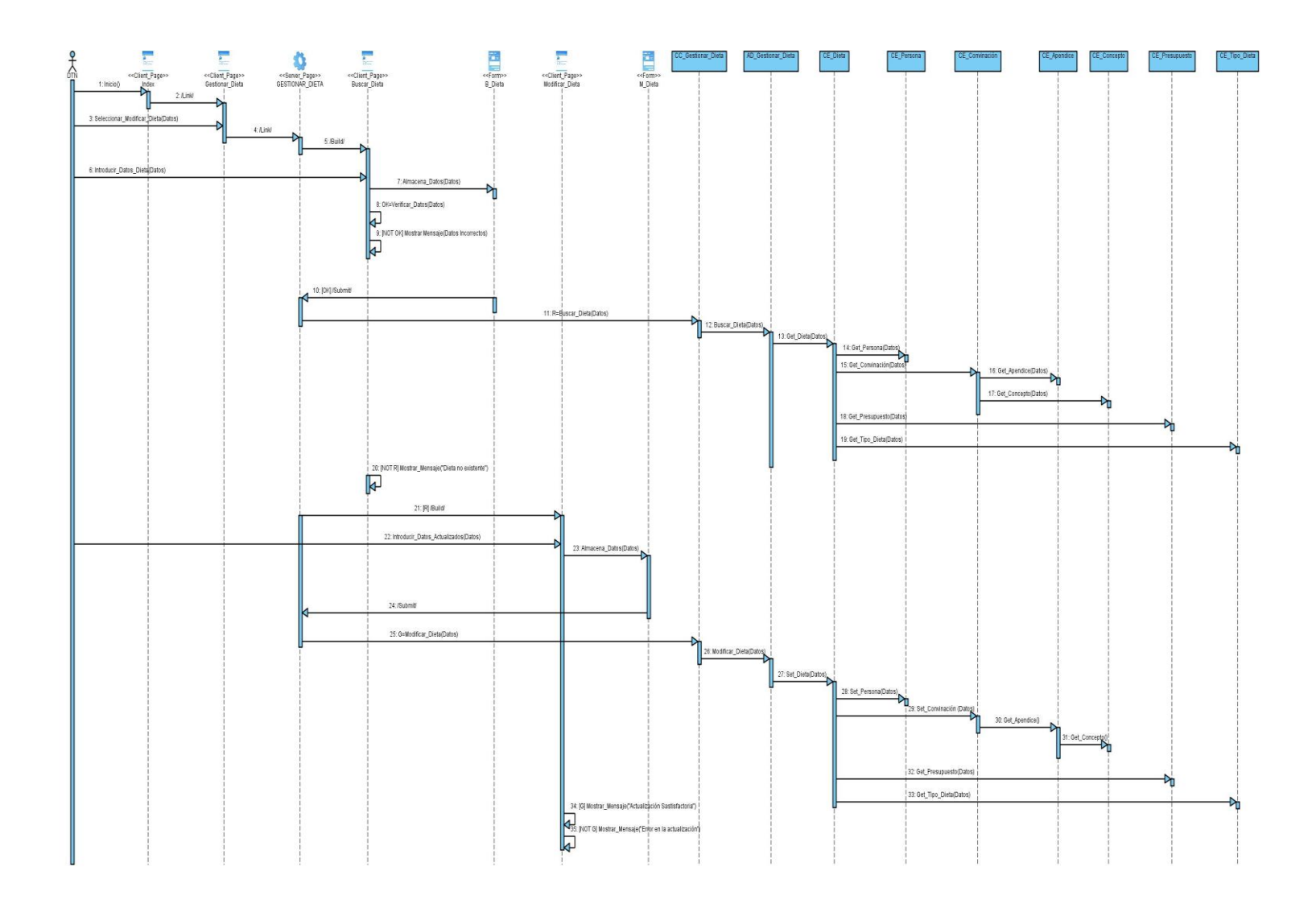

**Figura 4.23 Diagrama de Colaboración: CU Gestionar Dieta: Escenario Modificar Dieta.**

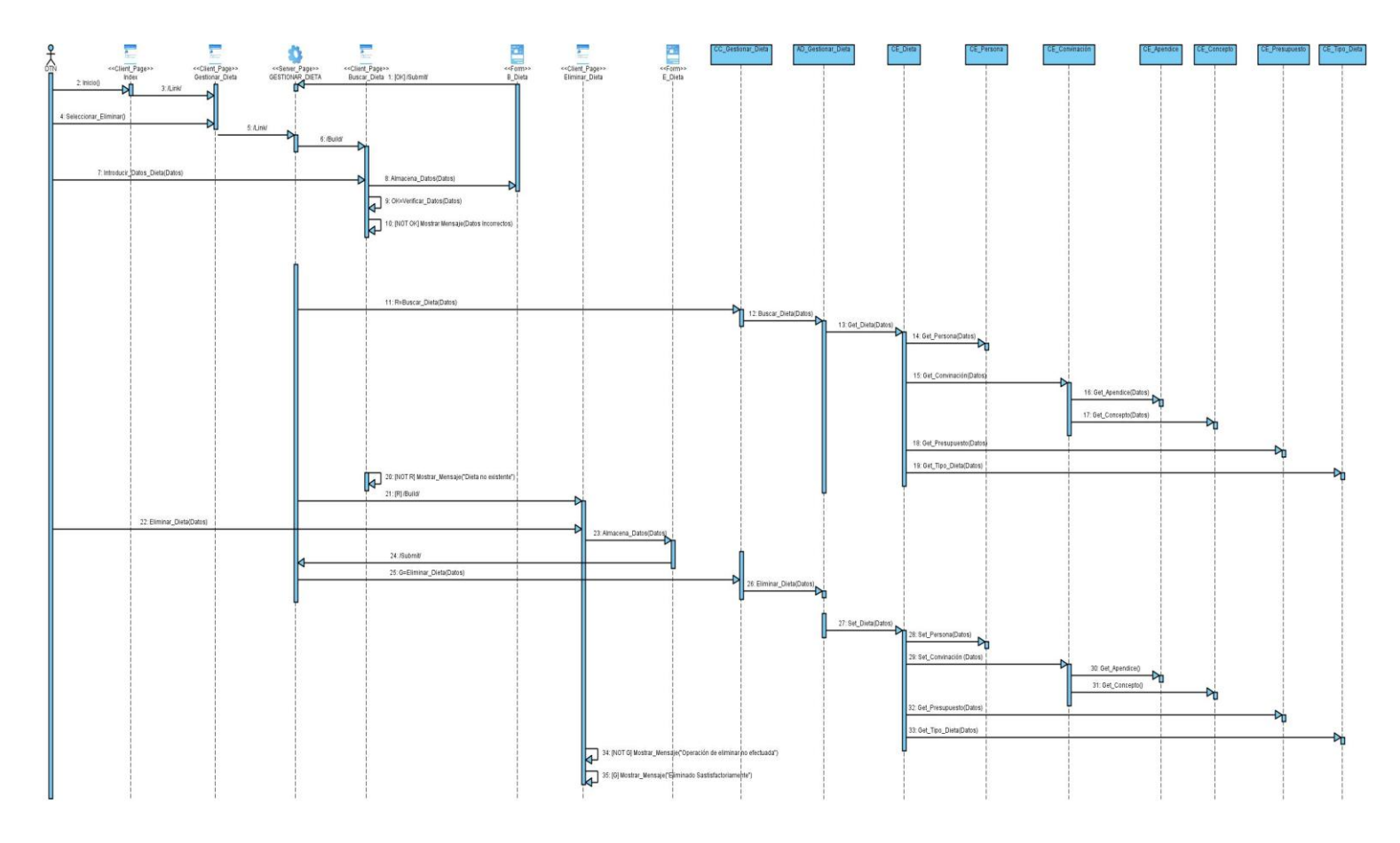

**Figura 4.24 Diagrama de Colaboración: CU Gestionar Dieta: Escenario Eliminar Dieta.**

**4.5.4 Caso de Uso: Gestionar Factura.**

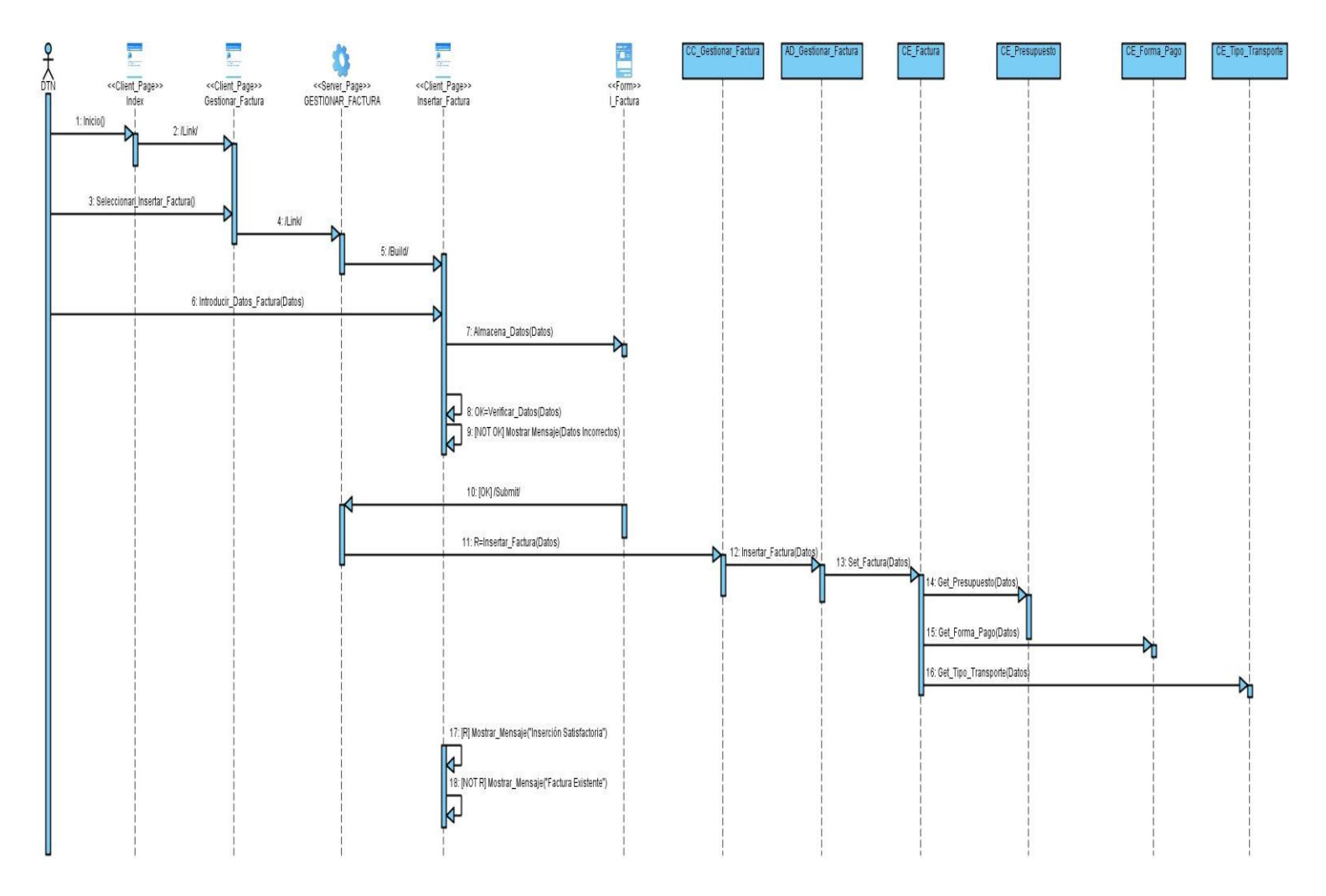

**Figura 4.25 Diagrama de Colaboración: CU Gestionar Factura: Escenario Insertar Factura.**

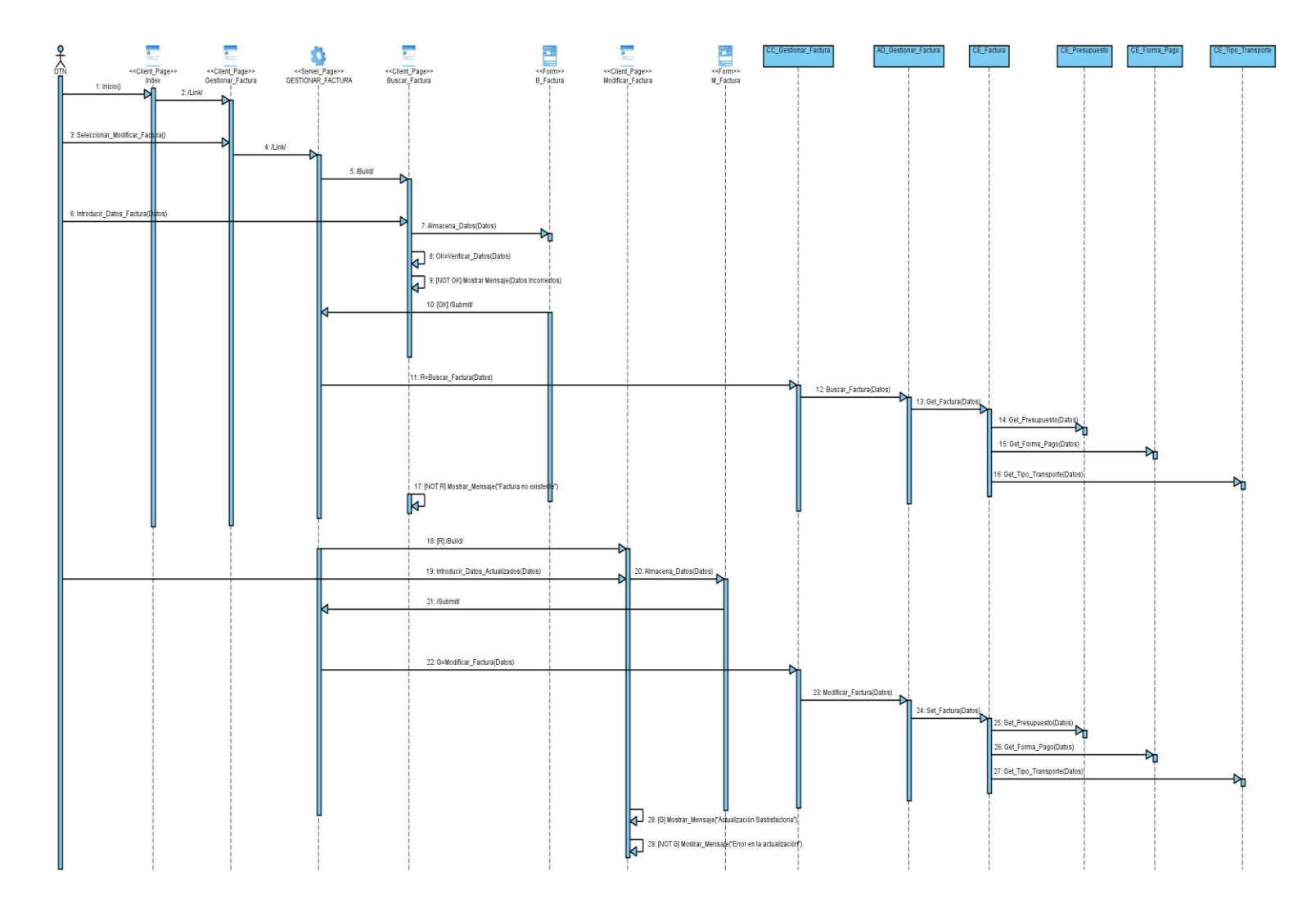

**Figura 4.26 Diagrama de Colaboración: CU Gestionar Factura: Escenario Modificar Factura.**

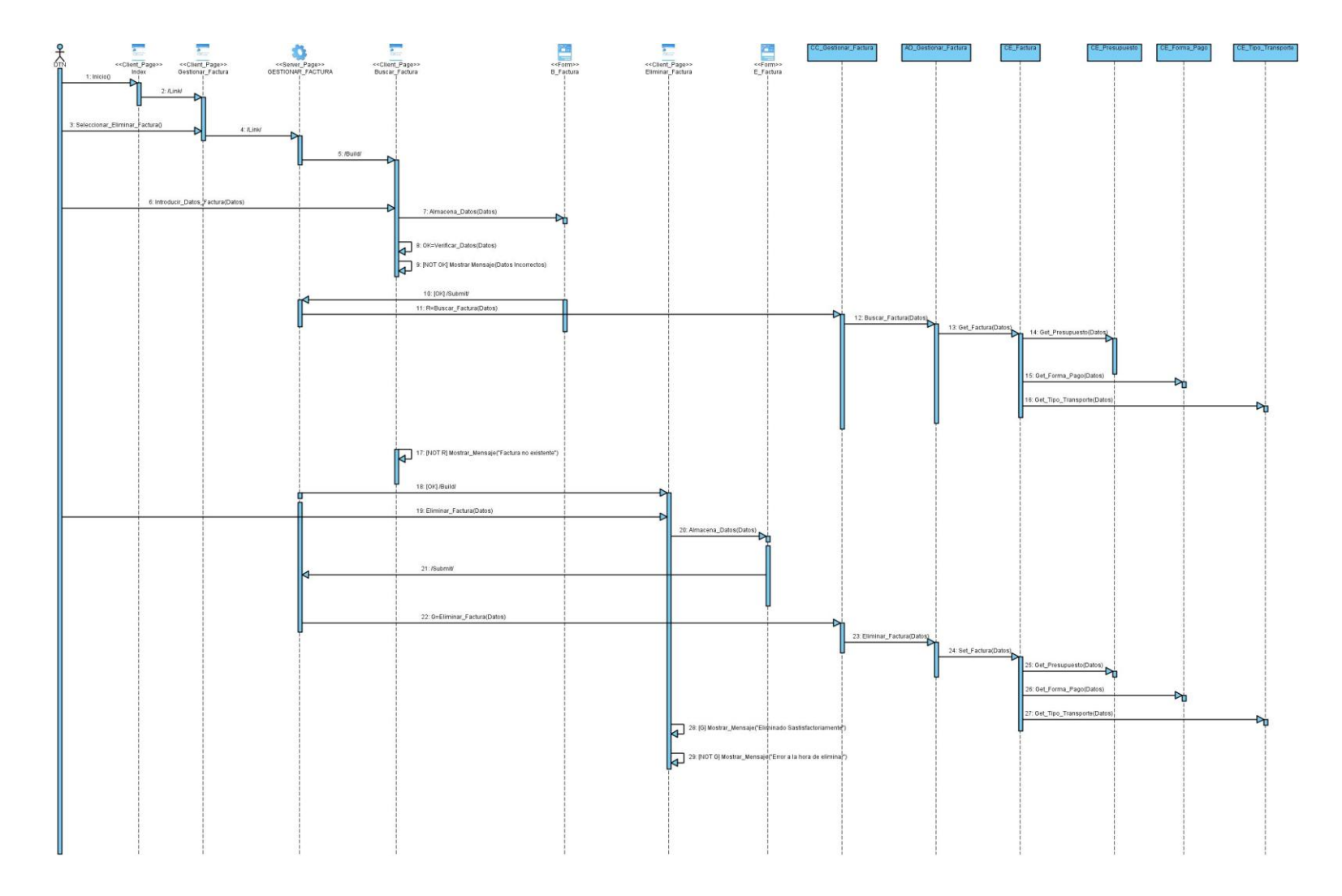

**Figura 4.27 Diagrama de Colaboración: CU Gestionar Factura: Escenario Eliminar Factura.**

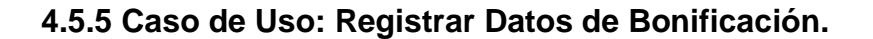

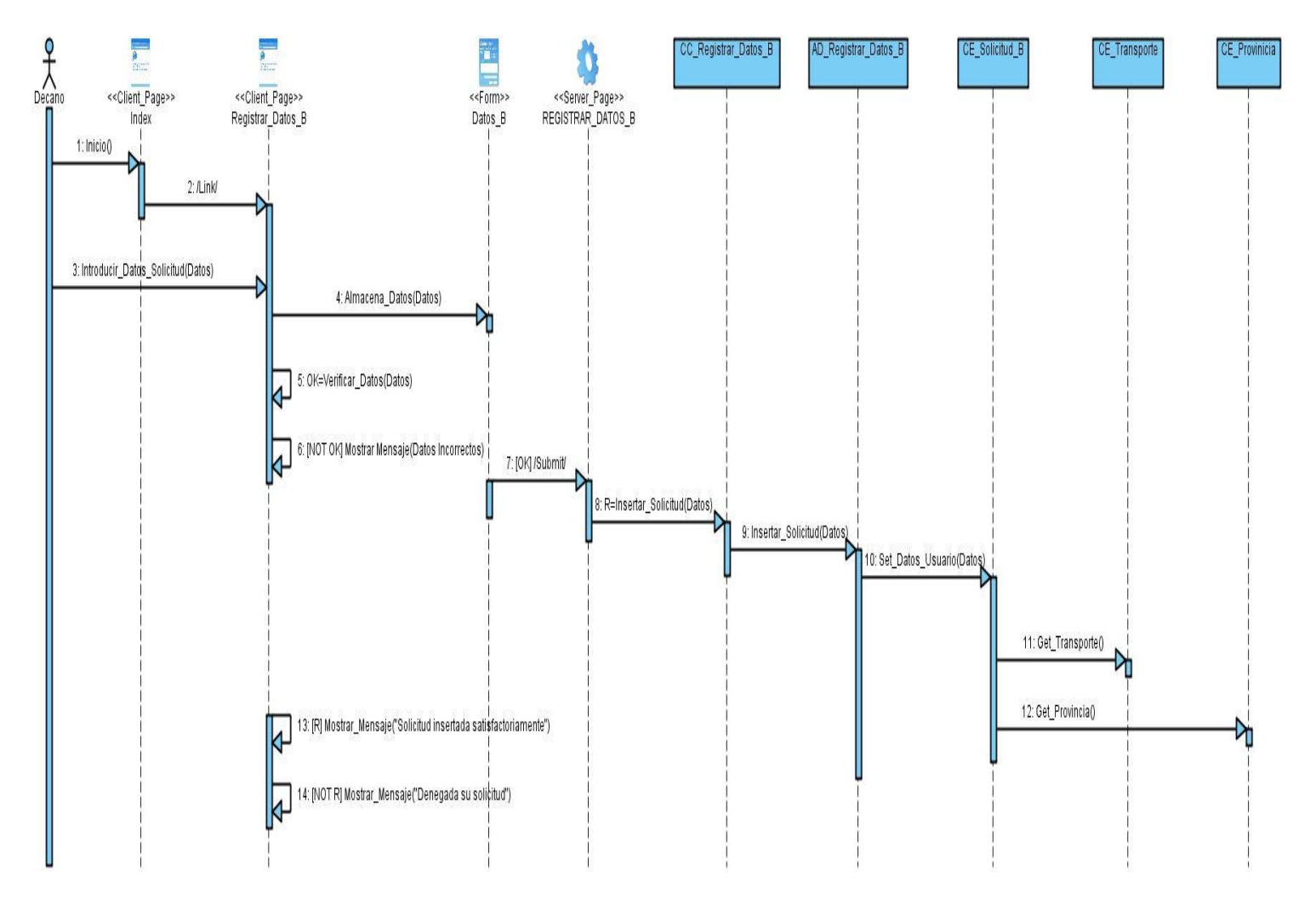

**Figura 4.28 Diagrama de Colaboración: CU Registrar Datos de Bonificación.**

**4.5.6 Caso de Uso: Visualizar Modelos.**

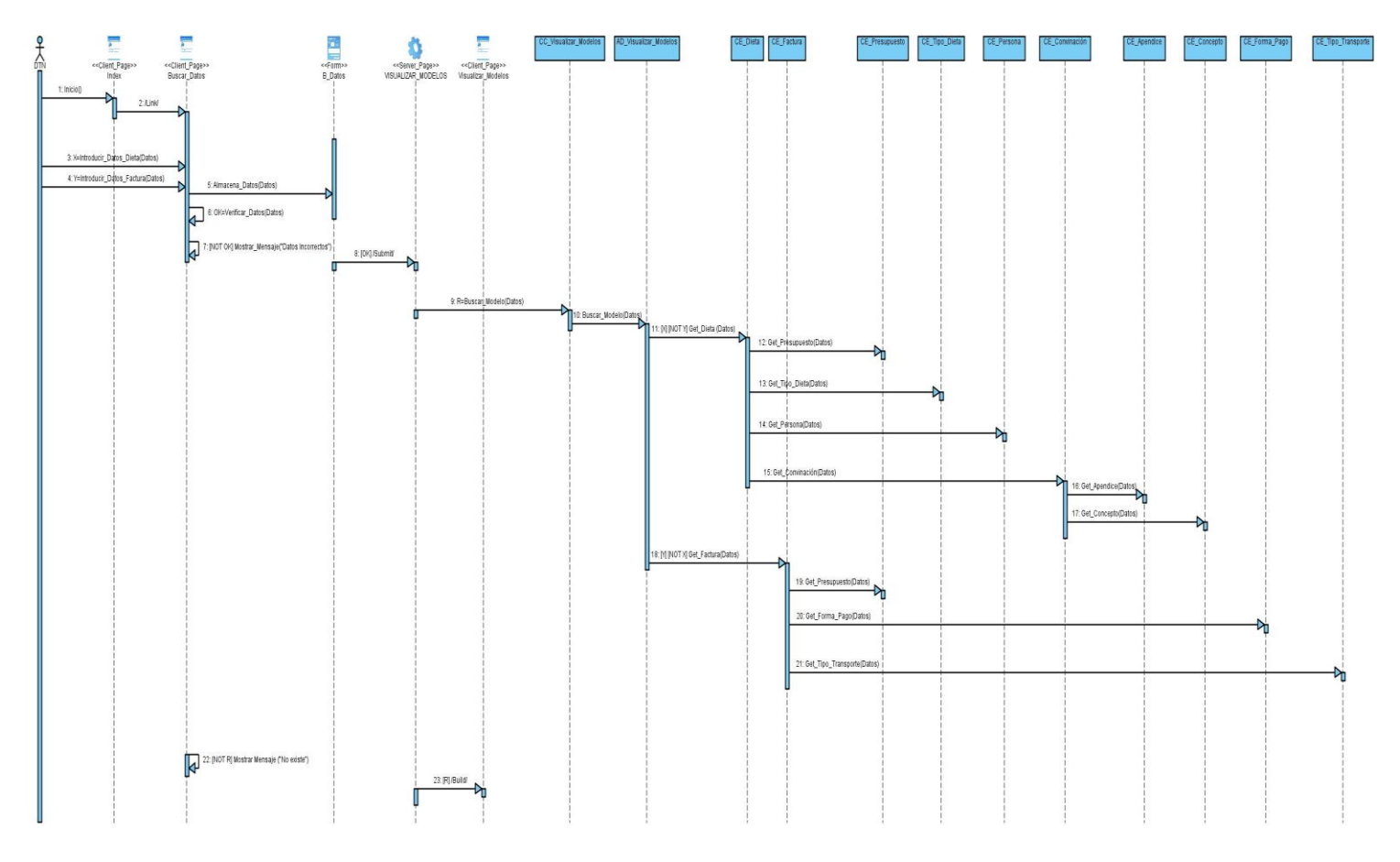

**Figura 4.29 Diagrama de Colaboración: CU Visualizar Modelos.**

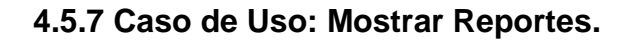

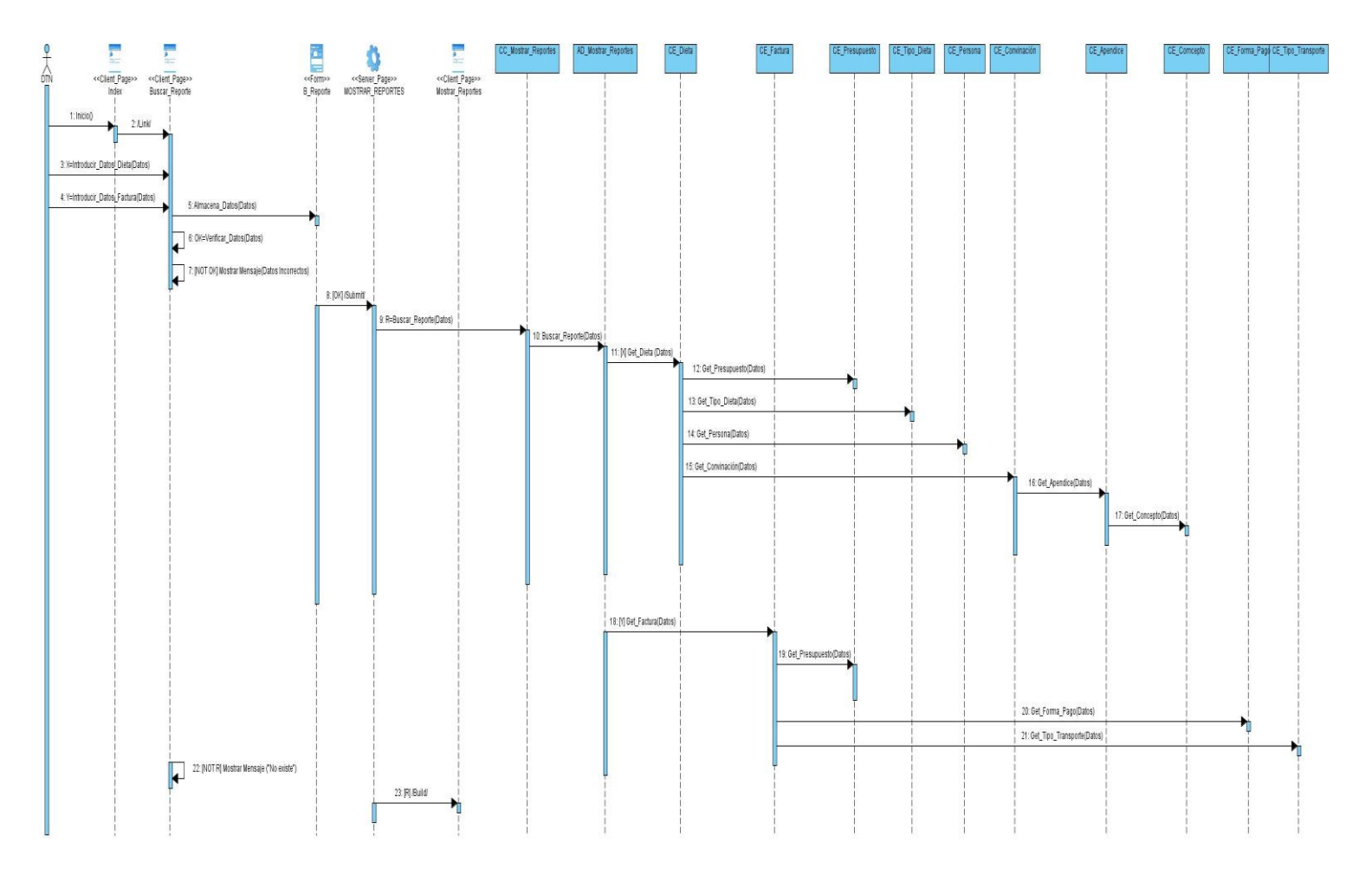

**Figura 4.30 Diagrama de Colaboración: CU Buscar Dieta o Factura.**

### **4.6 Estándares del Diseño de Interfaz.**

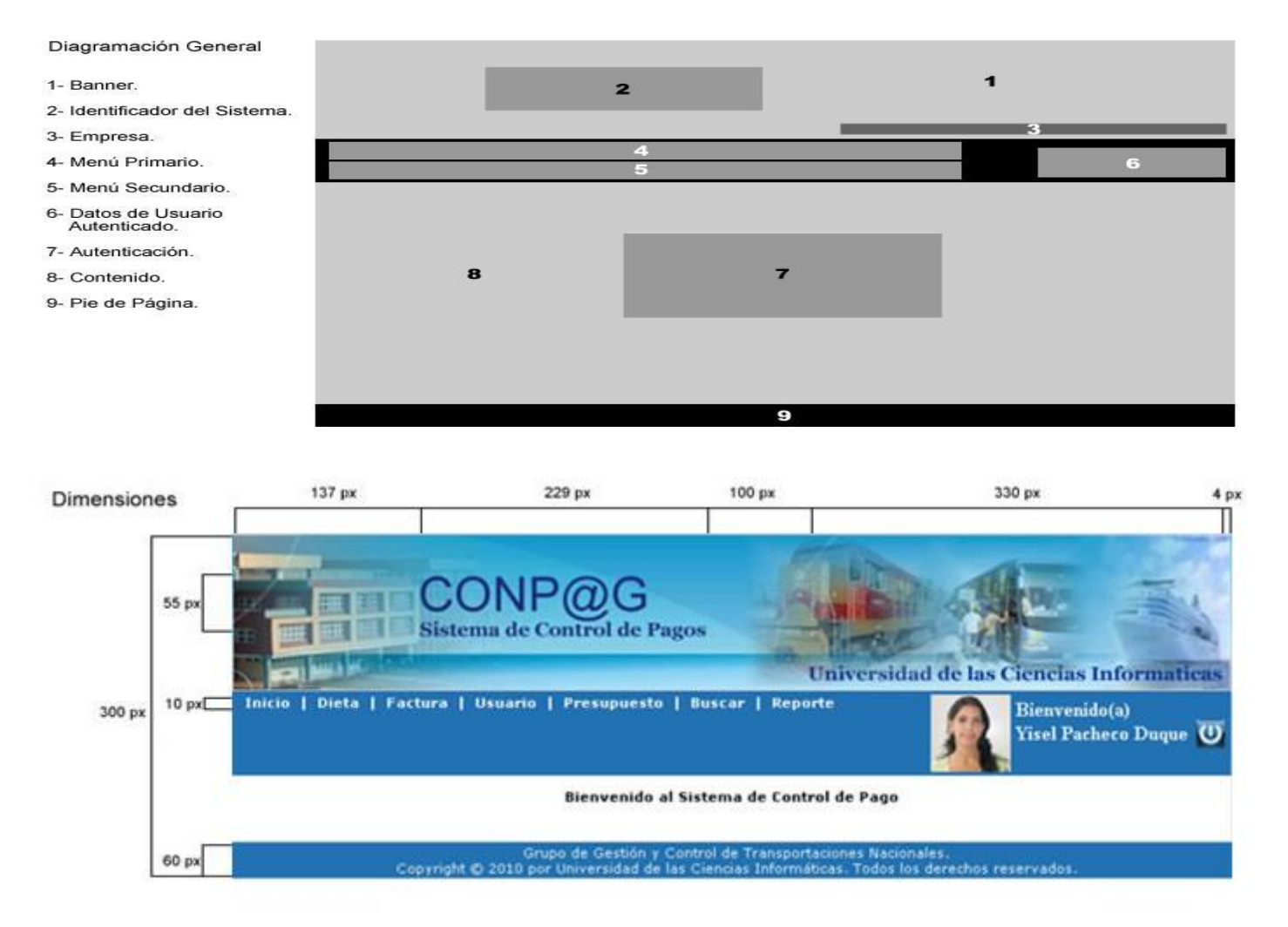

**Figura 4.31 Estándares del Diseño de Interfaz: Diagramación General.**

## **4.7 Pautas del Diseño de Interfaz (Anexo 6).**

### **4.7.1 Caso de Uso: Autenticar Usuario.**

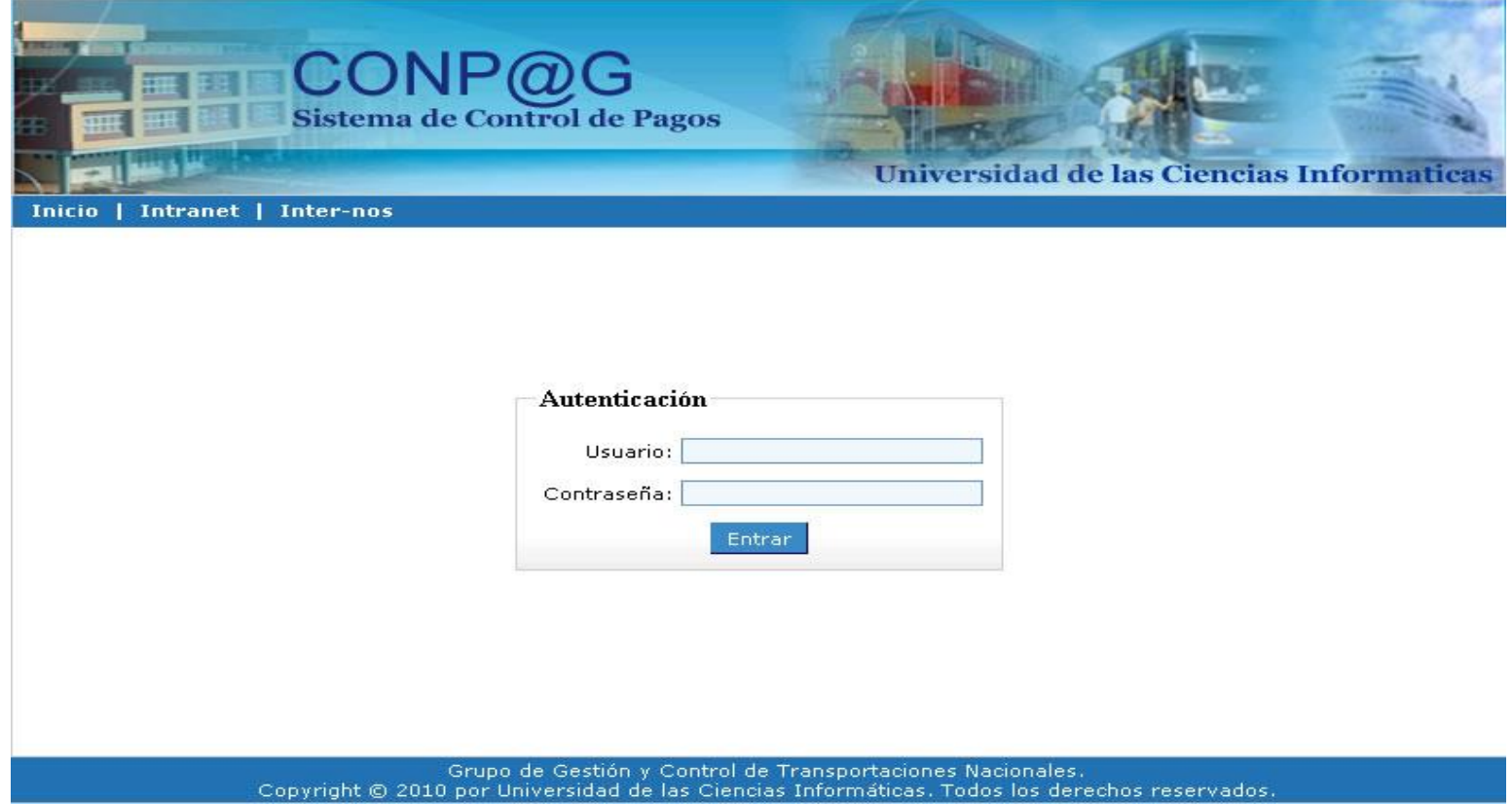

**Figura 4.32 Caso de Uso: Autenticar Usuario.**

**4.7.2 Caso de Uso: Gestionar Usuario.**

**Insertar Usuario.**

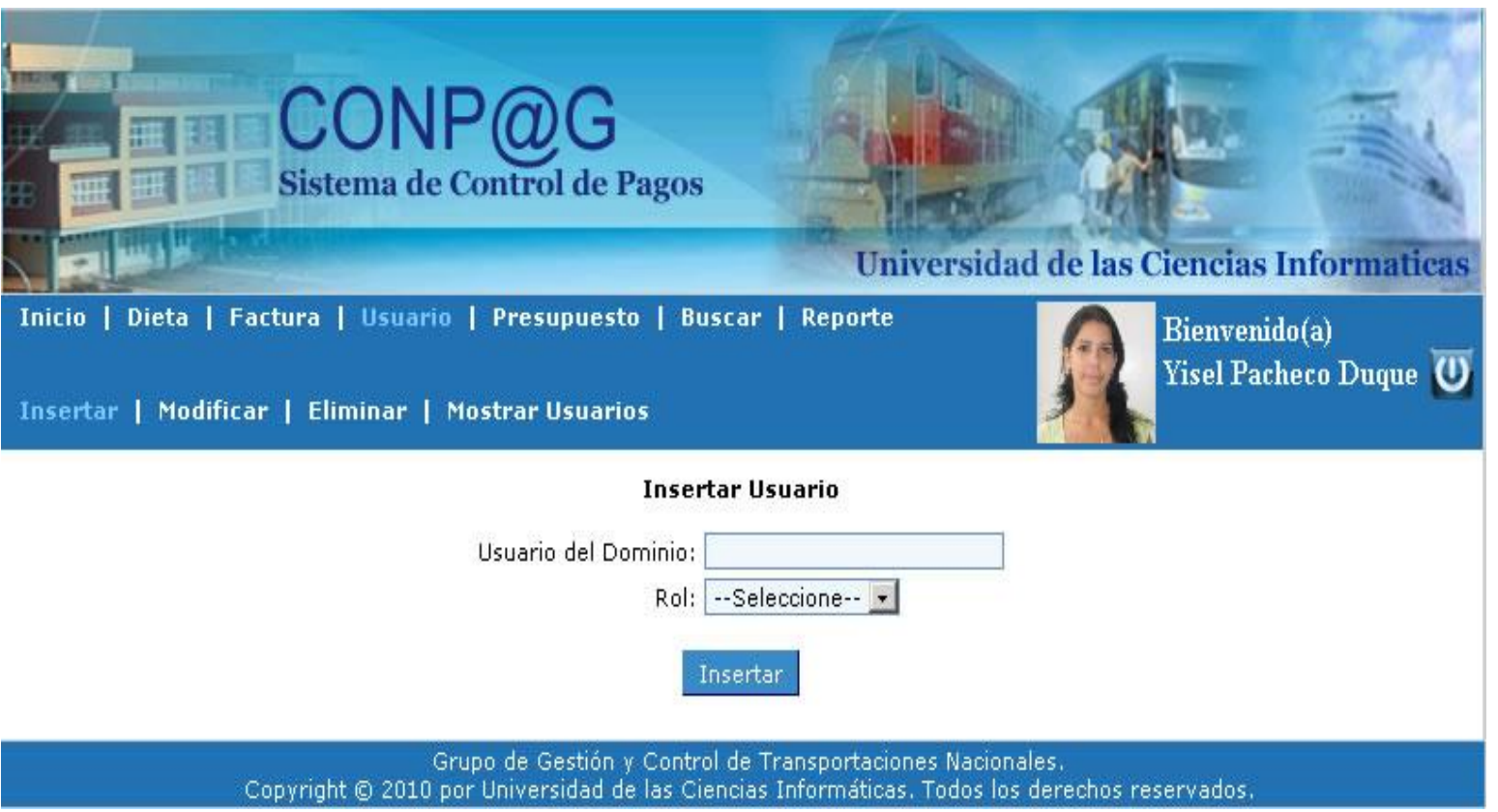

**Figura 4.33 Caso de Uso: Gestionar Usuario (Insertar Usuario).**

### **Mostrar Usuarios.**

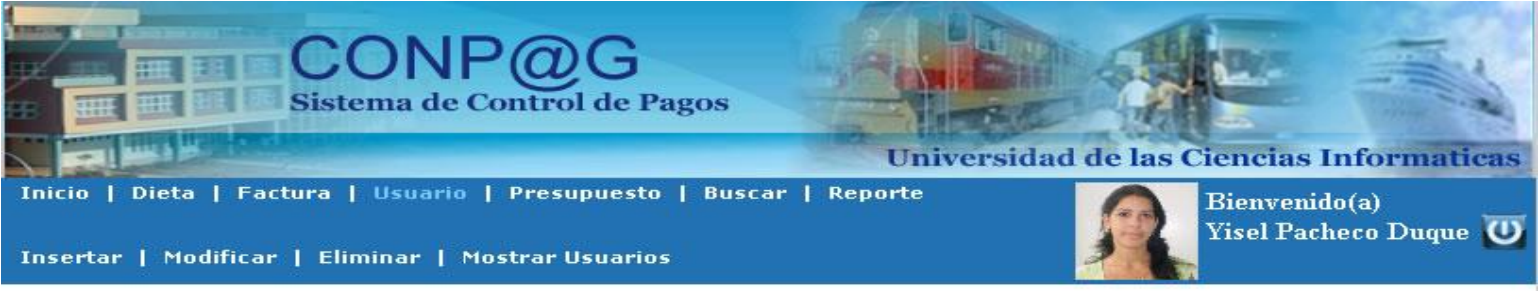

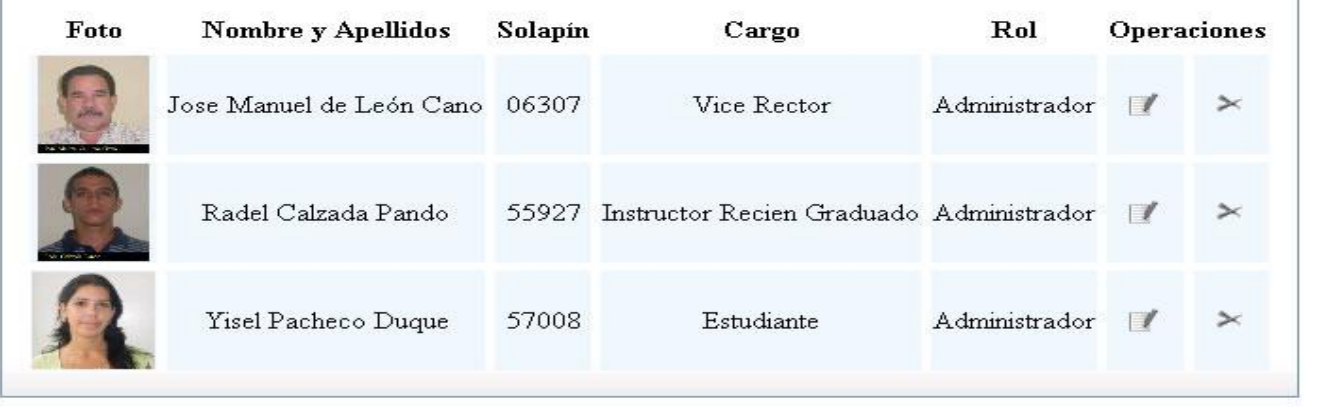

Grupo de Gestión y Control de Transportaciones Nacionales.<br>Copyright © 2010 por Universidad de las Ciencias Informáticas. Todos los derechos reservados.

**Figura 4.34 Caso de Uso: Gestionar Usuario (Mostrar Usuarios).**

### **4.7.3 Caso de Uso: Gestionar Dieta.**

**Modificar Dieta.**

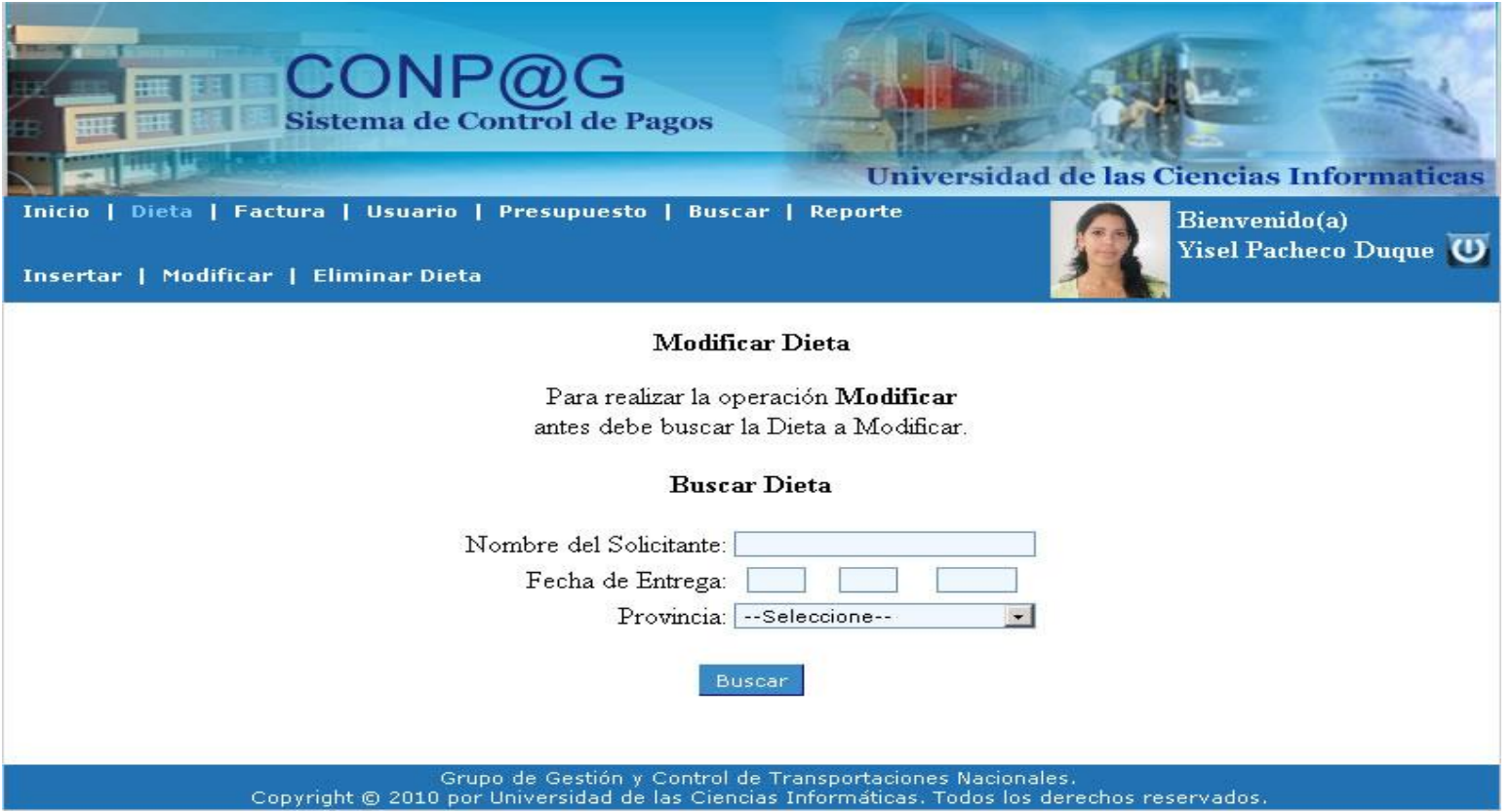

**Figura 4.35 Caso de Uso: Gestionar Dieta (Modificar Dieta).**

**4.7.4 Caso de Uso: Gestionar Factura.**

**Modificar Factura.**

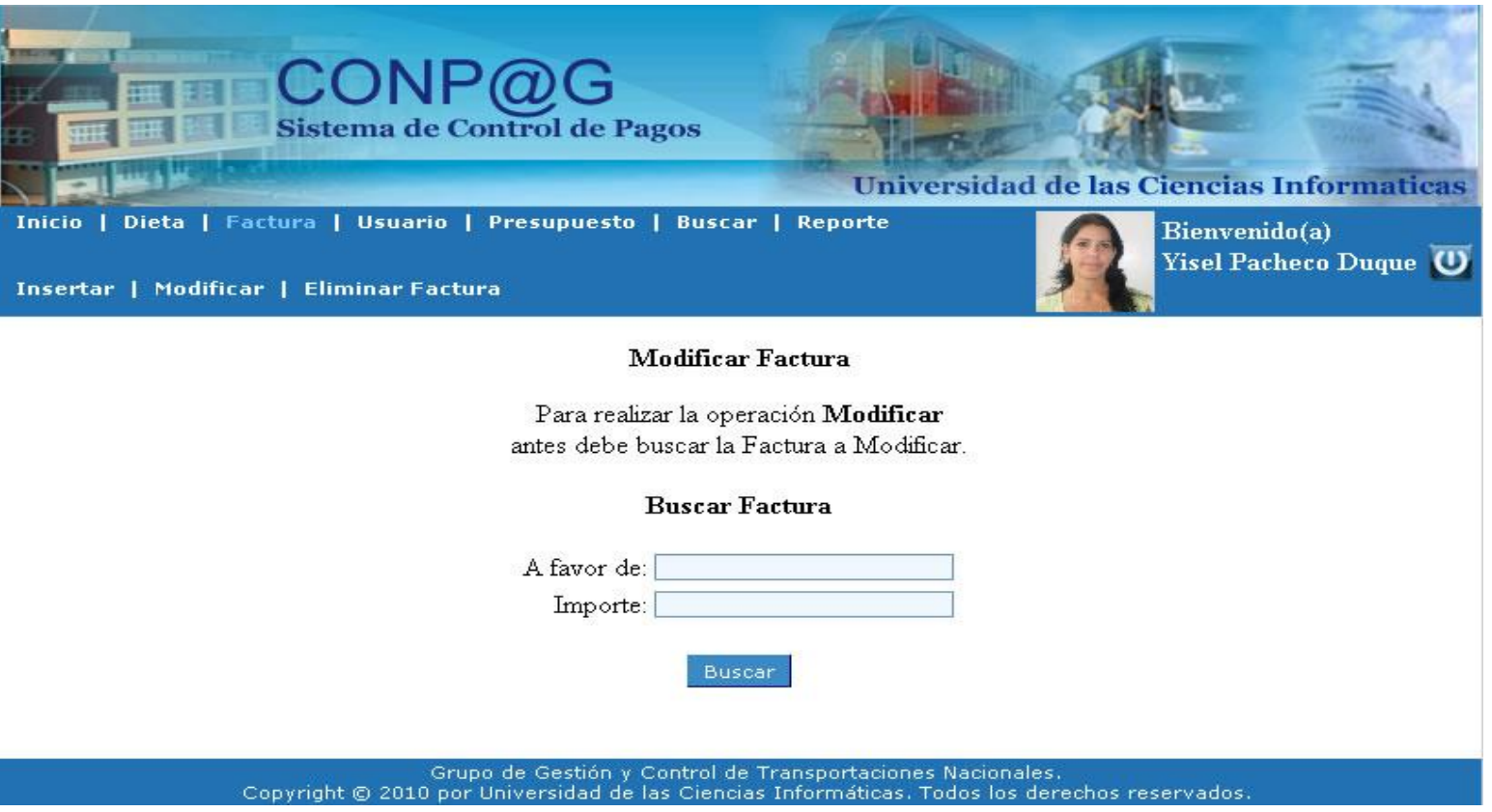

**Figura 4.36 Caso de Uso: Gestionar Factura (Modificar Factura).**

### **Conclusiones**

En el presente capítulo se proponen diagramas y especificaciones de diseño que constituyen una guía que puede ser fácilmente leída y comprendida por aquellos que construirán el código, por los que lo probarán y le darán mantenimiento al sistema. También proporciona una idea completa y más detallada de cómo realmente será el software.

# **Conclusiones Generales**

Una vez concluida la investigación realizada, se dieron cumplimiento a los siguientes objetivos planteados:

- $\triangleright$  Se investigó la situación actual y a nivel internacional de los procesos de pagos existentes en este trabajo y las formas en que cada uno de ellos se desarrollan.
- Se analizaron diferentes tecnologías las cuales se pueden utilizar para el desarrollo de la herramienta de trabajo a realizar y se plasmaron en este trabajo para su previa utilización.
- $\triangleright$  Se analizaron los conceptos y procesos fundamentales del sistema a crear para la realización del modelo del negocio.
- $\triangleright$  Se identificaron los requisitos del sistema a diseñar.
- Se realizó el Diseño del sistema a automatizar.

Con el funcionamiento de este sistema de control de pago para el Departamento de Transportaciones Nacionales UCI se logra el incremento de la capacidad organizativa de las informaciones, el aumento de la calidad del trabajo, específicamente todo lo referente al control de pago de dietas y facturas para que no exista duplicado de nada ni un pago por mal uso de concepto y así se solucionarían diferentes deficiencias existentes actualmente.

# **Recomendaciones**

- > Implementar la solución propuesta.
- Extender el sistema al resto de las Facultades Regionales.
- Mantener actualizada toda la documentación archivada en el sistema.
- Presentar el diseño realizado de la interfaz en el Departamento de Comunicación Visual de la Universidad para futuros cambios.

# **Referencias Bibliográficas**

### **Sistema de Gestión de Base de Datos**

[\(http://usuarios.multimania.es/cursosgbd/UD2.htm\)](http://usuarios.multimania.es/cursosgbd/UD2.htm).

## **PostgreSQL**

[\(http://www.lawebdelprogramador.com/cursos/mostrar.php?id=72&texto=](http://www.lawebdelprogramador.com/cursos/mostrar.php?id=72&texto)PostgreSQL).

## **Lenguaje de Programación**

[\(http://aprender21.com/curso-php](http://aprender21.com/curso-php-mysql.php?cpg=adw_phprb&gclid)[mysql.php?cpg=adw\\_phprb&gclid=](http://aprender21.com/curso-php-mysql.php?cpg=adw_phprb&gclid)adw\_phprb&gclid=CPi38l-va36ECFSQ65Qod1HLPKQ).

## **Herramienta CASE**.

[http://jhoel-jp.tripod.com/paginas/herramientascase.pdf.](http://jhoel-jp.tripod.com/paginas/herramientascase.pdf)

## **Ministerio de Finanzas y Precios en Cuba.**

[http://mac.jovenclub.cu/documentos/Capacitacion/Otras/Res-12-2007.pdf.](http://mac.jovenclub.cu/documentos/Capacitacion/Otras/Res-12-2007.pdf)

## **Sistema contable ASSETS**.

[http://assets.co.cu/.](http://assets.co.cu/)

# **Bibliografía**

- Jacobson, Ivar. Booch, Grady. Rumbaugh, James. El proceso unificado de desarrollo del software. Editorial Félix Varela, 2004. 4-12, 165-177, 205-210 p.
- Presman, R. Ingeniería del Software. Un enfoque práctico. Parte 1.
- Presman, R. Ingeniería del Software. Un enfoque práctico. Parte 2.
- Procesos de desarrollo RUP, XP y FDD http://www.willydev.net/descargas/articulos.pdf.
- Roger S. Presman. Un enfoque práctico, Ingeniería de Software. Editorial Félix Varela, 2005, Quinta Edición. 199, 219 p.
- Resolución No 330/2007 Rector UCI. Control de pago del 50% del Pasaje Estudiantil: Bonificación.
- Visual Paradigm. [http://www.visual-paradigm.com/product/vpuml/.](http://www.visual-paradigm.com/product/vpuml/)

# **Anexos**

**Anexo #1:** Descripción de las áreas de trabajo de la Vicerrectoría Económica.

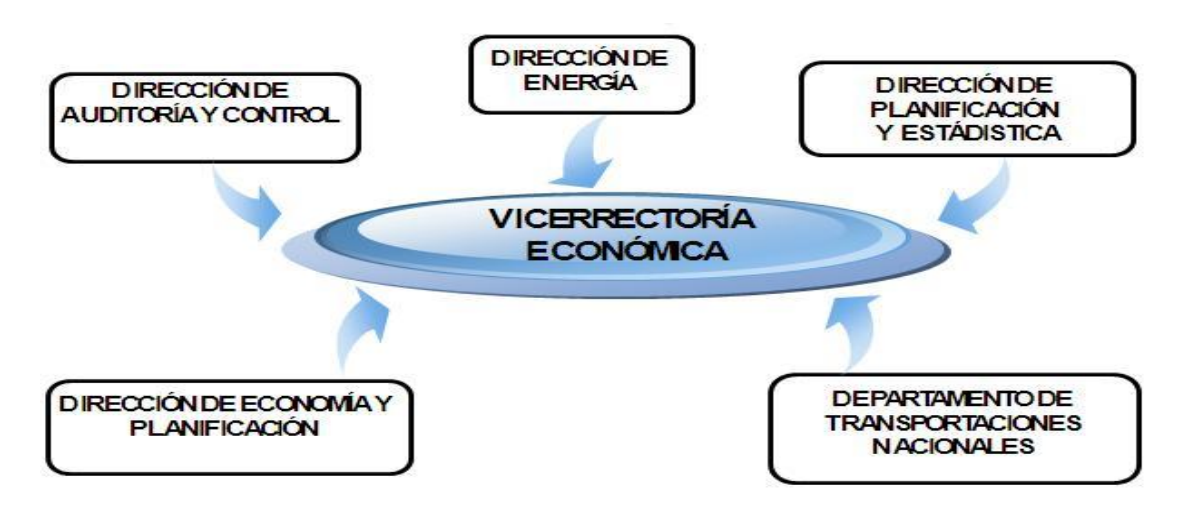

### **Anexo #2:** Entrevistas.

### **Entrevista # 1.**

Nombre del Entrevistado: Especialista Superior: Julio Eduardo Torres Borges.

Nombre del Entrevistador: Yisel Pacheco Duque.

Fecha: 20/01/2010 Hora: 10:00 am. Lugar: Docente 2 Viejo Rectorado.

¿Qué incluye el Departamento de Transportaciones Nacionales UCI?

El Departamento de Transportaciones Nacionales UCI es un departamento del centro muy activo pues realiza muchas funciones importantes para el funcionamiento de muchas actividades del centro como son las Transportaciones Masiva y los diferentes tipos de pagos que muchos de ellos son muy dependientes de las transportaciones que se realizan en el centro. Realizamos muchos pagos en efectivos, en cheque y transferencia los cuales de alguna forma se debe llevar un control pues el pago del efectivo es uno de los procesos más activos de las formas de pagos que realizamos.

#### **Entrevista # 2.**

Nombre del Entrevistado: Especialista: Dalgis Beatriz Urquiza.

Nombre del Entrevistador: Yisel Pacheco Duque.

Fecha: 20/01/2010 Hora: 2:00 pm. Lugar: Dpto.: Finanzas UCI.

¿Para usted que significa el sistema que el Departamento de Transportaciones Nacionales UCI desea realizar?

La idea del Departamento de Transportaciones Nacionales UCI es muy buena pues nuestro departamento (Finanzas) labora al igual que todos los demás de la Dirección de Economía con el sistema ASSET el cual tiene muchas funcionalidades pero en el no se registran datos como en las dietas de las personas que las hace y creo que es muy importante llevar un control de todas aquellas personas que se le paga efectivo en la universidad.

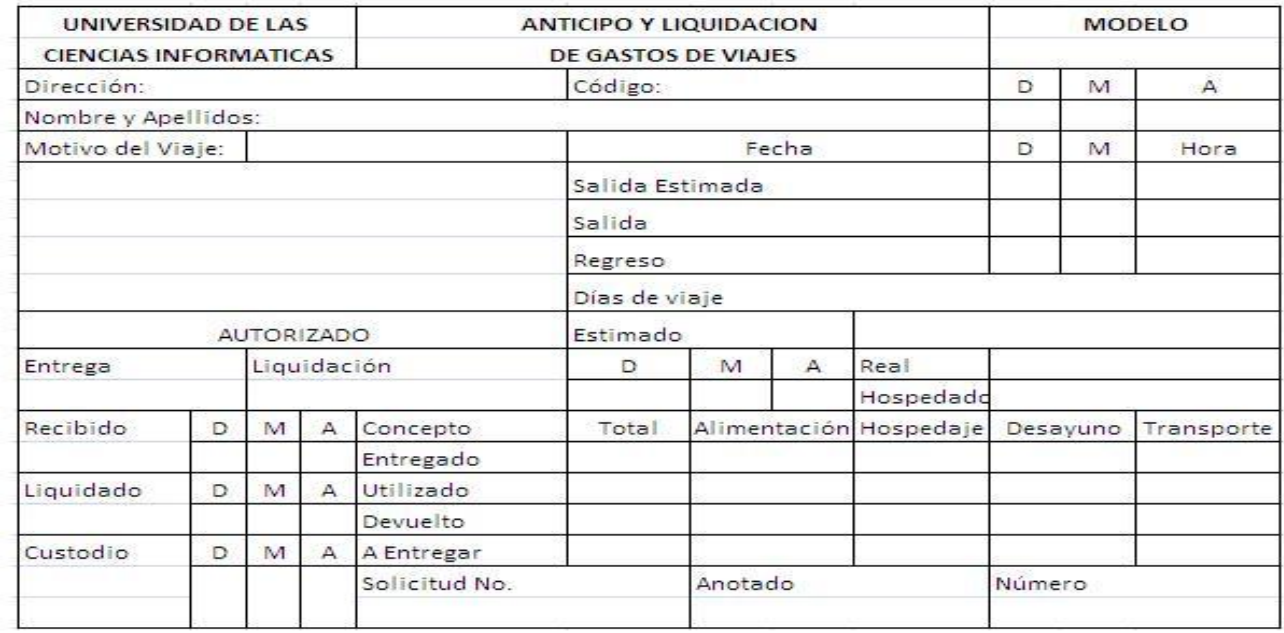

**Anexo #3 :** Modelo SNC 3-02 Anticipo y Liquidación de Gastos de Viaje.

**Anexo #4:** Modelo de Autorizo de la Bonificación.

Nota: Todos los modelos de Bonificación que se emiten llevan un número consecutivo.

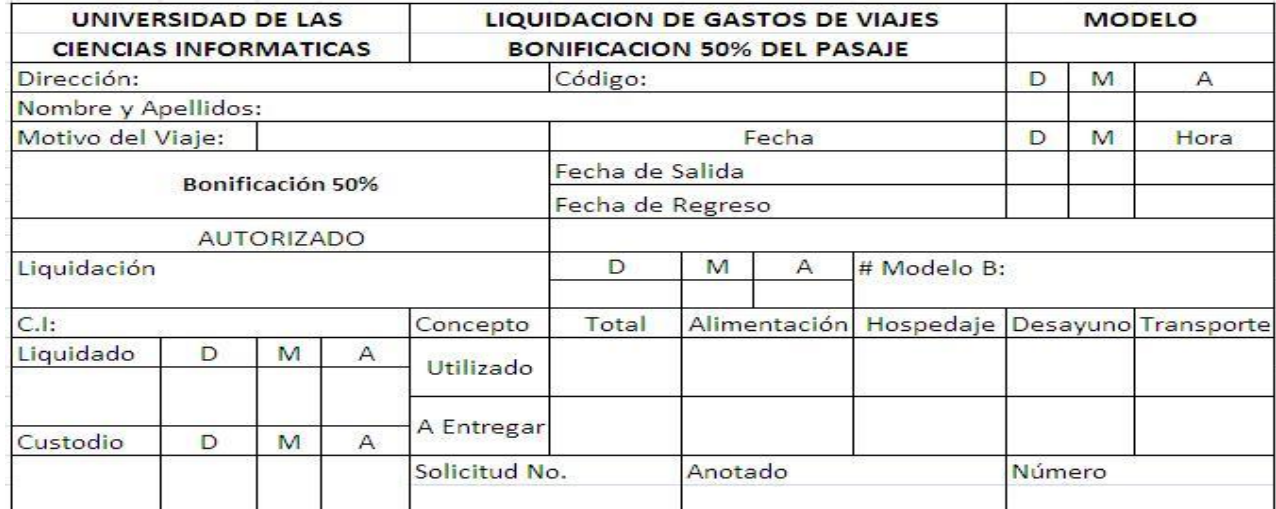

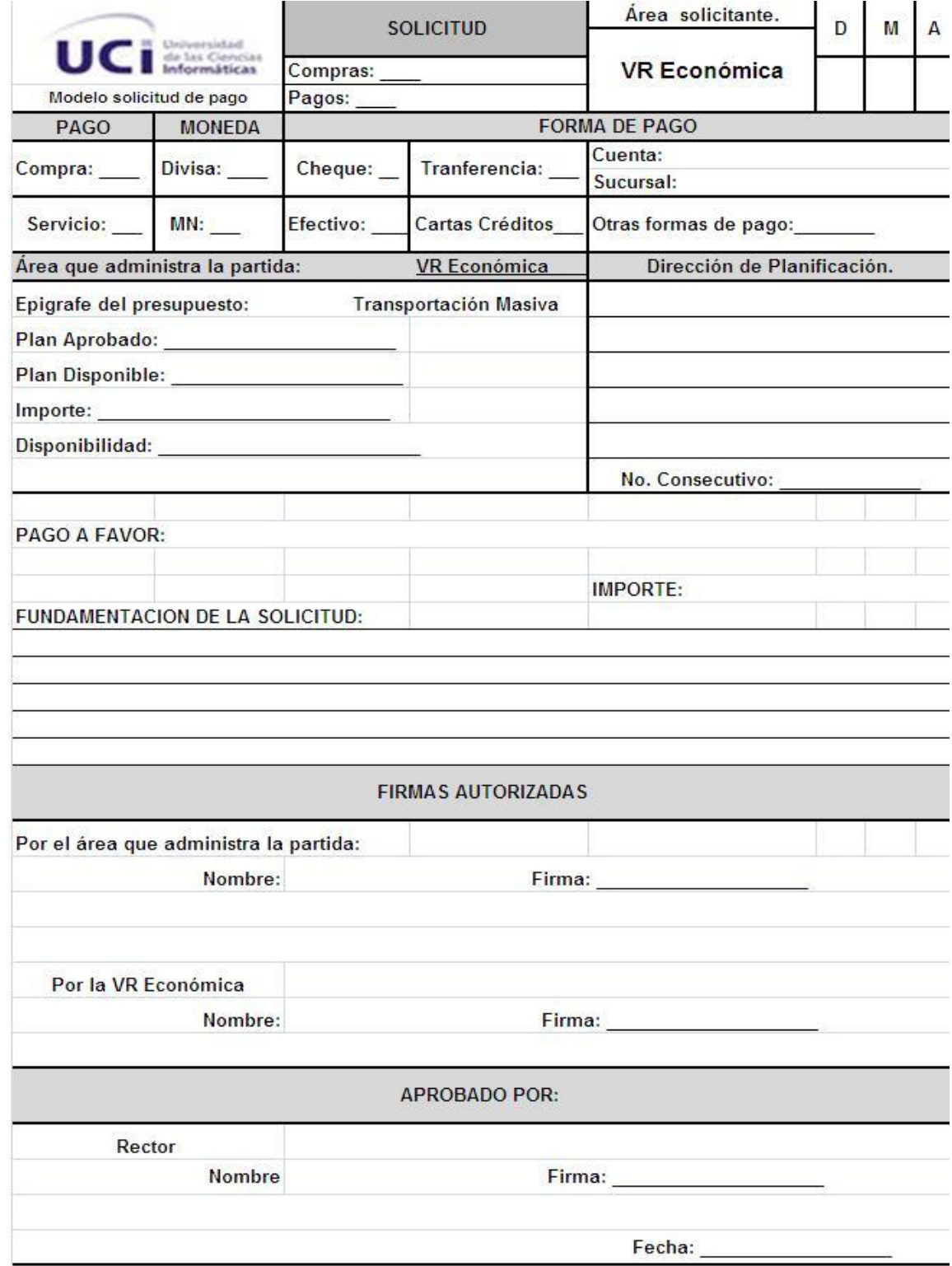

**Anexo #5:** Modelo de Solicitud de Compras y Pagos.
## **Anexo #6:** Carta del Departamento de Comunicación Visual.

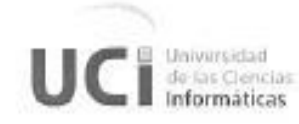

Vicerrectoria de Producción Dirección de Comunicación Visual

> 21 de mayo del 2010 "Año 52 de la Revolución"

A quien pueda interesar.

Después de haber revisado el documento de Tesis " Diseño de un sistema de control de pago de dietas y facturas para el Departamento de Transportaciones Nacionales de la Universidad de las Ciencias Informáticas", encontramos aspectos positivos como el uso de los colores institucionales y otros aciertos en el diseño, pero existen en la interfaz algunos errores que un especialista de comunicación visual podría ayudar a erradicar, es digno de seña lar el esfuerzo de la compañera en este sentido a pasar de no ser experta en el tema, pero recomendamos para próximas versiones que se solicite el servicio de diseño de interfaz a la Dirección de Comunicación Visual.

Saludos

DIRECCION DE DISEÑO **INFORMACIONAL** D.I. Adrian E. de Huelbes

Director Comunicación Visual

## **Glosario**

**ASSETS:** es un Sistema de Gestión Integral estándar y parametrizado que permite el control de los procesos de Compras, Ventas, Producción, Taller, Inventario, Finanzas, Contabilidad, Presupuesto, Activos Fijos, Útiles y Herramientas y Recursos Humanos. Como Sistema Integral todos sus módulos trabajan en estrecha relación, generando, automáticamente, al Módulo de Contabilidad los Comprobantes de Operaciones por cada una de las transacciones efectuadas, esto permite que se pueda trabajar bajo el principio de contabilidad al día.

**Actores del Negocio:** Es cualquier individuo, grupo, entidad, organización, máquina o sistema de información externos; con los que el negocio interactúa. Es el rol que se juega cuando se interactúa con el negocio para beneficiarse de sus resultados.

**Diagramas de Actividades:** Los diagramas de actividades están conformados por estados en que pueden hallarse una actividad. Estos diagramas están compuestos por:

- Calles (swinlanes).
- Estados de Actividades.
- Transiciones.
- Vías alternativas.
- Barras de sincronización.
- Flujo de Objetos

**Herramientas CASE:** CASE es el acrónimo de los vocablos en inglés: Computer Aided Software Engineering, que en español equivalen a: Ingeniería de Software Asistida por Computadoras. Estas herramientas son útiles en todos los aspectos del ciclo de vida de desarrollo del software: realización de modelos y diagramas, diseño de proyectos, cálculo de costes, implementación de parte del código automáticamente con el diseño dado, compilación automática, documentación o detección de errores entre otras.

**LDAP:** es un protocolo a nivel de aplicación, que permite el acceso a un servicio de directorio ordenado y distribuido para buscar diversas informaciones en el entorno de red. LDAP también es considerado una base de datos (aunque su sistema de almacenamiento puede ser diferente) al que pueden realizarse consultas. Habitualmente, almacena la información de login (usuario y contraseña) y es utilizado para autenticarse aunque es posible almacenar otra información (datos de contactos del usuario, ubicación de diversos recursos de la red, permisos, certificados, etc.).

**Multiplataforma:** Término utilizado frecuentemente en informática para indicar la capacidad o características de poder funcionar o mantener una interoperabilidad de forma similar en diferentes sistemas operativos o plataformas.

**Modelo de Objetos del Negocio:** El Modelo o Diagrama de Objetos del Negocio, forma parte de los artefactos que propone la metodología RUP, está formado por entidades y trabajadores del negocio y la relación entre ellos. Los trabajadores representan a personas o sistemas (software) dentro del negocio que son los que realizan las actividades, y las entidades del negocio representan un contenedor de información.

**Trabajadores del Negocio:** Es una abstracción de una persona (o grupo de personas), una máquina o un sistema automatizado; que actúa en el negocio realizando una o varias actividades, interactuando con otros trabajadores del negocio y manipulando entidades del negocio. Representa un rol. El trabajador no se beneficia con el negocio, solo trabaja en él.